# Web on Reactive Stack

Version 5.3.11

# **Table of Contents**

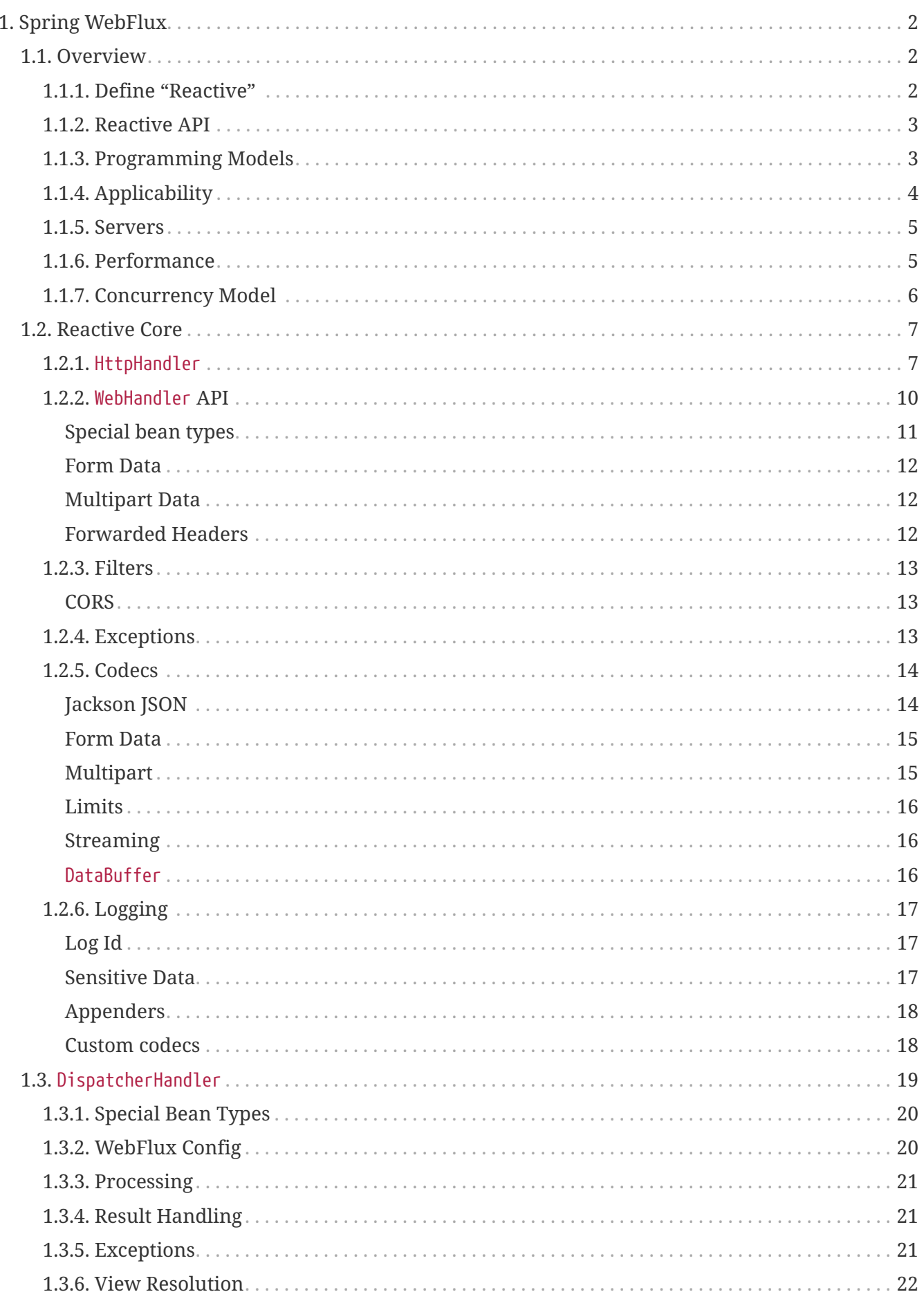

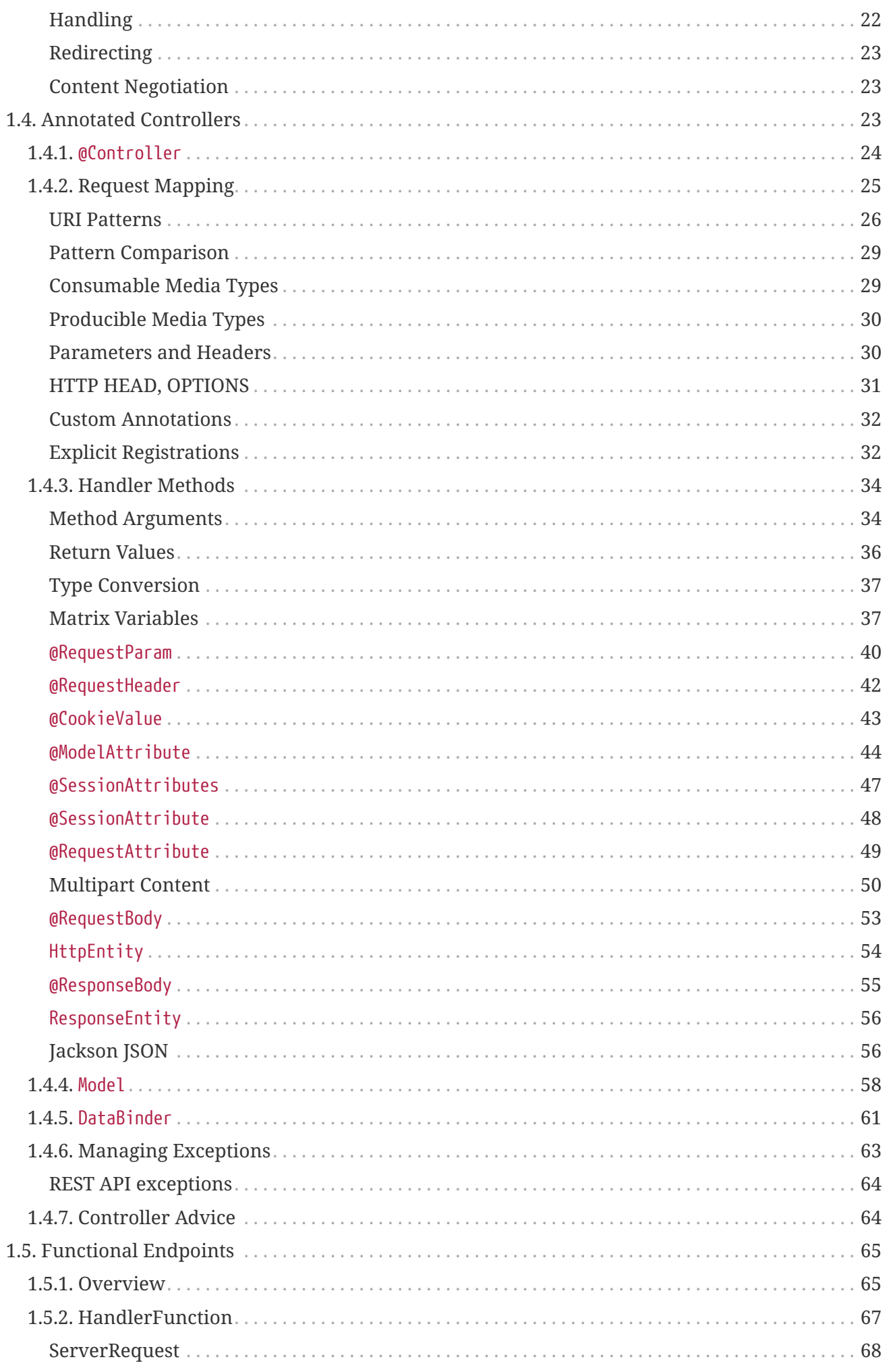

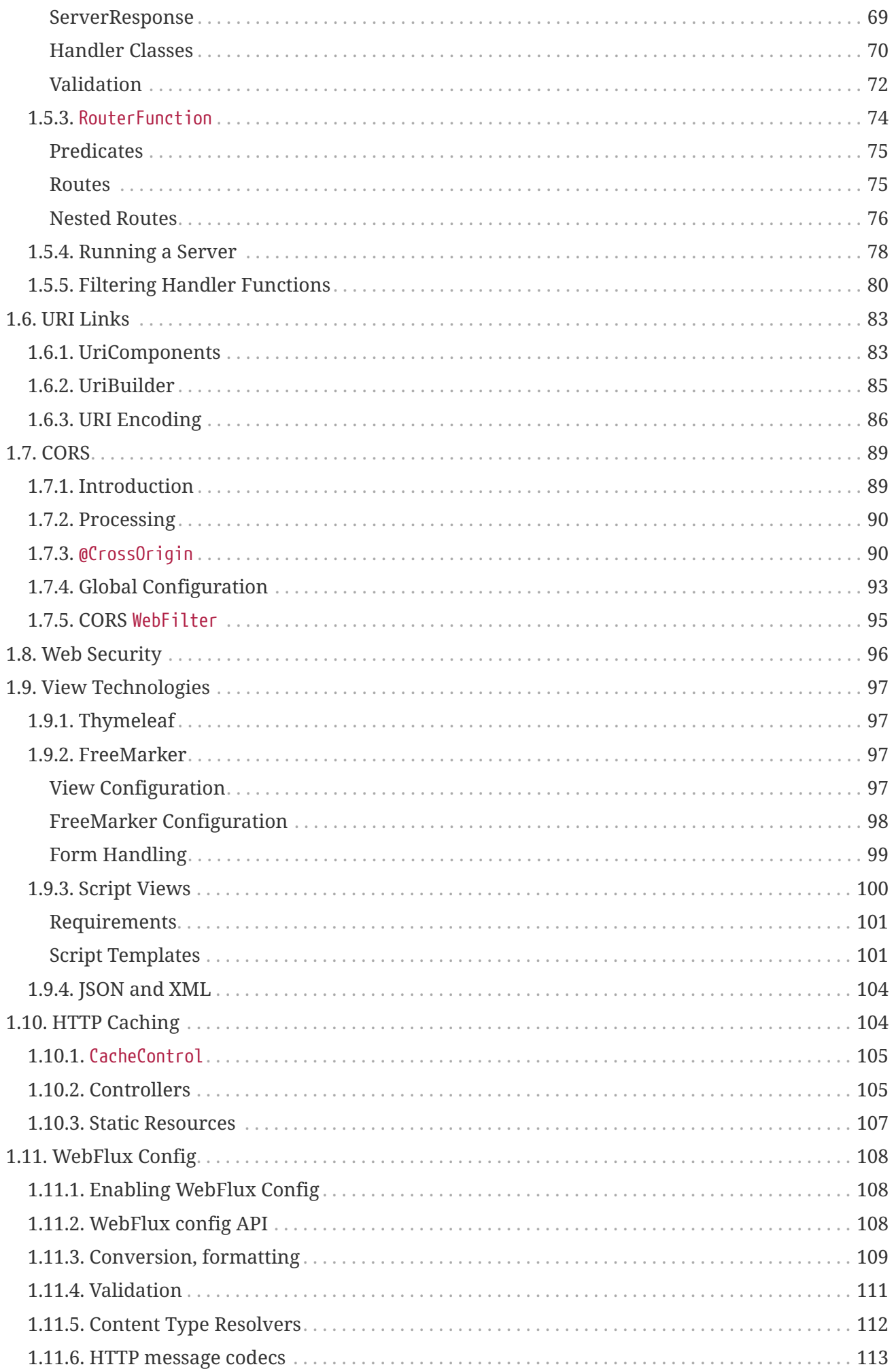

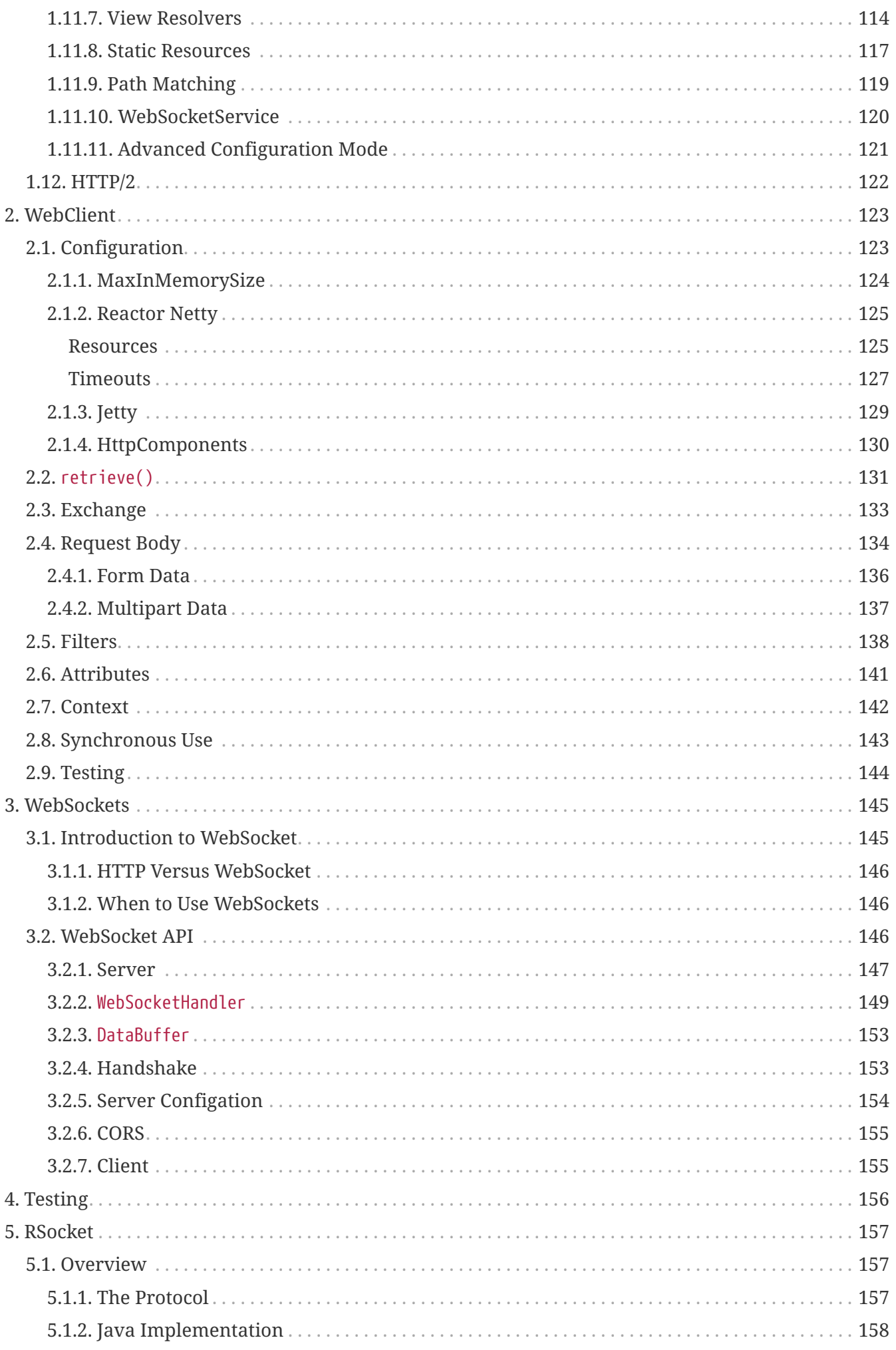

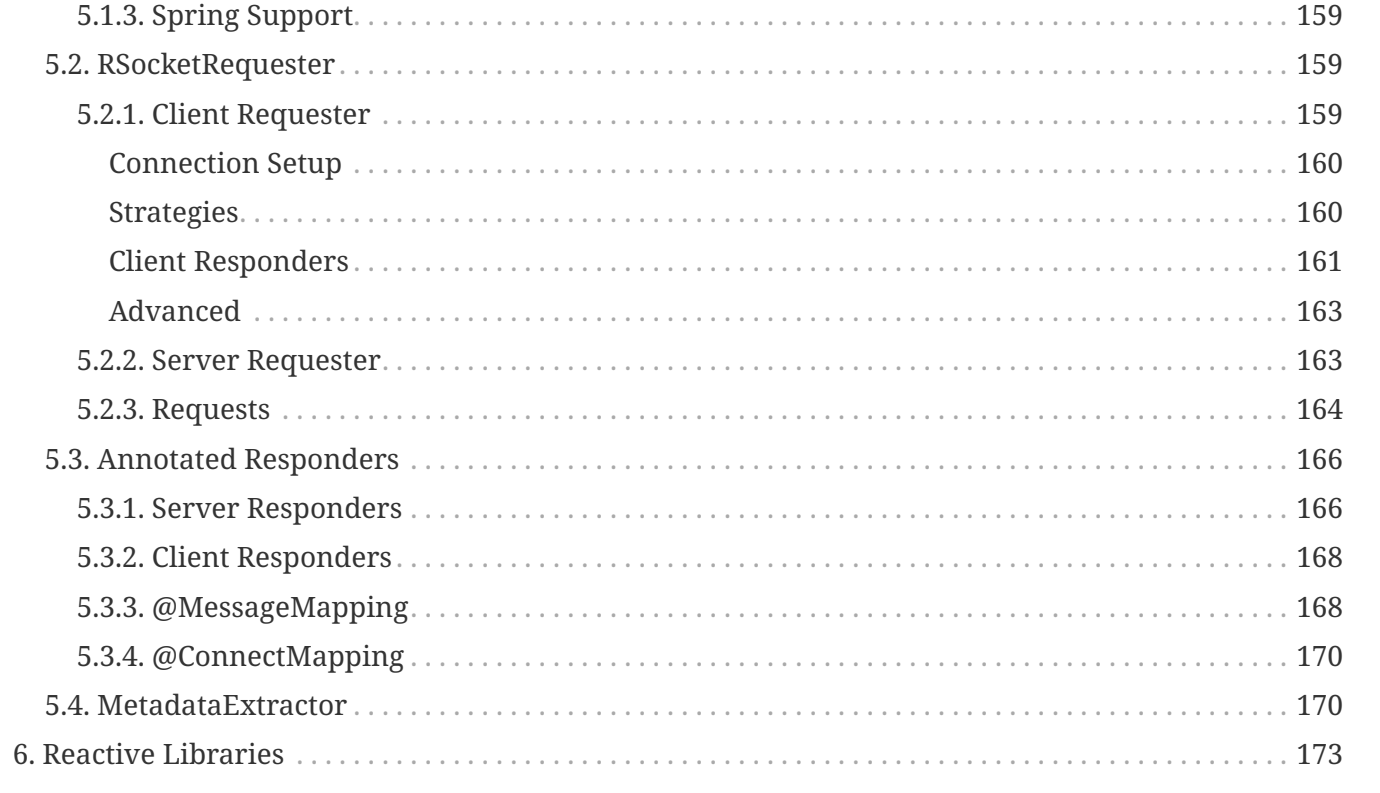

This part of the documentation covers support for reactive-stack web applications built on a [Reactive Streams](https://www.reactive-streams.org/) API to run on non-blocking servers, such as Netty, Undertow, and Servlet 3.1+ containers. Individual chapters cover the [Spring WebFlux](webflux.pdf#webflux) framework, the reactive [WebClient](#page-128-0), support for [testing,](#page-161-0) and [reactive libraries.](#page-178-0) For Servlet-stack web applications, see [Web on Servlet Stack.](web.pdf#spring-web)

# <span id="page-7-0"></span>**Chapter 1. Spring WebFlux**

The original web framework included in the Spring Framework, Spring Web MVC, was purposebuilt for the Servlet API and Servlet containers. The reactive-stack web framework, Spring WebFlux, was added later in version 5.0. It is fully non-blocking, supports [Reactive Streams](https://www.reactive-streams.org/) back pressure, and runs on such servers as Netty, Undertow, and Servlet 3.1+ containers.

Both web frameworks mirror the names of their source modules ([spring-webmvc](https://github.com/spring-projects/spring-framework/tree/main/spring-webmvc) and [spring](https://github.com/spring-projects/spring-framework/tree/main/spring-webflux)[webflux](https://github.com/spring-projects/spring-framework/tree/main/spring-webflux)) and co-exist side by side in the Spring Framework. Each module is optional. Applications can use one or the other module or, in some cases, both — for example, Spring MVC controllers with the reactive WebClient.

## <span id="page-7-1"></span>**1.1. Overview**

Why was Spring WebFlux created?

Part of the answer is the need for a non-blocking web stack to handle concurrency with a small number of threads and scale with fewer hardware resources. Servlet 3.1 did provide an API for non-blocking I/O. However, using it leads away from the rest of the Servlet API, where contracts are synchronous (Filter, Servlet) or blocking (getParameter, getPart). This was the motivation for a new common API to serve as a foundation across any non-blocking runtime. That is important because of servers (such as Netty) that are well-established in the async, non-blocking space.

The other part of the answer is functional programming. Much as the addition of annotations in Java 5 created opportunities (such as annotated REST controllers or unit tests), the addition of lambda expressions in Java 8 created opportunities for functional APIs in Java. This is a boon for non-blocking applications and continuation-style APIs (as popularized by CompletableFuture and [ReactiveX](http://reactivex.io/)) that allow declarative composition of asynchronous logic. At the programming-model level, Java 8 enabled Spring WebFlux to offer functional web endpoints alongside annotated controllers.

## <span id="page-7-2"></span>**1.1.1. Define "Reactive"**

We touched on "non-blocking" and "functional" but what does reactive mean?

The term, "reactive," refers to programming models that are built around reacting to change — network components reacting to I/O events, UI controllers reacting to mouse events, and others. In that sense, non-blocking is reactive, because, instead of being blocked, we are now in the mode of reacting to notifications as operations complete or data becomes available.

There is also another important mechanism that we on the Spring team associate with "reactive" and that is non-blocking back pressure. In synchronous, imperative code, blocking calls serve as a natural form of back pressure that forces the caller to wait. In non-blocking code, it becomes important to control the rate of events so that a fast producer does not overwhelm its destination.

Reactive Streams is a [small spec](https://github.com/reactive-streams/reactive-streams-jvm/blob/master/README.md#specification) (also [adopted](https://docs.oracle.com/javase/9/docs/api/java/util/concurrent/Flow.html) in Java 9) that defines the interaction between asynchronous components with back pressure. For example a data repository (acting as [Publisher](https://www.reactive-streams.org/reactive-streams-1.0.1-javadoc/org/reactivestreams/Publisher.html)) can produce data that an HTTP server (acting as [Subscriber](https://www.reactive-streams.org/reactive-streams-1.0.1-javadoc/org/reactivestreams/Subscriber.html)) can then write to the response. The

main purpose of Reactive Streams is to let the subscriber control how quickly or how slowly the publisher produces data.

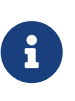

#### **Common question: what if a publisher cannot slow down?**

The purpose of Reactive Streams is only to establish the mechanism and a boundary. If a publisher cannot slow down, it has to decide whether to buffer, drop, or fail.

#### <span id="page-8-0"></span>**1.1.2. Reactive API**

Reactive Streams plays an important role for interoperability. It is of interest to libraries and infrastructure components but less useful as an application API, because it is too low-level. Applications need a higher-level and richer, functional API to compose async logic — similar to the Java 8 Stream API but not only for collections. This is the role that reactive libraries play.

[Reactor](https://github.com/reactor/reactor) is the reactive library of choice for Spring WebFlux. It provides the [Mono](https://projectreactor.io/docs/core/release/api/reactor/core/publisher/Mono.html) and [Flux](https://projectreactor.io/docs/core/release/api/reactor/core/publisher/Flux.html) API types to work on data sequences of 0..1 (Mono) and 0..N (Flux) through a rich set of operators aligned with the ReactiveX [vocabulary of operators.](http://reactivex.io/documentation/operators.html) Reactor is a Reactive Streams library and, therefore, all of its operators support non-blocking back pressure. Reactor has a strong focus on server-side Java. It is developed in close collaboration with Spring.

WebFlux requires Reactor as a core dependency but it is interoperable with other reactive libraries via Reactive Streams. As a general rule, a WebFlux API accepts a plain Publisher as input, adapts it to a Reactor type internally, uses that, and returns either a Flux or a Mono as output. So, you can pass any Publisher as input and you can apply operations on the output, but you need to adapt the output for use with another reactive library. Whenever feasible (for example, annotated controllers), WebFlux adapts transparently to the use of RxJava or another reactive library. See [Reactive Libraries](#page-178-0) for more details.

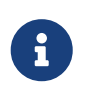

In addition to Reactive APIs, WebFlux can also be used with [Coroutines](languages.pdf#coroutines) APIs in Kotlin which provides a more imperative style of programming. The following Kotlin code samples will be provided with Coroutines APIs.

### <span id="page-8-1"></span>**1.1.3. Programming Models**

The spring-web module contains the reactive foundation that underlies Spring WebFlux, including HTTP abstractions, Reactive Streams [adapters](#page-12-1) for supported servers, [codecs,](#page-19-0) and a core [WebHandler](#page-15-0) [API](#page-15-0) comparable to the Servlet API but with non-blocking contracts.

On that foundation, Spring WebFlux provides a choice of two programming models:

- [Annotated Controllers](#page-28-2): Consistent with Spring MVC and based on the same annotations from the spring-web module. Both Spring MVC and WebFlux controllers support reactive (Reactor and RxJava) return types, and, as a result, it is not easy to tell them apart. One notable difference is that WebFlux also supports reactive @RequestBody arguments.
- [Functional Endpoints:](#page-70-0) Lambda-based, lightweight, and functional programming model. You can think of this as a small library or a set of utilities that an application can use to route and handle requests. The big difference with annotated controllers is that the application is in charge of

request handling from start to finish versus declaring intent through annotations and being called back.

## <span id="page-9-0"></span>**1.1.4. Applicability**

Spring MVC or WebFlux?

A natural question to ask but one that sets up an unsound dichotomy. Actually, both work together to expand the range of available options. The two are designed for continuity and consistency with each other, they are available side by side, and feedback from each side benefits both sides. The following diagram shows how the two relate, what they have in common, and what each supports uniquely:

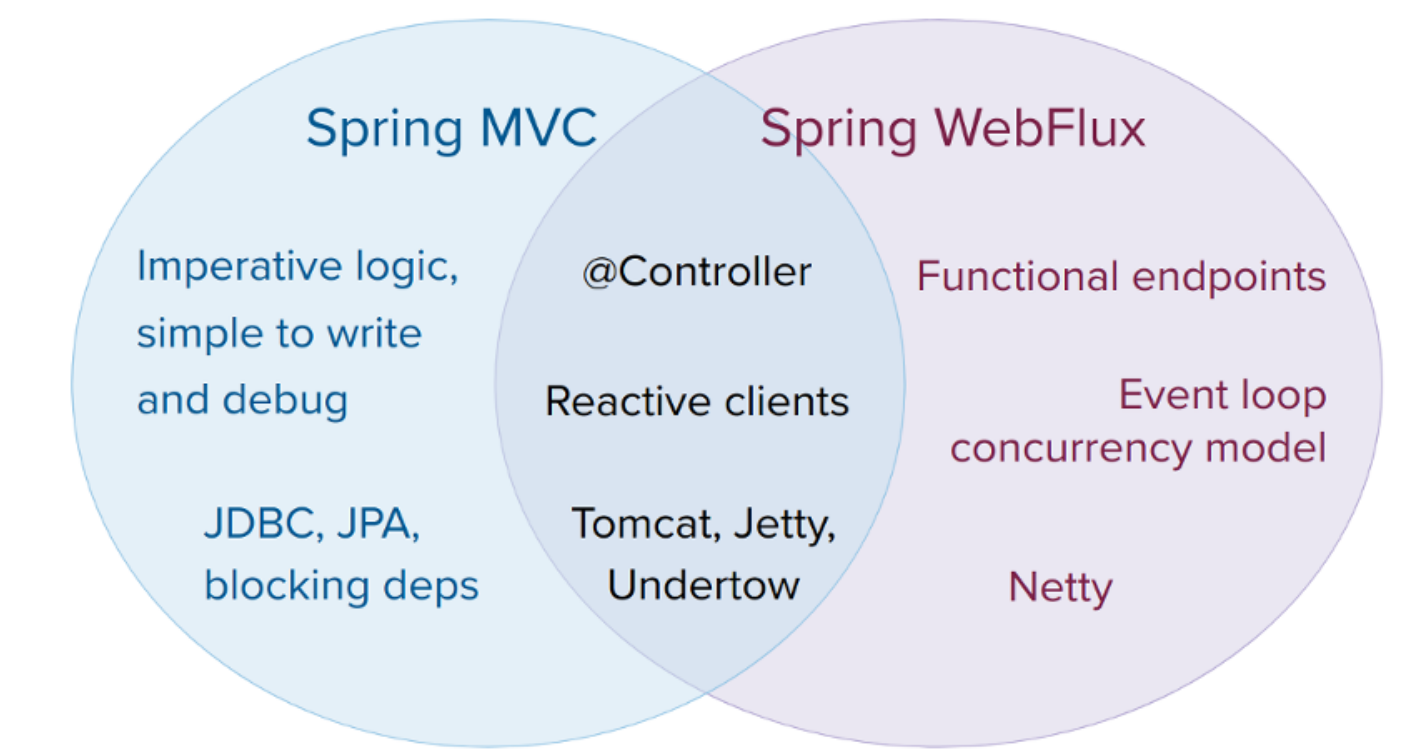

We suggest that you consider the following specific points:

- If you have a Spring MVC application that works fine, there is no need to change. Imperative programming is the easiest way to write, understand, and debug code. You have maximum choice of libraries, since, historically, most are blocking.
- If you are already shopping for a non-blocking web stack, Spring WebFlux offers the same execution model benefits as others in this space and also provides a choice of servers (Netty, Tomcat, Jetty, Undertow, and Servlet 3.1+ containers), a choice of programming models (annotated controllers and functional web endpoints), and a choice of reactive libraries (Reactor, RxJava, or other).
- If you are interested in a lightweight, functional web framework for use with Java 8 lambdas or Kotlin, you can use the Spring WebFlux functional web endpoints. That can also be a good choice for smaller applications or microservices with less complex requirements that can benefit from greater transparency and control.
- In a microservice architecture, you can have a mix of applications with either Spring MVC or Spring WebFlux controllers or with Spring WebFlux functional endpoints. Having support for

the same annotation-based programming model in both frameworks makes it easier to re-use knowledge while also selecting the right tool for the right job.

- A simple way to evaluate an application is to check its dependencies. If you have blocking persistence APIs (JPA, JDBC) or networking APIs to use, Spring MVC is the best choice for common architectures at least. It is technically feasible with both Reactor and RxJava to perform blocking calls on a separate thread but you would not be making the most of a nonblocking web stack.
- If you have a Spring MVC application with calls to remote services, try the reactive WebClient. You can return reactive types (Reactor, RxJava, [or other](#page-178-0)) directly from Spring MVC controller methods. The greater the latency per call or the interdependency among calls, the more dramatic the benefits. Spring MVC controllers can call other reactive components too.
- If you have a large team, keep in mind the steep learning curve in the shift to non-blocking, functional, and declarative programming. A practical way to start without a full switch is to use the reactive WebClient. Beyond that, start small and measure the benefits. We expect that, for a wide range of applications, the shift is unnecessary. If you are unsure what benefits to look for, start by learning about how non-blocking I/O works (for example, concurrency on singlethreaded Node.js) and its effects.

## <span id="page-10-0"></span>**1.1.5. Servers**

Spring WebFlux is supported on Tomcat, Jetty, Servlet 3.1+ containers, as well as on non-Servlet runtimes such as Netty and Undertow. All servers are adapted to a low-level, [common API](#page-12-1) so that higher-level [programming models](#page-8-1) can be supported across servers.

Spring WebFlux does not have built-in support to start or stop a server. However, it is easy to [assemble](#page-15-0) an application from Spring configuration and [WebFlux infrastructure](#page-113-0) and [run it](#page-12-1) with a few lines of code.

Spring Boot has a WebFlux starter that automates these steps. By default, the starter uses Netty, but it is easy to switch to Tomcat, Jetty, or Undertow by changing your Maven or Gradle dependencies. Spring Boot defaults to Netty, because it is more widely used in the asynchronous, non-blocking space and lets a client and a server share resources.

Tomcat and Jetty can be used with both Spring MVC and WebFlux. Keep in mind, however, that the way they are used is very different. Spring MVC relies on Servlet blocking I/O and lets applications use the Servlet API directly if they need to. Spring WebFlux relies on Servlet 3.1 non-blocking I/O and uses the Servlet API behind a low-level adapter. It is not exposed for direct use.

For Undertow, Spring WebFlux uses Undertow APIs directly without the Servlet API.

### <span id="page-10-1"></span>**1.1.6. Performance**

Performance has many characteristics and meanings. Reactive and non-blocking generally do not make applications run faster. They can, in some cases, (for example, if using the WebClient to run remote calls in parallel). On the whole, it requires more work to do things the non-blocking way and that can slightly increase the required processing time.

The key expected benefit of reactive and non-blocking is the ability to scale with a small, fixed

number of threads and less memory. That makes applications more resilient under load, because they scale in a more predictable way. In order to observe those benefits, however, you need to have some latency (including a mix of slow and unpredictable network I/O). That is where the reactive stack begins to show its strengths, and the differences can be dramatic.

## <span id="page-11-0"></span>**1.1.7. Concurrency Model**

Both Spring MVC and Spring WebFlux support annotated controllers, but there is a key difference in the concurrency model and the default assumptions for blocking and threads.

In Spring MVC (and servlet applications in general), it is assumed that applications can block the current thread, (for example, for remote calls). For this reason, servlet containers use a large thread pool to absorb potential blocking during request handling.

In Spring WebFlux (and non-blocking servers in general), it is assumed that applications do not block. Therefore, non-blocking servers use a small, fixed-size thread pool (event loop workers) to handle requests.

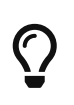

"To scale" and "small number of threads" may sound contradictory but to never block the current thread (and rely on callbacks instead) means that you do not need extra threads, as there are no blocking calls to absorb.

#### *Invoking a Blocking API*

What if you do need to use a blocking library? Both Reactor and RxJava provide the publishOn operator to continue processing on a different thread. That means there is an easy escape hatch. Keep in mind, however, that blocking APIs are not a good fit for this concurrency model.

#### *Mutable State*

In Reactor and RxJava, you declare logic through operators. At runtime, a reactive pipeline is formed where data is processed sequentially, in distinct stages. A key benefit of this is that it frees applications from having to protect mutable state because application code within that pipeline is never invoked concurrently.

#### *Threading Model*

What threads should you expect to see on a server running with Spring WebFlux?

- On a "vanilla" Spring WebFlux server (for example, no data access nor other optional dependencies), you can expect one thread for the server and several others for request processing (typically as many as the number of CPU cores). Servlet containers, however, may start with more threads (for example, 10 on Tomcat), in support of both servlet (blocking) I/O and servlet 3.1 (non-blocking) I/O usage.
- The reactive WebClient operates in event loop style. So you can see a small, fixed number of processing threads related to that (for example, reactor-http-nio- with the Reactor Netty connector). However, if Reactor Netty is used for both client and server, the two share event loop resources by default.
- Reactor and RxJava provide thread pool abstractions, called schedulers, to use with the publishOn operator that is used to switch processing to a different thread pool. The schedulers have names that suggest a specific concurrency strategy — for example, "parallel" (for CPU-

bound work with a limited number of threads) or "elastic" (for I/O-bound work with a large number of threads). If you see such threads, it means some code is using a specific thread pool Scheduler strategy.

• Data access libraries and other third party dependencies can also create and use threads of their own.

#### *Configuring*

The Spring Framework does not provide support for starting and stopping [servers.](#page-10-0) To configure the threading model for a server, you need to use server-specific configuration APIs, or, if you use Spring Boot, check the Spring Boot configuration options for each server. You can [configure](#page-128-1) the WebClient directly. For all other libraries, see their respective documentation.

## <span id="page-12-0"></span>**1.2. Reactive Core**

The spring-web module contains the following foundational support for reactive web applications:

- For server request processing there are two levels of support.
	- [HttpHandler:](#page-12-1) Basic contract for HTTP request handling with non-blocking I/O and Reactive Streams back pressure, along with adapters for Reactor Netty, Undertow, Tomcat, Jetty, and any Servlet 3.1+ container.
	- [WebHandler](#page-15-0) [API:](#page-15-0) Slightly higher level, general-purpose web API for request handling, on top of which concrete programming models such as annotated controllers and functional endpoints are built.
- For the client side, there is a basic ClientHttpConnector contract to perform HTTP requests with non-blocking I/O and Reactive Streams back pressure, along with adapters for [Reactor Netty](https://github.com/reactor/reactor-netty), reactive [Jetty HttpClient](https://github.com/jetty-project/jetty-reactive-httpclient) and [Apache HttpComponents.](https://hc.apache.org/) The higher level [WebClient](#page-128-0) used in applications builds on this basic contract.
- For client and server, [codecs](#page-19-0) for serialization and deserialization of HTTP request and response content.

## <span id="page-12-1"></span>**1.2.1.** HttpHandler

[HttpHandler](https://docs.spring.io/spring-framework/docs/5.3.11/javadoc-api/org/springframework/http/server/reactive/HttpHandler.html) is a simple contract with a single method to handle a request and a response. It is intentionally minimal, and its main and only purpose is to be a minimal abstraction over different HTTP server APIs.

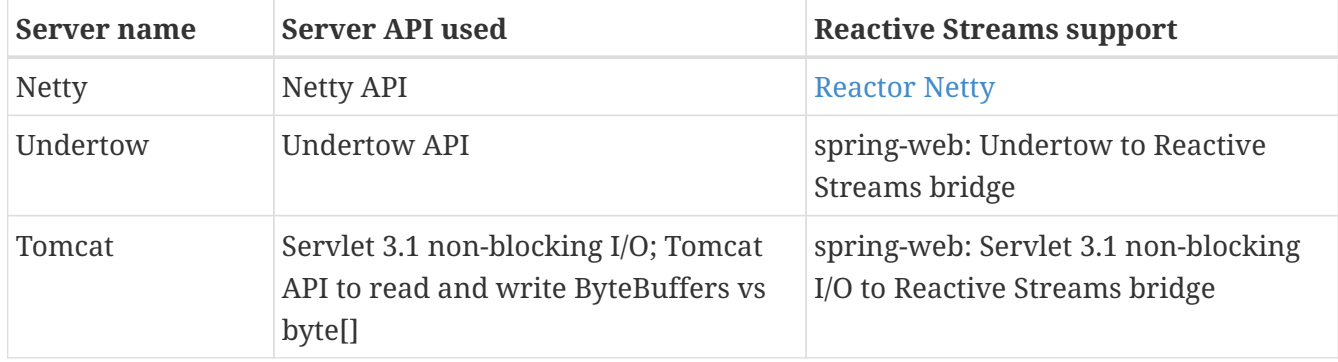

The following table describes the supported server APIs:

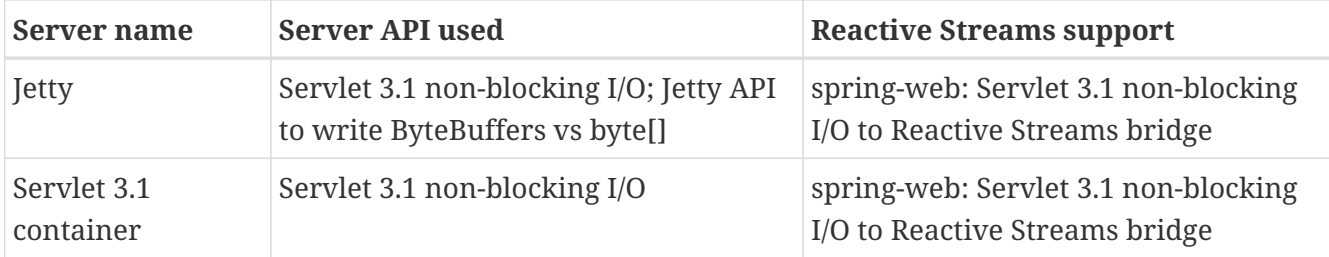

The following table describes server dependencies (also see [supported versions](https://github.com/spring-projects/spring-framework/wiki/What%27s-New-in-the-Spring-Framework)):

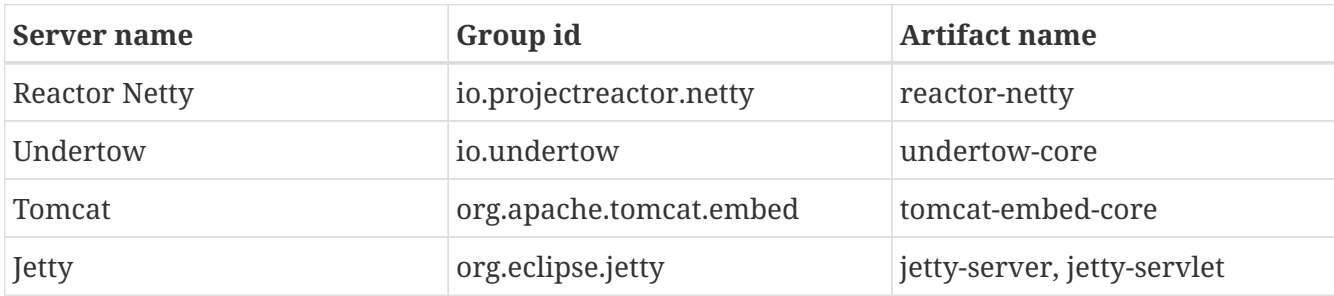

The code snippets below show using the HttpHandler adapters with each server API:

#### **Reactor Netty**

*Java*

```
HttpHandler handler = ...
ReactorHttpHandlerAdapter adapter = new ReactorHttpHandlerAdapter(handler);
HttpServer.create().host(host).port(port).handle(adapter).bind().block();
```
#### *Kotlin*

```
val handler: HttpHandler = ...
val adapter = ReactorHttpHandlerAdapter(handler)
HttpServer.create().host(host).port(port).handle(adapter).bind().block()
```
#### **Undertow**

*Java*

```
HttpHandler handler = ...
UndertowHttpHandlerAdapter adapter = new UndertowHttpHandlerAdapter(handler);
Undertow server = Undertow.builder().addHttpListener(port,
host).setHandler(adapter).build();
server.start();
```

```
val handler: HttpHandler = ...
val adapter = UndertowHttpHandlerAdapter(handler)
val server = Undertow.builder().addHttpListener(port,
host).setHandler(adapter).build()
server.start()
```
#### **Tomcat**

*Java*

```
HttpHandler handler = ...
Servlet servlet = new TomcatHttpHandlerAdapter(handler);
Tomcat server = new Tomcat);
File base = new File(System.getProperty("java.io.tmpdir"));
Context rootContext = server.addContext("", base.getAbsolutePath());
Tomcat.addServlet(rootContext, "main", servlet);
rootContext.addServletMappingDecoded("/", "main");
server.setHost(host);
server.setPort(port);
server.start();
```
*Kotlin*

```
val handler: HttpHandler = ...
val servlet = TomcatHttpHandlerAdapter(handler)
val server = Tomcat()val base = File(System.getProperty("java.io.tmpdir"))
val rootContext = server.addContext("", base.absolutePath)
Tomcat.addServlet(rootContext, "main", servlet)
rootContext.addServletMappingDecoded("/", "main")
server.host = hostserver.setPort(port)
server.start()
```
**Jetty**

```
Java
```

```
HttpHandler handler = ...
Servlet servlet = new JettyHttpHandlerAdapter(handler);
Server server = new Server();
ServletContextHandler contextHandler = new ServletContextHandler(server, "");
contextHandler.addServlet(new ServletHolder(servlet), "/");
contextHandler.start();
ServerConnector connector = new ServerConnector(server);
connector.setHost(host);
connector.setPort(port);
server.addConnector(connector);
server.start();
```
#### *Kotlin*

```
val handler: HttpHandler = ...
val servlet = JettyHttpHandlerAdapter(handler)
val server = Server()
val contextHandler = ServletContextHandler(server, "")
contextHandler.addServlet(ServletHolder(servlet), "/")
contextHandler.start();
val connector = ServerConnector(server)
connector.host = host
connector.port = port
server.addConnector(connector)
server.start()
```
#### **Servlet 3.1+ Container**

To deploy as a WAR to any Servlet 3.1+ container, you can extend and include [AbstractReactiveWebInitializer](https://docs.spring.io/spring-framework/docs/5.3.11/javadoc-api/org/springframework/web/server/adapter/AbstractReactiveWebInitializer.html) in the WAR. That class wraps an HttpHandler with ServletHttpHandlerAdapter and registers that as a Servlet.

### <span id="page-15-0"></span>**1.2.2.** WebHandler **API**

The org.springframework.web.server package builds on the [HttpHandler](#page-12-1) contract to provide a general-purpose web API for processing requests through a chain of multiple [WebExceptionHandler](https://docs.spring.io/spring-framework/docs/5.3.11/javadoc-api/org/springframework/web/server/WebExceptionHandler.html), multiple [WebFilter](https://docs.spring.io/spring-framework/docs/5.3.11/javadoc-api/org/springframework/web/server/WebFilter.html), and a single [WebHandler](https://docs.spring.io/spring-framework/docs/5.3.11/javadoc-api/org/springframework/web/server/WebHandler.html) component. The chain can be put together with WebHttpHandlerBuilder by simply pointing to a Spring ApplicationContext where components are [auto-detected](#page-16-0), and/or by registering components with the builder.

While HttpHandler has a simple goal to abstract the use of different HTTP servers, the WebHandler API aims to provide a broader set of features commonly used in web applications such as:

- User session with attributes.
- Request attributes.
- Resolved Locale or Principal for the request.
- Access to parsed and cached form data.
- Abstractions for multipart data.
- and more..

#### <span id="page-16-0"></span>**Special bean types**

The table below lists the components that WebHttpHandlerBuilder can auto-detect in a Spring ApplicationContext, or that can be registered directly with it:

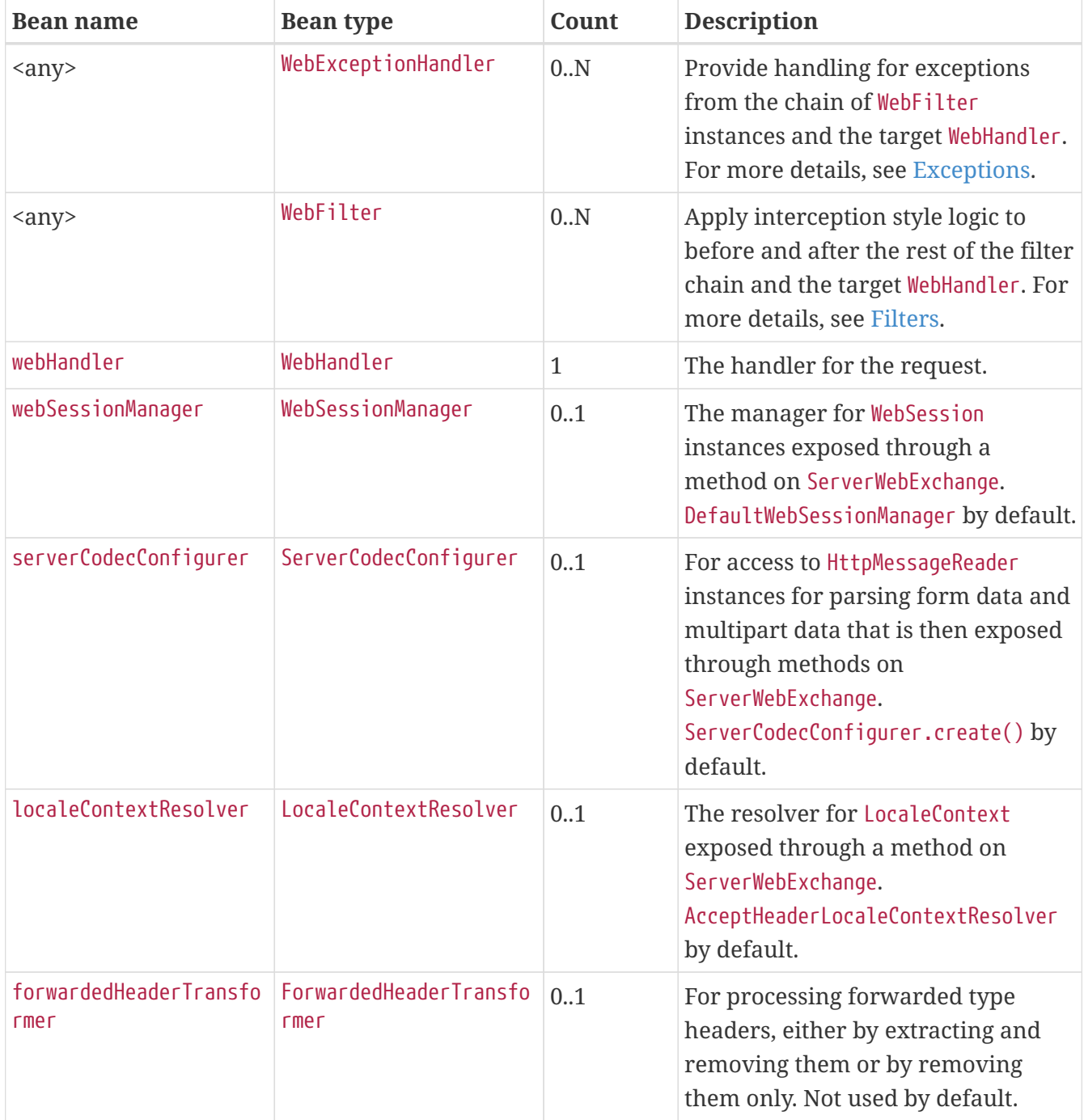

#### <span id="page-17-0"></span>**Form Data**

ServerWebExchange exposes the following method for accessing form data:

#### *Java*

Mono<MultiValueMap<String, String>> getFormData();

#### *Kotlin*

suspend fun getFormData(): MultiValueMap<String, String>

The DefaultServerWebExchange uses the configured HttpMessageReader to parse form data (application/x-www-form-urlencoded) into a MultiValueMap. By default, FormHttpMessageReader is configured for use by the ServerCodecConfigurer bean (see the [Web Handler API](#page-15-0)).

#### <span id="page-17-1"></span>**Multipart Data**

[Web MVC](web.pdf#mvc-multipart)

ServerWebExchange exposes the following method for accessing multipart data:

*Java*

Mono<MultiValueMap<String, Part>> getMultipartData();

*Kotlin*

suspend fun getMultipartData(): MultiValueMap<String, Part>

The DefaultServerWebExchange uses the configured HttpMessageReader<MultiValueMap<String, Part>> to parse multipart/form-data content into a MultiValueMap. By default, this is the DefaultPartHttpMessageReader, which does not have any third-party dependencies. Alternatively, the SynchronossPartHttpMessageReader can be used, which is based on the [Synchronoss NIO Multipart](https://github.com/synchronoss/nio-multipart) library. Both are configured through the ServerCodecConfigurer bean (see the [Web Handler API](#page-15-0)).

To parse multipart data in streaming fashion, you can use the Flux<Part> returned from an HttpMessageReader<Part> instead. For example, in an annotated controller, use of @RequestPart implies Map-like access to individual parts by name and, hence, requires parsing multipart data in full. By contrast, you can use @RequestBody to decode the content to Flux<Part> without collecting to a MultiValueMap.

#### <span id="page-17-2"></span>**Forwarded Headers**

#### [Web MVC](web.pdf#filters-forwarded-headers)

As a request goes through proxies (such as load balancers), the host, port, and scheme may change. That makes it a challenge, from a client perspective, to create links that point to the correct host, port, and scheme.

[RFC 7239](https://tools.ietf.org/html/rfc7239) defines the Forwarded HTTP header that proxies can use to provide information about the original request. There are other non-standard headers, too, including X-Forwarded-Host, X-Forwarded-Port, X-Forwarded-Proto, X-Forwarded-Ssl, and X-Forwarded-Prefix.

ForwardedHeaderTransformer is a component that modifies the host, port, and scheme of the request, based on forwarded headers, and then removes those headers. If you declare it as a bean with the name forwardedHeaderTransformer, it will be [detected](#page-16-0) and used.

There are security considerations for forwarded headers, since an application cannot know if the headers were added by a proxy, as intended, or by a malicious client. This is why a proxy at the boundary of trust should be configured to remove untrusted forwarded traffic coming from the outside. You can also configure the ForwardedHeaderTransformer with removeOnly=true, in which case it removes but does not use the headers.

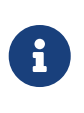

In 5.1 ForwardedHeaderFilter was deprecated and superceded by ForwardedHeaderTransformer so forwarded headers can be processed earlier, before the exchange is created. If the filter is configured anyway, it is taken out of the list of filters, and ForwardedHeaderTransformer is used instead.

## <span id="page-18-0"></span>**1.2.3. Filters**

#### [Web MVC](web.pdf#filters)

In the [WebHandler](#page-15-0) [API,](#page-15-0) you can use a WebFilter to apply interception-style logic before and after the rest of the processing chain of filters and the target WebHandler. When using the [WebFlux Config](#page-113-0), registering a WebFilter is as simple as declaring it as a Spring bean and (optionally) expressing precedence by using @Order on the bean declaration or by implementing Ordered.

#### <span id="page-18-1"></span>**CORS**

#### [Web MVC](web.pdf#filters-cors)

Spring WebFlux provides fine-grained support for CORS configuration through annotations on controllers. However, when you use it with Spring Security, we advise relying on the built-in CorsFilter, which must be ordered ahead of Spring Security's chain of filters.

See the section on [CORS](#page-94-0) and the [webflux-cors.pdf](webflux-cors.pdf#webflux-cors-webfilter) for more details.

## <span id="page-18-2"></span>**1.2.4. Exceptions**

#### [Web MVC](web.pdf#mvc-ann-customer-servlet-container-error-page)

In the [WebHandler](#page-15-0) [API,](#page-15-0) you can use a WebExceptionHandler to handle exceptions from the chain of WebFilter instances and the target WebHandler. When using the [WebFlux Config](#page-113-0), registering a WebExceptionHandler is as simple as declaring it as a Spring bean and (optionally) expressing precedence by using @Order on the bean declaration or by implementing Ordered.

The following table describes the available WebExceptionHandler implementations:

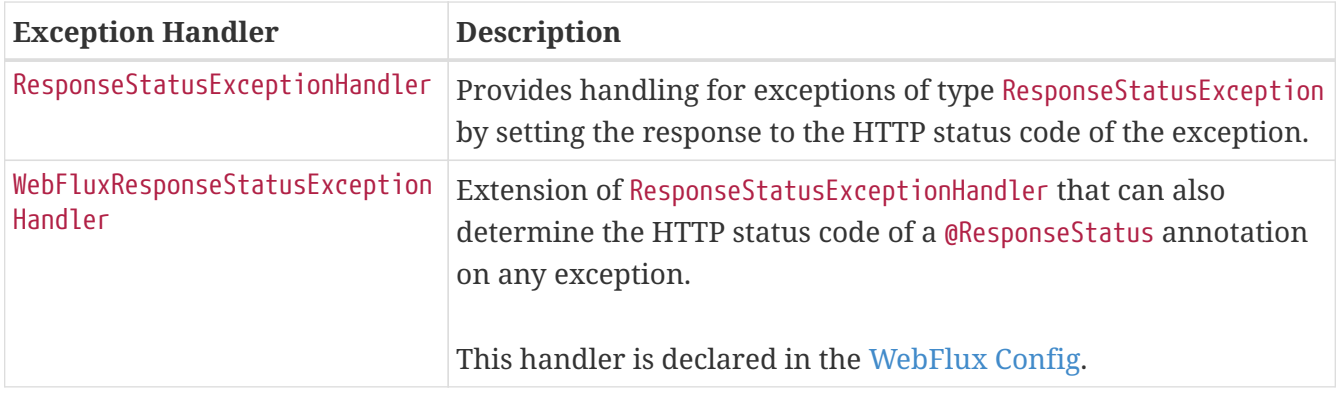

### <span id="page-19-0"></span>**1.2.5. Codecs**

#### [Web MVC](integration.pdf#rest-message-conversion)

The spring-web and spring-core modules provide support for serializing and deserializing byte content to and from higher level objects through non-blocking I/O with Reactive Streams back pressure. The following describes this support:

- [Encoder](https://docs.spring.io/spring-framework/docs/5.3.11/javadoc-api/org/springframework/core/codec/Encoder.html) and [Decoder](https://docs.spring.io/spring-framework/docs/5.3.11/javadoc-api/org/springframework/core/codec/Decoder.html) are low level contracts to encode and decode content independent of HTTP.
- [HttpMessageReader](https://docs.spring.io/spring-framework/docs/5.3.11/javadoc-api/org/springframework/http/codec/HttpMessageReader.html) and [HttpMessageWriter](https://docs.spring.io/spring-framework/docs/5.3.11/javadoc-api/org/springframework/http/codec/HttpMessageWriter.html) are contracts to encode and decode HTTP message content.
- An Encoder can be wrapped with EncoderHttpMessageWriter to adapt it for use in a web application, while a Decoder can be wrapped with DecoderHttpMessageReader.
- [DataBuffer](https://docs.spring.io/spring-framework/docs/5.3.11/javadoc-api/org/springframework/core/io/buffer/DataBuffer.html) abstracts different byte buffer representations (e.g. Netty ByteBuf, java.nio.ByteBuffer, etc.) and is what all codecs work on. See [Data Buffers and Codecs](core.pdf#databuffers) in the "Spring Core" section for more on this topic.

The spring-core module provides byte[], ByteBuffer, DataBuffer, Resource, and String encoder and decoder implementations. The spring-web module provides Jackson JSON, Jackson Smile, JAXB2, Protocol Buffers and other encoders and decoders along with web-only HTTP message reader and writer implementations for form data, multipart content, server-sent events, and others.

ClientCodecConfigurer and ServerCodecConfigurer are typically used to configure and customize the codecs to use in an application. See the section on configuring [HTTP message codecs.](#page-118-0)

#### <span id="page-19-1"></span>**Jackson JSON**

JSON and binary JSON ([Smile\)](https://github.com/FasterXML/smile-format-specification) are both supported when the Jackson library is present.

The Jackson2Decoder works as follows:

- Jackson's asynchronous, non-blocking parser is used to aggregate a stream of byte chunks into TokenBuffer's each representing a JSON object.
- Each TokenBuffer is passed to Jackson's ObjectMapper to create a higher level object.
- When decoding to a single-value publisher (e.g. Mono), there is one TokenBuffer.
- When decoding to a multi-value publisher (e.g. Flux), each TokenBuffer is passed to the ObjectMapper as soon as enough bytes are received for a fully formed object. The input content

can be a JSON array, or any [line-delimited JSON](https://en.wikipedia.org/wiki/JSON_streaming) format such as NDJSON, JSON Lines, or JSON Text Sequences.

The Jackson2Encoder works as follows:

- For a single value publisher (e.g. Mono), simply serialize it through the ObjectMapper.
- For a multi-value publisher with application/json, by default collect the values with Flux#collectToList() and then serialize the resulting collection.
- For a multi-value publisher with a streaming media type such as application/x-ndjson or application/stream+x-jackson-smile, encode, write, and flush each value individually using a [line-delimited JSON](https://en.wikipedia.org/wiki/JSON_streaming) format. Other streaming media types may be registered with the encoder.
- For SSE the Jackson2Encoder is invoked per event and the output is flushed to ensure delivery without delay.

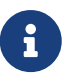

By default both Jackson2Encoder and Jackson2Decoder do not support elements of type String. Instead the default assumption is that a string or a sequence of strings represent serialized JSON content, to be rendered by the CharSequenceEncoder. If what you need is to render a JSON array from Flux<String>, use Flux#collectToList() and encode a Mono<List<String>>.

#### <span id="page-20-0"></span>**Form Data**

FormHttpMessageReader and FormHttpMessageWriter support decoding and encoding application/xwww-form-urlencoded content.

On the server side where form content often needs to be accessed from multiple places, ServerWebExchange provides a dedicated getFormData() method that parses the content through FormHttpMessageReader and then caches the result for repeated access. See [Form Data](#page-17-0) in the [WebHandler](#page-15-0) [API](#page-15-0) section.

Once getFormData() is used, the original raw content can no longer be read from the request body. For this reason, applications are expected to go through ServerWebExchange consistently for access to the cached form data versus reading from the raw request body.

#### <span id="page-20-1"></span>**Multipart**

MultipartHttpMessageReader and MultipartHttpMessageWriter support decoding and encoding "multipart/form-data" content. In turn MultipartHttpMessageReader delegates to another HttpMessageReader for the actual parsing to a Flux<Part> and then simply collects the parts into a MultiValueMap. By default, the DefaultPartHttpMessageReader is used, but this can be changed through the ServerCodecConfigurer. For more information about the DefaultPartHttpMessageReader, refer to to the [javadoc of](https://docs.spring.io/spring-framework/docs/5.3.11/javadoc-api/org/springframework/http/codec/multipart/DefaultPartHttpMessageReader.html) [DefaultPartHttpMessageReader](https://docs.spring.io/spring-framework/docs/5.3.11/javadoc-api/org/springframework/http/codec/multipart/DefaultPartHttpMessageReader.html).

On the server side where multipart form content may need to be accessed from multiple places, ServerWebExchange provides a dedicated getMultipartData() method that parses the content through MultipartHttpMessageReader and then caches the result for repeated access. See [Multipart Data](#page-17-1) in the [WebHandler](#page-15-0) [API](#page-15-0) section.

Once getMultipartData() is used, the original raw content can no longer be read from the request body. For this reason applications have to consistently use getMultipartData() for repeated, maplike access to parts, or otherwise rely on the SynchronossPartHttpMessageReader for a one-time access to Flux<Part>.

#### <span id="page-21-0"></span>**Limits**

Decoder and HttpMessageReader implementations that buffer some or all of the input stream can be configured with a limit on the maximum number of bytes to buffer in memory. In some cases buffering occurs because input is aggregated and represented as a single object — for example, a controller method with @RequestBody byte[], x-www-form-urlencoded data, and so on. Buffering can also occur with streaming, when splitting the input stream — for example, delimited text, a stream of JSON objects, and so on. For those streaming cases, the limit applies to the number of bytes associated with one object in the stream.

To configure buffer sizes, you can check if a given Decoder or HttpMessageReader exposes a maxInMemorySize property and if so the Javadoc will have details about default values. On the server side, ServerCodecConfigurer provides a single place from where to set all codecs, see [HTTP message](#page-118-0) [codecs](#page-118-0). On the client side, the limit for all codecs can be changed in [WebClient.Builder.](#page-129-0)

For [Multipart parsing](#page-20-1) the maxInMemorySize property limits the size of non-file parts. For file parts, it determines the threshold at which the part is written to disk. For file parts written to disk, there is an additional maxDiskUsagePerPart property to limit the amount of disk space per part. There is also a maxParts property to limit the overall number of parts in a multipart request. To configure all three in WebFlux, you'll need to supply a pre-configured instance of MultipartHttpMessageReader to ServerCodecConfigurer.

#### <span id="page-21-1"></span>**Streaming**

#### [Web MVC](web.pdf#mvc-ann-async-http-streaming)

When streaming to the HTTP response (for example, text/event-stream, application/x-ndjson), it is important to send data periodically, in order to reliably detect a disconnected client sooner rather than later. Such a send could be a comment-only, empty SSE event or any other "no-op" data that would effectively serve as a heartbeat.

#### <span id="page-21-2"></span>**DataBuffer**

DataBuffer is the representation for a byte buffer in WebFlux. The Spring Core part of this reference has more on that in the section on [Data Buffers and Codecs.](core.pdf#databuffers) The key point to understand is that on some servers like Netty, byte buffers are pooled and reference counted, and must be released when consumed to avoid memory leaks.

WebFlux applications generally do not need to be concerned with such issues, unless they consume or produce data buffers directly, as opposed to relying on codecs to convert to and from higher level objects, or unless they choose to create custom codecs. For such cases please review the information in [Data Buffers and Codecs,](core.pdf#databuffers) especially the section on [Using DataBuffer](core.pdf#databuffers-using).

## <span id="page-22-0"></span>**1.2.6. Logging**

[Web MVC](web.pdf#mvc-logging)

DEBUG level logging in Spring WebFlux is designed to be compact, minimal, and human-friendly. It focuses on high value bits of information that are useful over and over again vs others that are useful only when debugging a specific issue.

TRACE level logging generally follows the same principles as DEBUG (and for example also should not be a firehose) but can be used for debugging any issue. In addition, some log messages may show a different level of detail at TRACE vs DEBUG.

Good logging comes from the experience of using the logs. If you spot anything that does not meet the stated goals, please let us know.

#### <span id="page-22-1"></span>**Log Id**

In WebFlux, a single request can be run over multiple threads and the thread ID is not useful for correlating log messages that belong to a specific request. This is why WebFlux log messages are prefixed with a request-specific ID by default.

On the server side, the log ID is stored in the ServerWebExchange attribute ([LOG\\_ID\\_ATTRIBUTE](https://docs.spring.io/spring-framework/docs/5.3.11/javadoc-api/org/springframework/web/server/ServerWebExchange.html#LOG_ID_ATTRIBUTE)), while a fully formatted prefix based on that ID is available from ServerWebExchange#getLogPrefix(). On the WebClient side, the log ID is stored in the ClientRequest attribute ([LOG\\_ID\\_ATTRIBUTE](https://docs.spring.io/spring-framework/docs/5.3.11/javadoc-api/org/springframework/web/reactive/function/client/ClientRequest.html#LOG_ID_ATTRIBUTE)) , while a fully formatted prefix is available from ClientRequest#logPrefix().

#### <span id="page-22-2"></span>**Sensitive Data**

[Web MVC](web.pdf#mvc-logging-sensitive-data)

DEBUG and TRACE logging can log sensitive information. This is why form parameters and headers are masked by default and you must explicitly enable their logging in full.

The following example shows how to do so for server-side requests:

*Java*

```
@Configuration
@EnableWebFlux
class MyConfig implements WebFluxConfigurer {
      @Override
      public void configureHttpMessageCodecs(ServerCodecConfigurer configurer) {
          configurer.defaultCodecs().enableLoggingRequestDetails(true);
      }
}
```

```
Kotlin
```

```
@Configuration
@EnableWebFlux
class MyConfig : WebFluxConfigurer {
      override fun configureHttpMessageCodecs(configurer: ServerCodecConfigurer) {
          configurer.defaultCodecs().enableLoggingRequestDetails(true)
      }
}
```
The following example shows how to do so for client-side requests:

*Java*

```
Consumer<ClientCodecConfigurer> consumer = configurer ->
          configurer.defaultCodecs().enableLoggingRequestDetails(true);
WebClient webClient = WebClient.builder()
          .exchangeStrategies(strategies -> strategies.codecs(consumer))
        .build():
```
*Kotlin*

```
val consumer: (ClientCodecConfigurer) -> Unit = { configurer ->
configurer.defaultCodecs().enableLoggingRequestDetails(true) }
val webClient = WebClient.builder()
          .exchangeStrategies({ strategies -> strategies.codecs(consumer) })
          .build()
```
#### <span id="page-23-0"></span>**Appenders**

Logging libraries such as SLF4J and Log4J 2 provide asynchronous loggers that avoid blocking. While those have their own drawbacks such as potentially dropping messages that could not be queued for logging, they are the best available options currently for use in a reactive, non-blocking application.

#### <span id="page-23-1"></span>**Custom codecs**

Applications can register custom codecs for supporting additional media types, or specific behaviors that are not supported by the default codecs.

Some configuration options expressed by developers are enforced on default codecs. Custom codecs might want to get a chance to align with those preferences, like [enforcing buffering limits](#page-21-0) or [logging sensitive data.](#page-22-2)

The following example shows how to do so for client-side requests:

*Java*

```
WebClient webClient = WebClient.builder()
           .codecs(configurer -> {
                   CustomDecoder decoder = new CustomDecoder();
                   configurer.customCodecs().registerWithDefaultConfig(decoder);
          })
          .build();
```
*Kotlin*

```
val webClient = WebClient.builder()
          .codecs({ configurer ->
                   val decoder = CustomDecoder()
                   configurer.customCodecs().registerWithDefaultConfig(decoder)
           })
          .build()
```
## <span id="page-24-0"></span>**1.3.** DispatcherHandler

[Web MVC](web.pdf#mvc-servlet)

Spring WebFlux, similarly to Spring MVC, is designed around the front controller pattern, where a central WebHandler, the DispatcherHandler, provides a shared algorithm for request processing, while actual work is performed by configurable, delegate components. This model is flexible and supports diverse workflows.

DispatcherHandler discovers the delegate components it needs from Spring configuration. It is also designed to be a Spring bean itself and implements ApplicationContextAware for access to the context in which it runs. If DispatcherHandler is declared with a bean name of webHandler, it is, in turn, discovered by [WebHttpHandlerBuilder](https://docs.spring.io/spring-framework/docs/5.3.11/javadoc-api/org/springframework/web/server/adapter/WebHttpHandlerBuilder.html), which puts together a request-processing chain, as described in [WebHandler](#page-15-0) [API](#page-15-0).

Spring configuration in a WebFlux application typically contains:

- DispatcherHandler with the bean name webHandler
- WebFilter and WebExceptionHandler beans
- [DispatcherHandler](#page-25-0) [special beans](#page-25-0)
- Others

The configuration is given to WebHttpHandlerBuilder to build the processing chain, as the following example shows:

*Java*

```
ApplicationContext context = ...
HttpHandler handler = WebHttpHandlerBuilder.applicationContext(context).build();
```
*Kotlin*

```
val context: ApplicationContext = ...
val handler = WebHttpHandlerBuilder.applicationContext(context).build()
```
The resulting HttpHandler is ready for use with a [server adapter.](#page-12-1)

## <span id="page-25-0"></span>**1.3.1. Special Bean Types**

[Web MVC](web.pdf#mvc-servlet-special-bean-types)

The DispatcherHandler delegates to special beans to process requests and render the appropriate responses. By "special beans," we mean Spring-managed Object instances that implement WebFlux framework contracts. Those usually come with built-in contracts, but you can customize their properties, extend them, or replace them.

The following table lists the special beans detected by the DispatcherHandler. Note that there are also some other beans detected at a lower level (see [Special bean types](#page-16-0) in the Web Handler API).

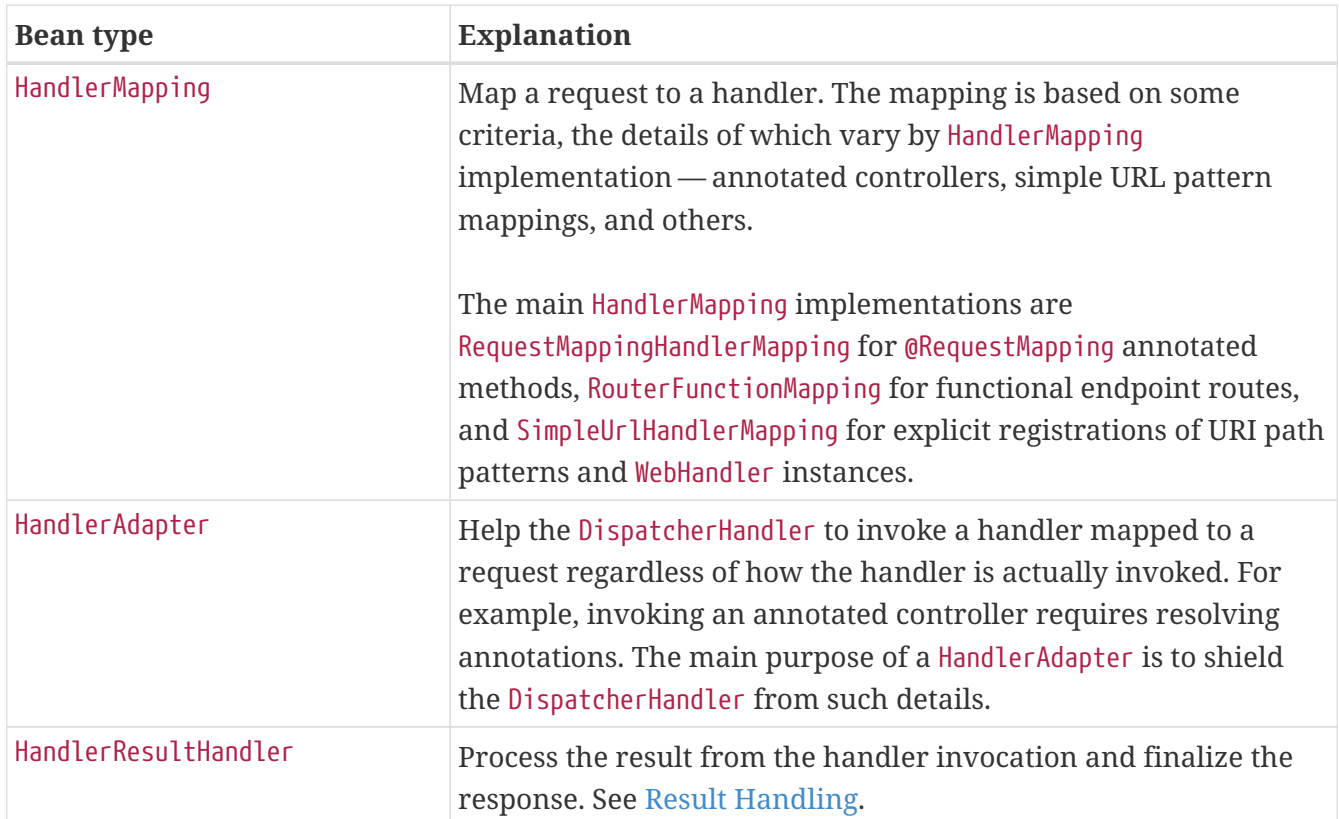

## <span id="page-25-1"></span>**1.3.2. WebFlux Config**

#### [Web MVC](web.pdf#mvc-servlet-config)

Applications can declare the infrastructure beans (listed under [Web Handler API](#page-16-0) and [DispatcherHandler](#page-25-0)) that are required to process requests. However, in most cases, the [WebFlux](#page-113-0) [Config](#page-113-0) is the best starting point. It declares the required beans and provides a higher-level configuration callback API to customize it.

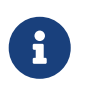

Spring Boot relies on the WebFlux config to configure Spring WebFlux and also provides many extra convenient options.

## <span id="page-26-0"></span>**1.3.3. Processing**

[Web MVC](web.pdf#mvc-servlet-sequence)

DispatcherHandler processes requests as follows:

- Each HandlerMapping is asked to find a matching handler, and the first match is used.
- If a handler is found, it is run through an appropriate HandlerAdapter, which exposes the return value from the execution as HandlerResult.
- The HandlerResult is given to an appropriate HandlerResultHandler to complete processing by writing to the response directly or by using a view to render.

## <span id="page-26-1"></span>**1.3.4. Result Handling**

The return value from the invocation of a handler, through a HandlerAdapter, is wrapped as a HandlerResult, along with some additional context, and passed to the first HandlerResultHandler that claims support for it. The following table shows the available HandlerResultHandler implementations, all of which are declared in the [WebFlux Config](#page-113-0):

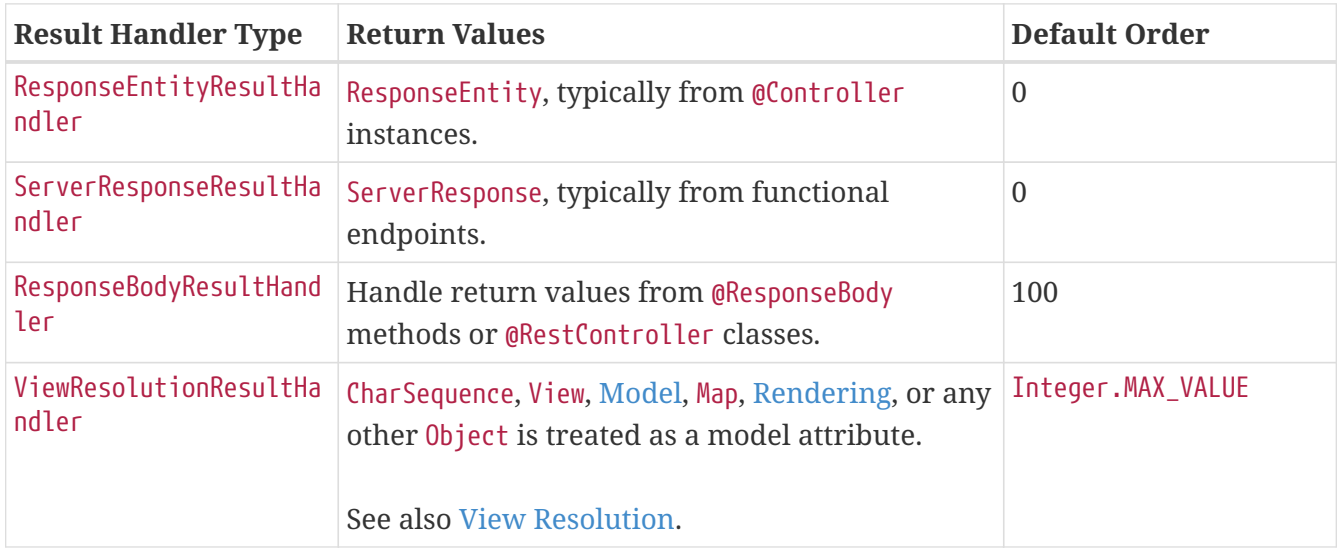

## <span id="page-26-2"></span>**1.3.5. Exceptions**

[Web MVC](web.pdf#mvc-exceptionhandlers)

The HandlerResult returned from a HandlerAdapter can expose a function for error handling based on some handler-specific mechanism. This error function is called if:

- The handler (for example, @Controller) invocation fails.
- The handling of the handler return value through a Handler ResultHandler fails.

The error function can change the response (for example, to an error status), as long as an error signal occurs before the reactive type returned from the handler produces any data items.

This is how @ExceptionHandler methods in @Controller classes are supported. By contrast, support for the same in Spring MVC is built on a HandlerExceptionResolver. This generally should not matter. However, keep in mind that, in WebFlux, you cannot use a @ControllerAdvice to handle exceptions that occur before a handler is chosen.

See also [Managing Exceptions](#page-68-0) in the "Annotated Controller" section or [Exceptions](#page-18-2) in the WebHandler API section.

## <span id="page-27-0"></span>**1.3.6. View Resolution**

#### [Web MVC](web.pdf#mvc-viewresolver)

View resolution enables rendering to a browser with an HTML template and a model without tying you to a specific view technology. In Spring WebFlux, view resolution is supported through a dedicated [HandlerResultHandler](#page-26-1) that uses ViewResolver instances to map a String (representing a logical view name) to a View instance. The View is then used to render the response.

#### <span id="page-27-1"></span>**Handling**

#### [Web MVC](web.pdf#mvc-handling)

The HandlerResult passed into ViewResolutionResultHandler contains the return value from the handler and the model that contains attributes added during request handling. The return value is processed as one of the following:

- String, CharSequence: A logical view name to be resolved to a View through the list of configured ViewResolver implementations.
- void: Select a default view name based on the request path, minus the leading and trailing slash, and resolve it to a View. The same also happens when a view name was not provided (for example, model attribute was returned) or an async return value (for example, Mono completed empty).
- [Rendering](https://docs.spring.io/spring-framework/docs/5.3.11/javadoc-api/org/springframework/web/reactive/result/view/Rendering.html): API for view resolution scenarios. Explore the options in your IDE with code completion.
- Model, Map: Extra model attributes to be added to the model for the request.
- Any other: Any other return value (except for simple types, as determined by [BeanUtils#isSimpleProperty](https://docs.spring.io/spring-framework/docs/5.3.11/javadoc-api/org/springframework/beans/BeanUtils.html#isSimpleProperty-java.lang.Class-)) is treated as a model attribute to be added to the model. The attribute name is derived from the class name by using [conventions](https://docs.spring.io/spring-framework/docs/5.3.11/javadoc-api/org/springframework/core/Conventions.html), unless a handler method @ModelAttribute annotation is present.

The model can contain asynchronous, reactive types (for example, from Reactor or RxJava). Prior to rendering, AbstractView resolves such model attributes into concrete values and updates the model. Single-value reactive types are resolved to a single value or no value (if empty), while multi-value reactive types (for example, Flux<T>) are collected and resolved to List<T>.

To configure view resolution is as simple as adding a ViewResolutionResultHandler bean to your Spring configuration. [WebFlux Config](#page-119-0) provides a dedicated configuration API for view resolution.

See [View Technologies](#page-102-0) for more on the view technologies integrated with Spring WebFlux.

#### <span id="page-28-0"></span>**Redirecting**

#### [Web MVC](web.pdf#mvc-redirecting-redirect-prefix)

The special redirect: prefix in a view name lets you perform a redirect. The UrlBasedViewResolver (and sub-classes) recognize this as an instruction that a redirect is needed. The rest of the view name is the redirect URL.

The net effect is the same as if the controller had returned a RedirectView or Rendering.redirectTo("abc").build(), but now the controller itself can operate in terms of logical view names. A view name such as redirect:/some/resource is relative to the current application, while a view name such as redirect:https://example.com/arbitrary/path redirects to an absolute URL.

#### <span id="page-28-1"></span>**Content Negotiation**

#### [Web MVC](web.pdf#mvc-multiple-representations)

ViewResolutionResultHandler supports content negotiation. It compares the request media types with the media types supported by each selected View. The first View that supports the requested media type(s) is used.

In order to support media types such as JSON and XML, Spring WebFlux provides HttpMessageWriterView, which is a special View that renders through an [HttpMessageWriter](#page-19-0). Typically, you would configure these as default views through the [WebFlux Configuration](#page-119-0). Default views are always selected and used if they match the requested media type.

## <span id="page-28-2"></span>**1.4. Annotated Controllers**

#### [Web MVC](web.pdf#mvc-controller)

Spring WebFlux provides an annotation-based programming model, where @Controller and @RestController components use annotations to express request mappings, request input, handle exceptions, and more. Annotated controllers have flexible method signatures and do not have to extend base classes nor implement specific interfaces.

The following listing shows a basic example:

*Java*

```
@RestController
public class HelloController {
      @GetMapping("/hello")
      public String handle() {
          return "Hello WebFlux";
      }
}
```
*Kotlin*

```
@RestController
class HelloController {
      @GetMapping("/hello")
      fun handle() = "Hello WebFlux"
}
```
In the preceding example, the method returns a String to be written to the response body.

## <span id="page-29-0"></span>**1.4.1.** @Controller

#### [Web MVC](web.pdf#mvc-ann-controller)

You can define controller beans by using a standard Spring bean definition. The @Controller stereotype allows for auto-detection and is aligned with Spring general support for detecting @Component classes in the classpath and auto-registering bean definitions for them. It also acts as a stereotype for the annotated class, indicating its role as a web component.

To enable auto-detection of such @Controller beans, you can add component scanning to your Java configuration, as the following example shows:

*Java*

```
@Configuration
@ComponentScan("org.example.web") ①
public class WebConfig {
    \frac{1}{2}...
}
```
① Scan the org.example.web package.

*Kotlin*

```
@Configuration
@ComponentScan("org.example.web") ①
class WebConfig {
    \frac{1}{2}...
}
```
① Scan the org.example.web package.

@RestController is a [composed annotation](core.pdf#beans-meta-annotations) that is itself meta-annotated with @Controller and @ResponseBody, indicating a controller whose every method inherits the type-level @ResponseBody annotation and, therefore, writes directly to the response body versus view resolution and rendering with an HTML template.

## <span id="page-30-0"></span>**1.4.2. Request Mapping**

#### [Web MVC](web.pdf#mvc-ann-requestmapping)

The @RequestMapping annotation is used to map requests to controllers methods. It has various attributes to match by URL, HTTP method, request parameters, headers, and media types. You can use it at the class level to express shared mappings or at the method level to narrow down to a specific endpoint mapping.

There are also HTTP method specific shortcut variants of @RequestMapping:

- @GetMapping
- @PostMapping
- @PutMapping
- @DeleteMapping
- @PatchMapping

The preceding annotations are [Custom Annotations](#page-37-0) that are provided because, arguably, most controller methods should be mapped to a specific HTTP method versus using @RequestMapping, which, by default, matches to all HTTP methods. At the same time, a @RequestMapping is still needed at the class level to express shared mappings.

The following example uses type and method level mappings:

*Java*

```
@RestController
@RequestMapping("/persons")
class PersonController {
      @GetMapping("/{id}")
      public Person getPerson(@PathVariable Long id) {
         \frac{1}{2}...
      }
      @PostMapping
      @ResponseStatus(HttpStatus.CREATED)
      public void add(@RequestBody Person person) {
         \frac{1}{2}...
      }
}
```
*Kotlin*

```
@RestController
@RequestMapping("/persons")
class PersonController {
      @GetMapping("/{id}")
      fun getPerson(@PathVariable id: Long): Person {
          // ...
      }
      @PostMapping
      @ResponseStatus(HttpStatus.CREATED)
      fun add(@RequestBody person: Person) {
          // ...
      }
}
```
#### <span id="page-31-0"></span>**URI Patterns**

#### [Web MVC](web.pdf#mvc-ann-requestmapping-uri-templates)

You can map requests by using glob patterns and wildcards:

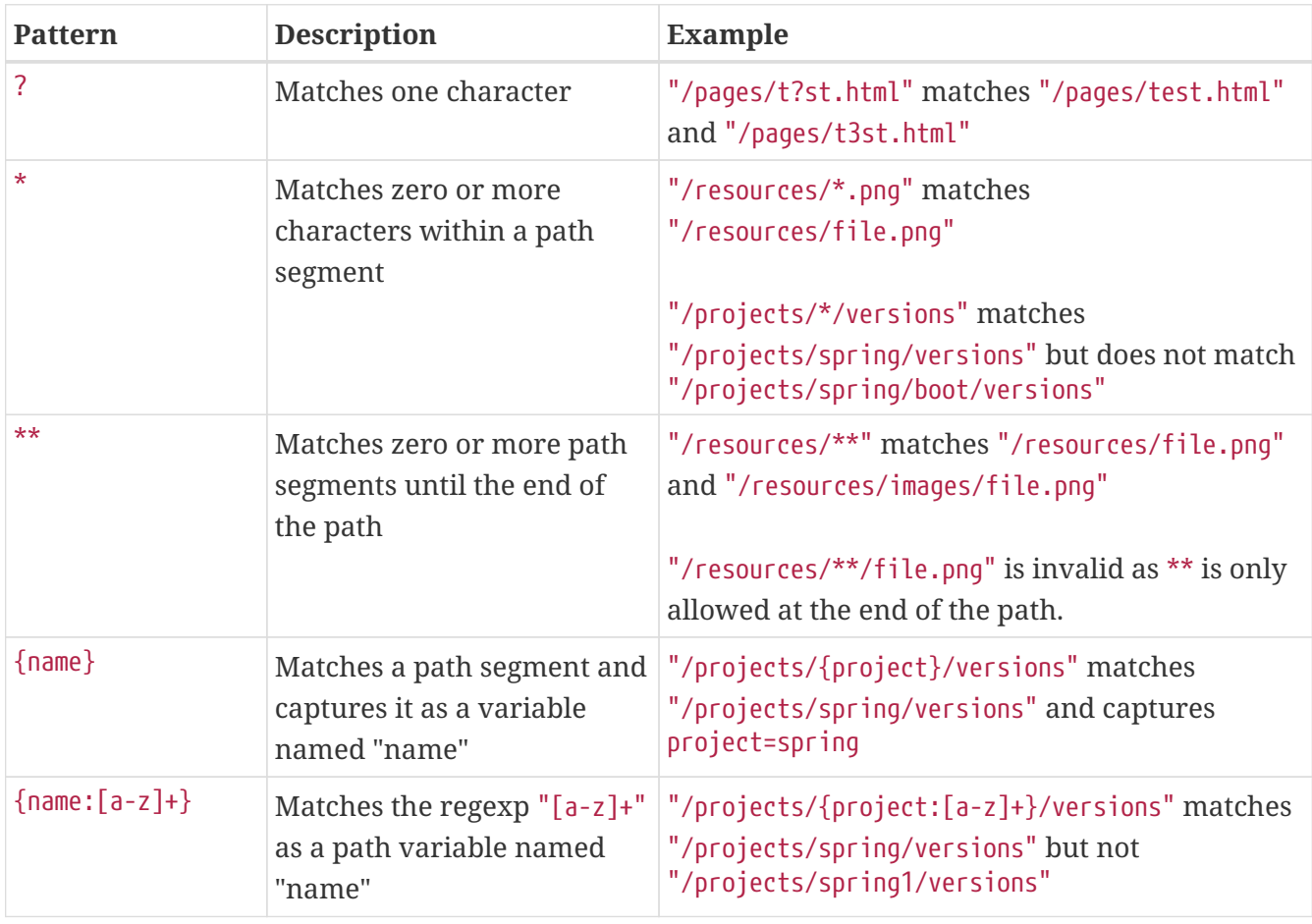

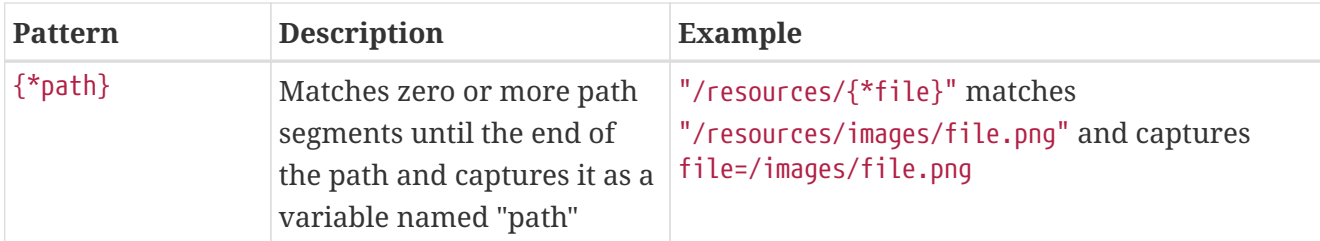

Captured URI variables can be accessed with @PathVariable, as the following example shows:

*Java*

```
@GetMapping("/owners/{ownerId}/pets/{petId}")
public Pet findPet(@PathVariable Long ownerId, @PathVariable Long petId) {
   \frac{1}{2}...
}
```
*Kotlin*

```
@GetMapping("/owners/{ownerId}/pets/{petId}")
fun findPet(@PathVariable ownerId: Long, @PathVariable petId: Long): Pet {
   \frac{1}{2}...
}
```
You can declare URI variables at the class and method levels, as the following example shows:

*Java*

```
@Controller
@RequestMapping("/owners/{ownerId}") ①
public class OwnerController {
      @GetMapping("/pets/{petId}") ②
      public Pet findPet(@PathVariable Long ownerId, @PathVariable Long petId) {
        1/ ...
      }
}
```
① Class-level URI mapping.

② Method-level URI mapping.

```
Kotlin
```

```
@Controller
@RequestMapping("/owners/{ownerId}") ①
class OwnerController {
      @GetMapping("/pets/{petId}") ②
      fun findPet(@PathVariable ownerId: Long, @PathVariable petId: Long): Pet {
        \frac{1}{2}...
      }
}
```
① Class-level URI mapping.

② Method-level URI mapping.

URI variables are automatically converted to the appropriate type or a TypeMismatchException is raised. Simple types (int, long, Date, and so on) are supported by default and you can register support for any other data type. See [Type Conversion](#page-42-0) and [DataBinder](#page-66-0).

URI variables can be named explicitly (for example, @PathVariable("customId")), but you can leave that detail out if the names are the same and you compile your code with debugging information or with the -parameters compiler flag on Java 8.

The syntax {\*varName} declares a URI variable that matches zero or more remaining path segments. For example /resources/{\*path} matches all files under /resources/, and the "path" variable captures the complete path under /resources.

The syntax {varName:regex} declares a URI variable with a regular expression that has the syntax: {varName:regex}. For example, given a URL of /spring-web-3.0.5.jar, the following method extracts the name, version, and file extension:

*Java*

```
@GetMapping("/\{name:[a-z-]+}\{-\{version:\\\d\},\\\d\},\\\dd\} [ext:\\.[a-z]+}")
public void handle(@PathVariable String version, @PathVariable String ext) {
    \frac{1}{2}...
}
```
*Kotlin*

```
@GetMapping("/\{name:[a-z-]+\}-{version:\\d\}\.\\d){ext:\.\.\[a-z]+}")fun handle(@PathVariable version: String, @PathVariable ext: String) {
     // ...
}
```
URI path patterns can also have embedded  $\{ \{ \cdots \}$  placeholders that are resolved on startup through PropertyPlaceHolderConfigurer against local, system, environment, and other property sources. You ca use this to, for example, parameterize a base URL based on some external configuration.

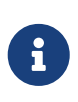

Spring WebFlux uses PathPattern and the PathPatternParser for URI path matching support. Both classes are located in spring-web and are expressly designed for use with HTTP URL paths in web applications where a large number of URI path patterns are matched at runtime.

Spring WebFlux does not support suffix pattern matching — unlike Spring MVC, where a mapping such as /person also matches to /person.\*. For URL-based content negotiation, if needed, we recommend using a query parameter, which is simpler, more explicit, and less vulnerable to URL path based exploits.

#### <span id="page-34-0"></span>**Pattern Comparison**

#### [Web MVC](web.pdf#mvc-ann-requestmapping-pattern-comparison)

When multiple patterns match a URL, they must be compared to find the best match. This is done with PathPattern.SPECIFICITY COMPARATOR, which looks for patterns that are more specific.

For every pattern, a score is computed, based on the number of URI variables and wildcards, where a URI variable scores lower than a wildcard. A pattern with a lower total score wins. If two patterns have the same score, the longer is chosen.

Catch-all patterns (for example, \*\*, {\*varName}) are excluded from the scoring and are always sorted last instead. If two patterns are both catch-all, the longer is chosen.

#### <span id="page-34-1"></span>**Consumable Media Types**

#### [Web MVC](web.pdf#mvc-ann-requestmapping-consumes)

You can narrow the request mapping based on the Content-Type of the request, as the following example shows:

*Java*

```
@PostMapping(path = "/pets", consumes = "application/json")
public void addPet(@RequestBody Pet pet) {
    \frac{1}{2}...
}
```
*Kotlin*

```
@PostMapping("/pets", consumes = ["application/json"])
fun addPet(@RequestBody pet: Pet) {
    \frac{1}{2}...
}
```
The consumes attribute also supports negation expressions — for example, !text/plain means any content type other than text/plain.

You can declare a shared consumes attribute at the class level. Unlike most other request mapping

attributes, however, when used at the class level, a method-level consumes attribute overrides rather than extends the class-level declaration.

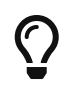

MediaType provides constants for commonly used media types - for example, APPLICATION\_JSON\_VALUE and APPLICATION\_XML\_VALUE.

#### <span id="page-35-0"></span>**Producible Media Types**

#### [Web MVC](web.pdf#mvc-ann-requestmapping-produces)

You can narrow the request mapping based on the Accept request header and the list of content types that a controller method produces, as the following example shows:

*Java*

```
@GetMapping(path = "/pets/{petId}", produces = "application/json")
@ResponseBody
public Pet getPet(@PathVariable String petId) {
    \frac{1}{2}...
}
```
*Kotlin*

```
@GetMapping("/pets/{petId}", produces = ["application/json"])
@ResponseBody
fun getPet(@PathVariable String petId): Pet {
      // ...
}
```
The media type can specify a character set. Negated expressions are supported — for example, !text/plain means any content type other than text/plain.

You can declare a shared produces attribute at the class level. Unlike most other request mapping attributes, however, when used at the class level, a method-level produces attribute overrides rather than extend the class level declaration.

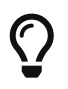

MediaType provides constants for commonly used media types-e.g. APPLICATION\_JSON\_VALUE, APPLICATION\_XML\_VALUE.

#### <span id="page-35-1"></span>**Parameters and Headers**

[Web MVC](web.pdf#mvc-ann-requestmapping-params-and-headers)

You can narrow request mappings based on query parameter conditions. You can test for the presence of a query parameter (myParam), for its absence (!myParam), or for a specific value (myParam=myValue). The following examples tests for a parameter with a value:
```
@GetMapping(path = "/pets/{petId}", params = "myParam=myValue") ①
public void findPet(@PathVariable String petId) {
      // ...
}
```
① Check that myParam equals myValue.

*Kotlin*

```
@GetMapping("/pets/{petId}", params = ["myParam=myValue"]) ①
fun findPet(@PathVariable petId: String) {
      // ...
}
```
① Check that myParam equals myValue.

You can also use the same with request header conditions, as the follwing example shows:

*Java*

```
@GetMapping(path = "/pets", headers = "myHeader=myValue") ①
public void findPet(@PathVariable String petId) {
      // ...
}
```
① Check that myHeader equals myValue.

*Kotlin*

```
@GetMapping("/pets", headers = ["myHeader=myValue"]) ①
fun findPet(@PathVariable petId: String) {
    \frac{1}{2}...
}
```
① Check that myHeader equals myValue.

#### **HTTP HEAD, OPTIONS**

[Web MVC](web.pdf#mvc-ann-requestmapping-head-options)

@GetMapping and @RequestMapping(method=HttpMethod.GET) support HTTP HEAD transparently for request mapping purposes. Controller methods need not change. A response wrapper, applied in the HttpHandler server adapter, ensures a Content-Length header is set to the number of bytes written without actually writing to the response.

By default, HTTP OPTIONS is handled by setting the Allow response header to the list of HTTP methods listed in all @RequestMapping methods with matching URL patterns.

For a @RequestMapping without HTTP method declarations, the Allow header is set to

GET,HEAD,POST,PUT,PATCH,DELETE,OPTIONS. Controller methods should always declare the supported HTTP methods (for example, by using the HTTP method specific variants - @GetMapping, @PostMapping, and others).

You can explicitly map a @RequestMapping method to HTTP HEAD and HTTP OPTIONS, but that is not necessary in the common case.

#### **Custom Annotations**

#### [Web MVC](web.pdf#mvc-ann-requestmapping-composed)

Spring WebFlux supports the use of [composed annotations](core.pdf#beans-meta-annotations) for request mapping. Those are annotations that are themselves meta-annotated with @RequestMapping and composed to redeclare a subset (or all) of the @RequestMapping attributes with a narrower, more specific purpose.

@GetMapping, @PostMapping, @PutMapping, @DeleteMapping, and @PatchMapping are examples of composed annotations. They are provided, because, arguably, most controller methods should be mapped to a specific HTTP method versus using @RequestMapping, which, by default, matches to all HTTP methods. If you need an example of composed annotations, look at how those are declared.

Spring WebFlux also supports custom request mapping attributes with custom request matching logic. This is a more advanced option that requires sub-classing RequestMappingHandlerMapping and overriding the getCustomMethodCondition method, where you can check the custom attribute and return your own RequestCondition.

#### **Explicit Registrations**

#### [Web MVC](web.pdf#mvc-ann-requestmapping-registration)

You can programmatically register Handler methods, which can be used for dynamic registrations or for advanced cases, such as different instances of the same handler under different URLs. The following example shows how to do so:

```
@Configuration
public class MyConfig {
      @Autowired
      public void setHandlerMapping(RequestMappingHandlerMapping mapping, UserHandler
handler) ①
              throws NoSuchMethodException {
          RequestMappingInfo info = RequestMappingInfo
                   .paths("/user/{id}").methods(RequestMethod.GET).build(); ②
          Method method = UserHandler.class.getMethod("getUser", Long.class); ③
          mapping.registerMapping(info, handler, method); ④
      }
}
```
① Inject target handlers and the handler mapping for controllers.

- ② Prepare the request mapping metadata.
- ③ Get the handler method.
- ④ Add the registration.

*Kotlin*

```
@Configuration
class MyConfig {
      @Autowired
      fun setHandlerMapping(mapping: RequestMappingHandlerMapping, handler: UserHandler)
{ ①
          val info =
RequestMappingInfo.paths("/user/{id}").methods(RequestMethod.GET).build() ②
          val method = UserHandler::class.java.getMethod("getUser", Long::class.java) ③
          mapping.registerMapping(info, handler, method) ④
      }
}
```
① Inject target handlers and the handler mapping for controllers.

- ② Prepare the request mapping metadata.
- ③ Get the handler method.
- ④ Add the registration.

# **1.4.3. Handler Methods**

#### [Web MVC](web.pdf#mvc-ann-methods)

@RequestMapping handler methods have a flexible signature and can choose from a range of supported controller method arguments and return values.

#### **Method Arguments**

#### [Web MVC](web.pdf#mvc-ann-arguments)

The following table shows the supported controller method arguments.

Reactive types (Reactor, RxJava, [or other\)](#page-178-0) are supported on arguments that require blocking I/O (for example, reading the request body) to be resolved. This is marked in the Description column. Reactive types are not expected on arguments that do not require blocking.

JDK 1.8's java.util.Optional is supported as a method argument in combination with annotations that have a required attribute (for example, @RequestParam, @RequestHeader, and others) and is equivalent to required=false.

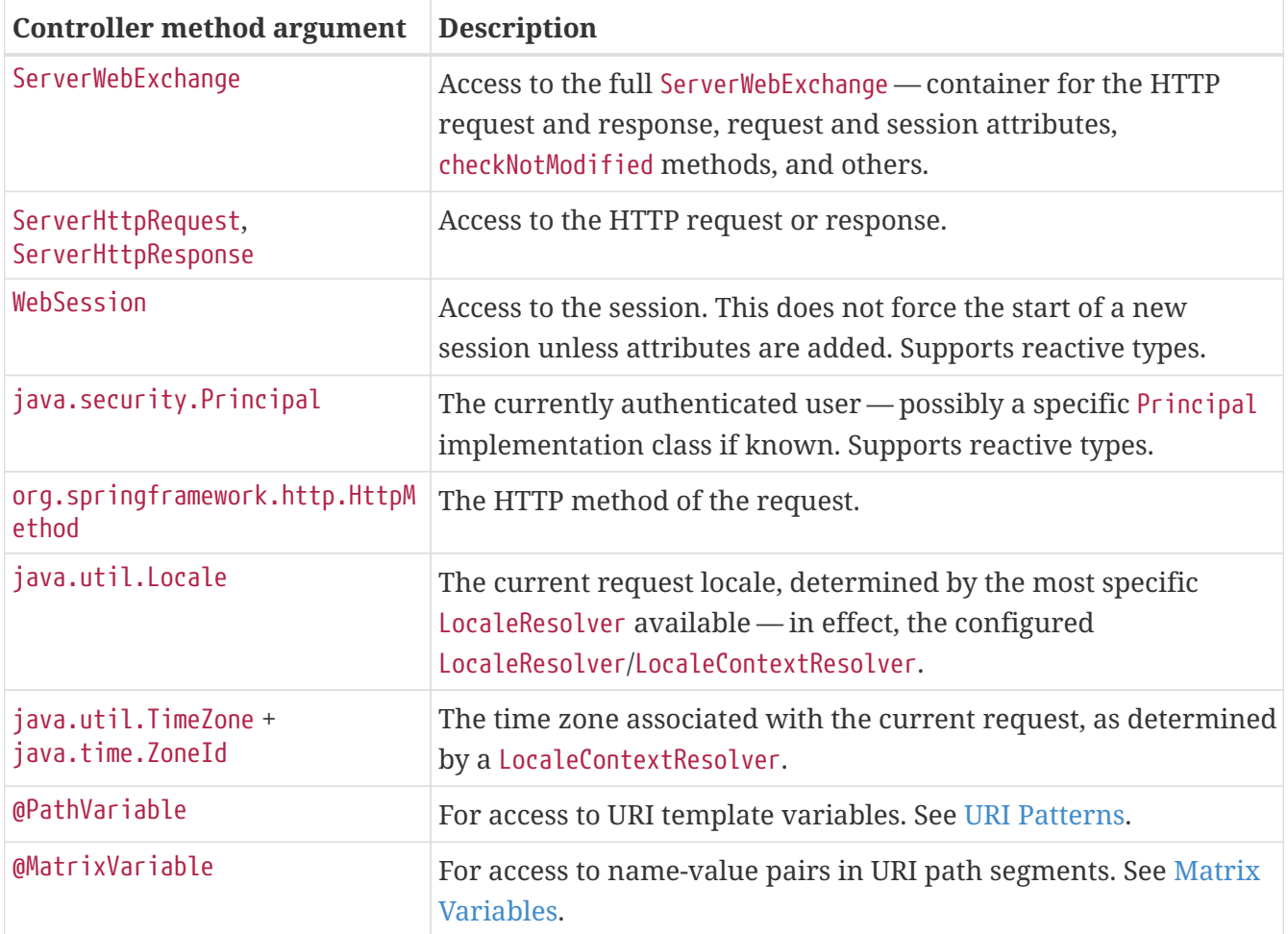

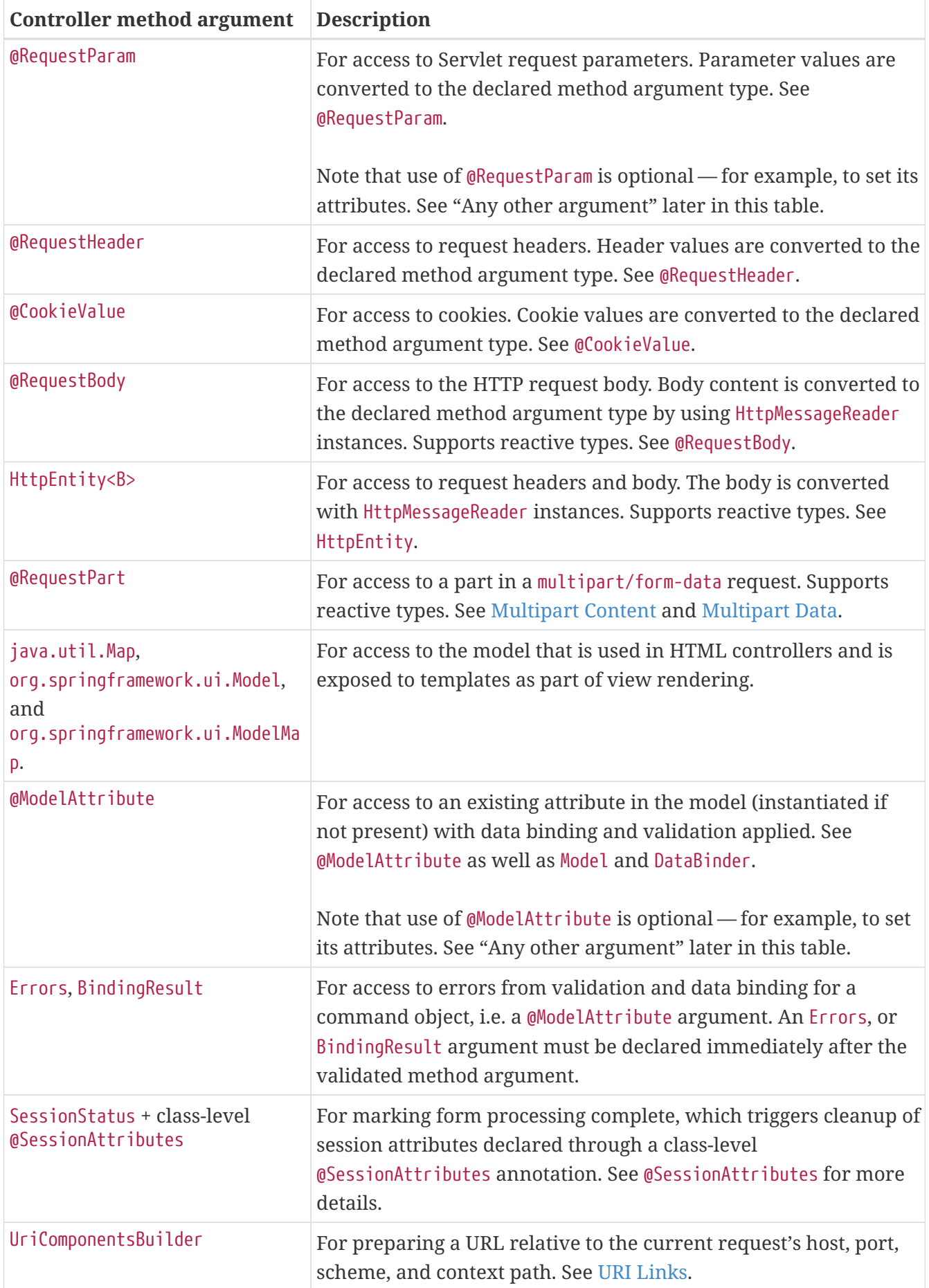

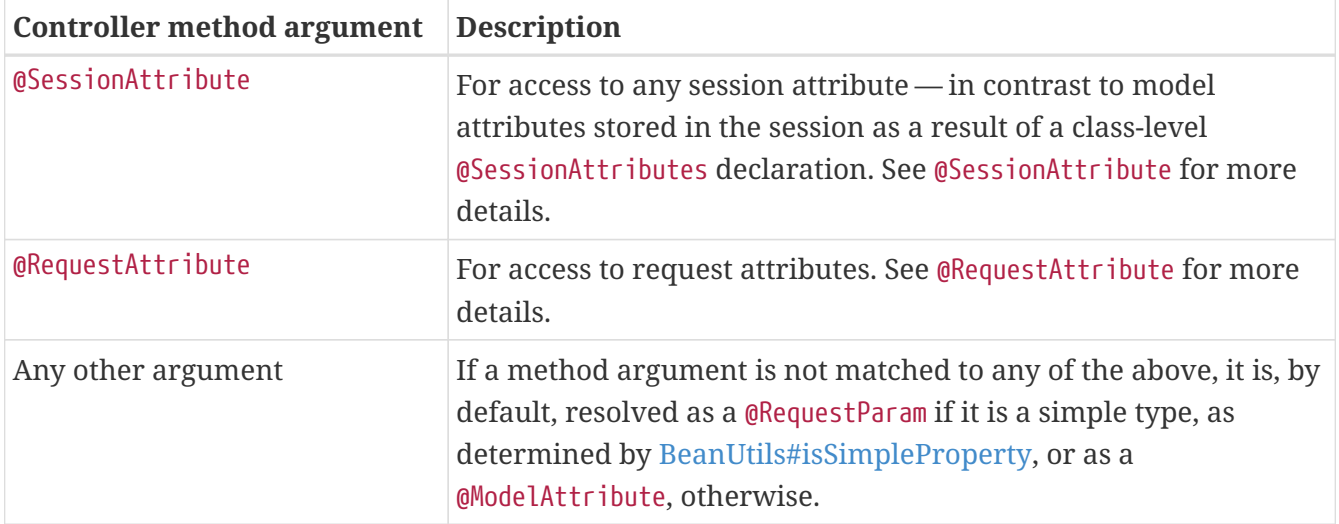

#### **Return Values**

# [Web MVC](web.pdf#mvc-ann-return-types)

The following table shows the supported controller method return values. Note that reactive types from libraries such as Reactor, RxJava, [or other](#page-178-0) are generally supported for all return values.

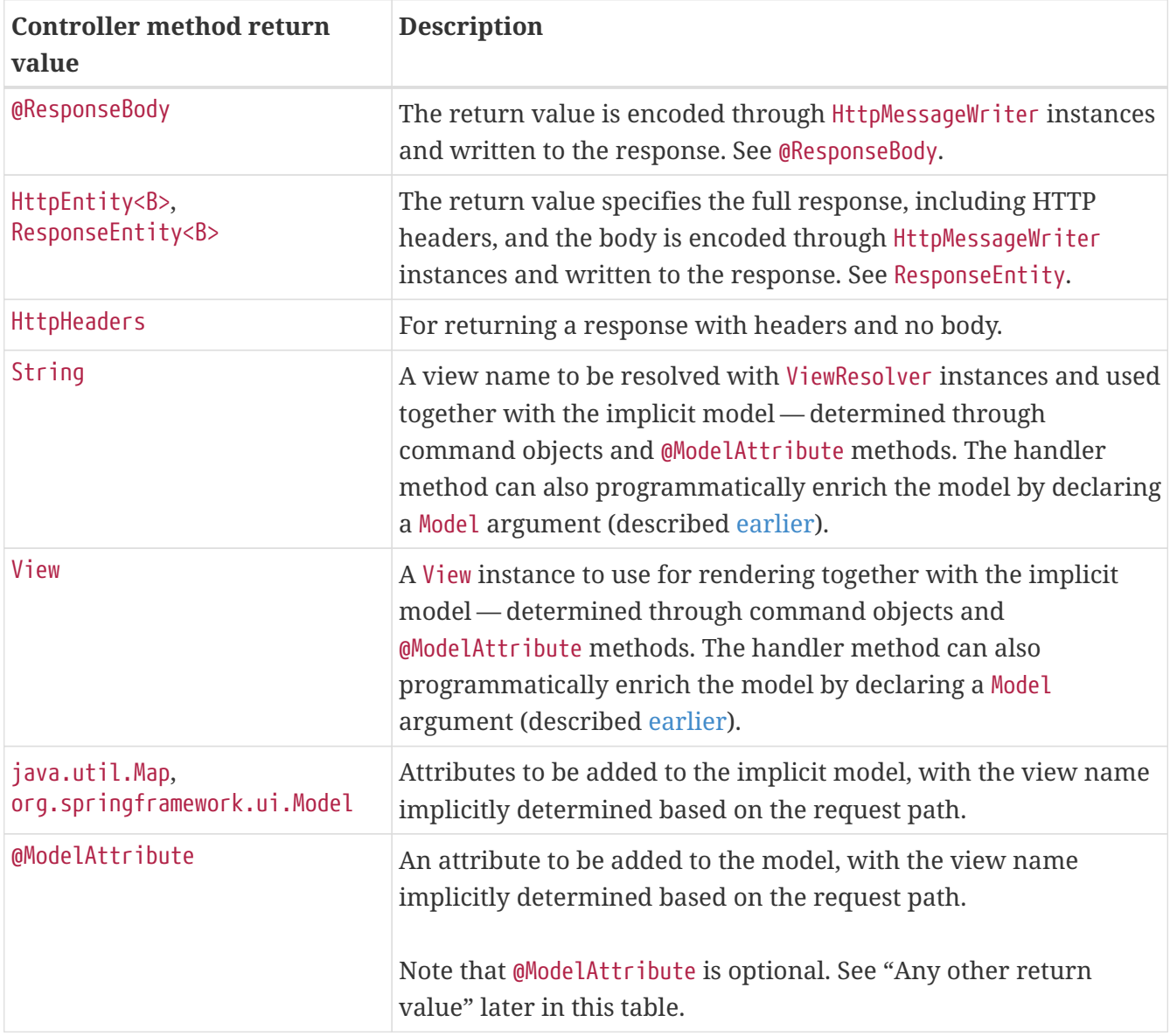

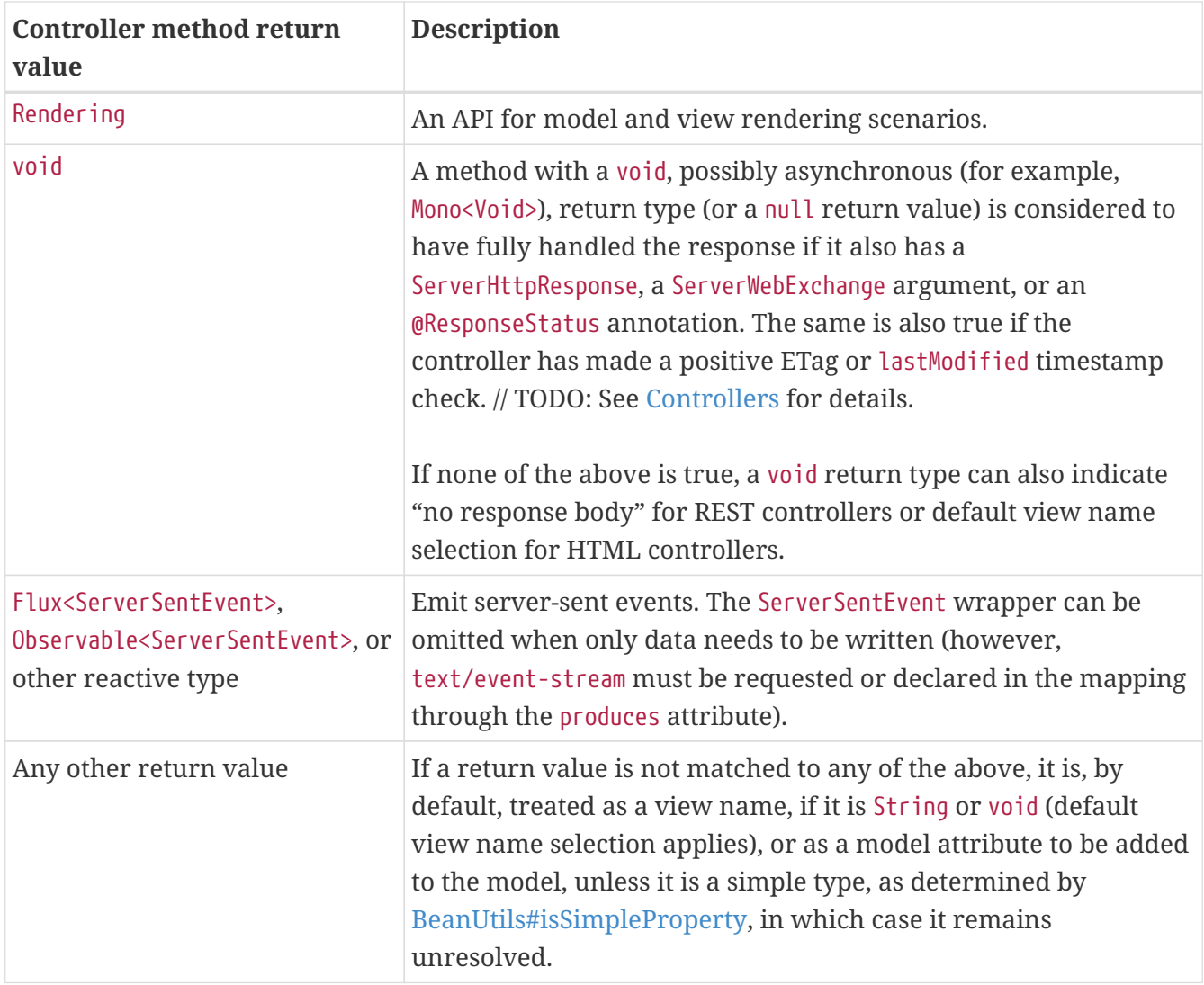

# <span id="page-42-1"></span>**Type Conversion**

#### [Web MVC](web.pdf#mvc-ann-typeconversion)

Some annotated controller method arguments that represent String-based request input (for example, @RequestParam, @RequestHeader, @PathVariable, @MatrixVariable, and @CookieValue) can require type conversion if the argument is declared as something other than String.

For such cases, type conversion is automatically applied based on the configured converters. By default, simple types (such as int, long, Date, and others) are supported. Type conversion can be customized through a WebDataBinder (see [DataBinder](#page-66-0)) or by registering Formatters with the FormattingConversionService (see [Spring Field Formatting\)](core.pdf#format).

A practical issue in type conversion is the treatment of an empty String source value. Such a value is treated as missing if it becomes null as a result of type conversion. This can be the case for Long, UUID, and other target types. If you want to allow null to be injected, either use the required flag on the argument annotation, or declare the argument as @Nullable.

# <span id="page-42-0"></span>**Matrix Variables**

#### [Web MVC](web.pdf#mvc-ann-matrix-variables)

[RFC 3986](https://tools.ietf.org/html/rfc3986#section-3.3) discusses name-value pairs in path segments. In Spring WebFlux, we refer to those as

"matrix variables" based on an ["old post"](https://www.w3.org/DesignIssues/MatrixURIs.html) by Tim Berners-Lee, but they can be also be referred to as URI path parameters.

Matrix variables can appear in any path segment, with each variable separated by a semicolon and multiple values separated by commas — for example, "/cars;color=red,green;year=2012". Multiple values can also be specified through repeated variable names — for example, "color=red;color=green;color=blue".

Unlike Spring MVC, in WebFlux, the presence or absence of matrix variables in a URL does not affect request mappings. In other words, you are not required to use a URI variable to mask variable content. That said, if you want to access matrix variables from a controller method, you need to add a URI variable to the path segment where matrix variables are expected. The following example shows how to do so:

*Java*

```
// GET /pets/42;q=11;r=22
@GetMapping("/pets/{petId}")
public void findPet(@PathVariable String petId, @MatrixVariable int q) {
    // petId == 42
    // q == 11}
```
*Kotlin*

```
// GET /pets/42;q=11;r=22
@GetMapping("/pets/{petId}")
fun findPet(@PathVariable petId: String, @MatrixVariable q: Int) {
    // petId == 42
   // q == 11}
```
Given that all path segments can contain matrix variables, you may sometimes need to disambiguate which path variable the matrix variable is expected to be in, as the following example shows:

```
// GET /owners/42;q=11/pets/21;q=22
@GetMapping("/owners/{ownerId}/pets/{petId}")
public void findPet(
          @MatrixVariable(name="q", pathVar="ownerId") int q1,
          @MatrixVariable(name="q", pathVar="petId") int q2) {
   // q1 == 11
   // q2 == 22}
```
*Kotlin*

```
@GetMapping("/owners/{ownerId}/pets/{petId}")
fun findPet(
          @MatrixVariable(name = "q", pathVar = "ownerId") q1: Int,
        @MatrixVariable(name = "q", pathway = "petId") q2: Int) {// q1 == 11
   // q2 == 22}
```
You can define a matrix variable may be defined as optional and specify a default value as the following example shows:

*Java*

```
// GET /pets/42
@GetMapping("/pets/{petId}")
public void findPet(@MatrixVariable(required=false, defaultValue="1") int q) {
    // q == 1}
```
*Kotlin*

```
// GET /pets/42
@GetMapping("/pets/{petId}")
fun findPet(@MatrixVariable(required = false, defaultValue = "1") q: Int) {
    // q == 1}
```
To get all matrix variables, use a MultiValueMap, as the following example shows:

```
// GET /owners/42;q=11;r=12/pets/21;q=22;s=23
@GetMapping("/owners/{ownerId}/pets/{petId}")
public void findPet(
          @MatrixVariable MultiValueMap<String, String> matrixVars,
          @MatrixVariable(pathVar="petId") MultiValueMap<String, String> petMatrixVars)
{
      // matrixVars: ["q" : [11,22], "r" : 12, "s" : 23]
      // petMatrixVars: ["q" : 22, "s" : 23]
}
```
*Kotlin*

```
// GET /owners/42;q=11;r=12/pets/21;q=22;s=23
@GetMapping("/owners/{ownerId}/pets/{petId}")
fun findPet(
          @MatrixVariable matrixVars: MultiValueMap<String, String>,
          @MatrixVariable(pathVar="petId") petMatrixVars: MultiValueMap<String, String>)
{
      // matrixVars: ["q" : [11,22], "r" : 12, "s" : 23]
      // petMatrixVars: ["q" : 22, "s" : 23]
}
```
# <span id="page-45-0"></span>@RequestParam

# [Web MVC](web.pdf#mvc-ann-requestparam)

You can use the @RequestParam annotation to bind query parameters to a method argument in a controller. The following code snippet shows the usage:

```
@Controller
@RequestMapping("/pets")
public class EditPetForm {
    \frac{1}{2}...
      @GetMapping
      public String setupForm(@RequestParam("petId") int petId, Model model) { ①
        Pet pet = this.clinic.loadPet(petId);
          model.addAttribute("pet", pet);
          return "petForm";
      }
      // ...
}
```
① Using @RequestParam.

*Kotlin*

```
import org.springframework.ui.set
@Controller
@RequestMapping("/pets")
class EditPetForm {
    \frac{1}{2}...
      @GetMapping
      fun setupForm(@RequestParam("petId") petId: Int, model: Model): String { ①
           val pet = clinic.loadPet(petId)
           model["pet"] = pet
           return "petForm"
      }
    \frac{1}{2}...
}
```
① Using @RequestParam.

 $\bigcirc$ 

The Servlet API "request parameter" concept conflates query parameters, form data, and multiparts into one. However, in WebFlux, each is accessed individually through ServerWebExchange. While @RequestParam binds to query parameters only, you can use data binding to apply query parameters, form data, and multiparts to a [command object.](#page-49-0)

Method parameters that use the @RequestParam annotation are required by default, but you can specify that a method parameter is optional by setting the required flag of a @RequestParam to false or by declaring the argument with a java.util.Optional wrapper.

Type conversion is applied automatically if the target method parameter type is not String. See [Type Conversion](#page-42-1).

When a @RequestParam annotation is declared on a Map<String, String> or MultiValueMap<String, String> argument, the map is populated with all query parameters.

Note that use of @RequestParam is optional — for example, to set its attributes. By default, any argument that is a simple value type (as determined by [BeanUtils#isSimpleProperty\)](https://docs.spring.io/spring-framework/docs/5.3.11/javadoc-api/org/springframework/beans/BeanUtils.html#isSimpleProperty-java.lang.Class-) and is not resolved by any other argument resolver is treated as if it were annotated with @RequestParam.

#### <span id="page-47-0"></span>@RequestHeader

#### [Web MVC](web.pdf#mvc-ann-requestheader)

You can use the @RequestHeader annotation to bind a request header to a method argument in a controller.

The following example shows a request with headers:

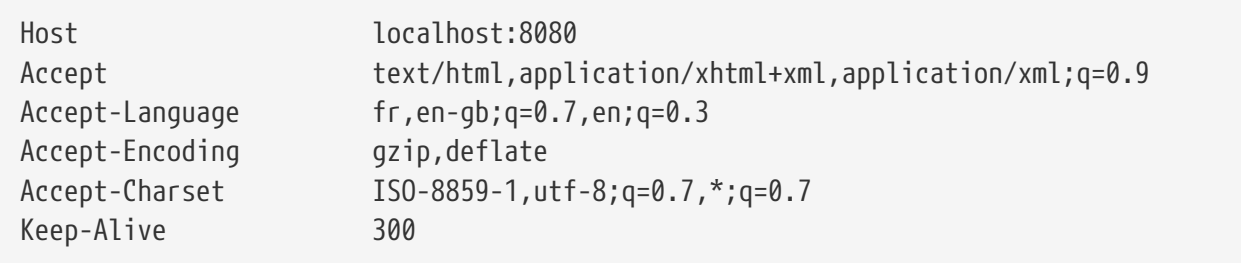

The following example gets the value of the Accept-Encoding and Keep-Alive headers:

*Java*

```
@GetMapping("/demo")
public void handle(
          @RequestHeader("Accept-Encoding") String encoding, ①
          @RequestHeader("Keep-Alive") long keepAlive) { ②
     //...
}
```
① Get the value of the Accept-Encoging header.

② Get the value of the Keep-Alive header.

```
Kotlin
```

```
@GetMapping("/demo")
fun handle(
          @RequestHeader("Accept-Encoding") encoding: String, ①
          @RequestHeader("Keep-Alive") keepAlive: Long) { ②
    1/\ldots}
```
① Get the value of the Accept-Encoging header.

② Get the value of the Keep-Alive header.

Type conversion is applied automatically if the target method parameter type is not String. See [Type Conversion](#page-42-1).

When a @RequestHeader annotation is used on a Map<String, String>, MultiValueMap<String, String>, or HttpHeaders argument, the map is populated with all header values.

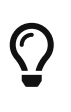

Built-in support is available for converting a comma-separated string into an array or collection of strings or other types known to the type conversion system. For example, a method parameter annotated with @RequestHeader("Accept") may be of type String but also of String[] or List<String>.

```
@CookieValue
```
[Web MVC](web.pdf#mvc-ann-cookievalue)

You can use the @CookieValue annotation to bind the value of an HTTP cookie to a method argument in a controller.

The following example shows a request with a cookie:

JSESSIONID=415A4AC178C59DACE0B2C9CA727CDD84

The following code sample demonstrates how to get the cookie value:

*Java*

```
@GetMapping("/demo")
public void handle(@CookieValue("JSESSIONID") String cookie) { ①
     //...
}
```
① Get the cookie value.

*Kotlin*

```
@GetMapping("/demo")
fun handle(@CookieValue("JSESSIONID") cookie: String) { ①
      //...
}
```
① Get the cookie value.

Type conversion is applied automatically if the target method parameter type is not String. See [Type Conversion](#page-42-1).

# <span id="page-49-0"></span>@ModelAttribute

# [Web MVC](web.pdf#mvc-ann-modelattrib-method-args)

You can use the @ModelAttribute annotation on a method argument to access an attribute from the model or have it instantiated if not present. The model attribute is also overlaid with the values of query parameters and form fields whose names match to field names. This is referred to as data binding, and it saves you from having to deal with parsing and converting individual query parameters and form fields. The following example binds an instance of Pet:

*Java*

```
@PostMapping("/owners/{ownerId}/pets/{petId}/edit")
public String processSubmit(@ModelAttribute Pet pet) { } ①
```
① Bind an instance of Pet.

# *Kotlin*

```
@PostMapping("/owners/{ownerId}/pets/{petId}/edit")
fun processSubmit(@ModelAttribute pet: Pet): String { } ①
```
① Bind an instance of Pet.

The Pet instance in the preceding example is resolved as follows:

- From the model if already added through [Model](#page-63-0).
- From the HTTP session through [@SessionAttributes](#page-52-0).
- From the invocation of a default constructor.
- From the invocation of a "primary constructor" with arguments that match query parameters or form fields. Argument names are determined through JavaBeans @ConstructorProperties or through runtime-retained parameter names in the bytecode.

After the model attribute instance is obtained, data binding is applied. The WebExchangeDataBinder class matches names of query parameters and form fields to field names on the target Object. Matching fields are populated after type conversion is applied where necessary. For more on data binding (and validation), see [Validation.](core.pdf#validation) For more on customizing data binding, see [DataBinder](#page-66-0).

Data binding can result in errors. By default, a WebExchangeBindException is raised, but, to check for such errors in the controller method, you can add a BindingResult argument immediately next to the @ModelAttribute, as the following example shows:

*Java*

```
@PostMapping("/owners/{ownerId}/pets/{petId}/edit")
public String processSubmit(@ModelAttribute("pet") Pet pet, BindingResult result) { ①
      if (result.hasErrors()) {
          return "petForm";
      }
    \frac{1}{2}...
}
```
① Adding a BindingResult.

*Kotlin*

```
@PostMapping("/owners/{ownerId}/pets/{petId}/edit")
fun processSubmit(@ModelAttribute("pet") pet: Pet, result: BindingResult): String { ①
      if (result.hasErrors()) {
          return "petForm"
      }
      // ...
}
```
① Adding a BindingResult.

You can automatically apply validation after data binding by adding the javax.validation.Valid annotation or Spring's @Validated annotation (see also [Bean Validation](core.pdf#validation-beanvalidation) and [Spring validation\)](core.pdf#validation). The following example uses the @Valid annotation:

*Java*

```
@PostMapping("/owners/{ownerId}/pets/{petId}/edit")
public String processSubmit(@Valid @ModelAttribute("pet") Pet pet, BindingResult
result) { ①
      if (result.hasErrors()) {
          return "petForm";
      }
      // ...
}
```
① Using @Valid on a model attribute argument.

```
Kotlin
```

```
@PostMapping("/owners/{ownerId}/pets/{petId}/edit")
fun processSubmit(@Valid @ModelAttribute("pet") pet: Pet, result: BindingResult):
String { ①
      if (result.hasErrors()) {
          return "petForm"
      }
    \frac{1}{2}...
}
```
① Using @Valid on a model attribute argument.

Spring WebFlux, unlike Spring MVC, supports reactive types in the model — for example, Mono<Account> or io.reactivex.Single<Account>. You can declare a @ModelAttribute argument with or without a reactive type wrapper, and it will be resolved accordingly, to the actual value if necessary. However, note that, to use a BindingResult argument, you must declare the @ModelAttribute argument before it without a reactive type wrapper, as shown earlier. Alternatively, you can handle any errors through the reactive type, as the following example shows:

*Java*

```
@PostMapping("/owners/{ownerId}/pets/{petId}/edit")
public Mono<String> processSubmit(@Valid @ModelAttribute("pet") Mono<Pet> petMono) {
      return petMono
         .flatMap(pet -> {
             \frac{1}{2}...
           })
           .onErrorResume(ex -> {
             \frac{1}{2}...
          });
}
```
*Kotlin*

```
@PostMapping("/owners/{ownerId}/pets/{petId}/edit")
fun processSubmit(@Valid @ModelAttribute("pet") petMono: Mono<Pet>): Mono<String> {
      return petMono
              .flatMap { pet ->
                  // ...
  }
              .onErrorResume{ ex ->
               \frac{1}{2}...
  }
}
```
Note that use of @ModelAttribute is optional — for example, to set its attributes. By default, any argument that is not a simple value type( as determined by [BeanUtils#isSimpleProperty](https://docs.spring.io/spring-framework/docs/5.3.11/javadoc-api/org/springframework/beans/BeanUtils.html#isSimpleProperty-java.lang.Class-)) and is not resolved by any other argument resolver is treated as if it were annotated with @ModelAttribute.

#### <span id="page-52-0"></span>@SessionAttributes

[Web MVC](web.pdf#mvc-ann-sessionattributes)

@SessionAttributes is used to store model attributes in the WebSession between requests. It is a typelevel annotation that declares session attributes used by a specific controller. This typically lists the names of model attributes or types of model attributes that should be transparently stored in the session for subsequent requests to access.

Consider the following example:

*Java*

```
@Controller
@SessionAttributes("pet") ①
public class EditPetForm {
    \frac{1}{2}...
}
```
① Using the @SessionAttributes annotation.

*Kotlin*

```
@Controller
@SessionAttributes("pet") ①
class EditPetForm {
    \frac{1}{2}...
}
```
① Using the @SessionAttributes annotation.

On the first request, when a model attribute with the name, pet, is added to the model, it is automatically promoted to and saved in the WebSession. It remains there until another controller method uses a SessionStatus method argument to clear the storage, as the following example shows:

```
@Controller
@SessionAttributes("pet") ①
public class EditPetForm {
    \frac{1}{2}...
      @PostMapping("/pets/{id}")
      public String handle(Pet pet, BindingResult errors, SessionStatus status) { ②
           if (errors.hasErrors()) {
             \frac{1}{2}...
           }
               status.setComplete();
               // ...
          }
      }
}
```
① Using the @SessionAttributes annotation.

② Using a SessionStatus variable.

*Kotlin*

```
@Controller
@SessionAttributes("pet") ①
class EditPetForm {
    \frac{1}{2}...
      @PostMapping("/pets/{id}")
      fun handle(pet: Pet, errors: BindingResult, status: SessionStatus): String { ②
           if (errors.hasErrors()) {
             \frac{1}{2}...
           }
           status.setComplete()
           // ...
      }
}
```
① Using the @SessionAttributes annotation.

② Using a SessionStatus variable.

# <span id="page-53-0"></span>@SessionAttribute

[Web MVC](web.pdf#mvc-ann-sessionattribute)

If you need access to pre-existing session attributes that are managed globally (that is, outside the controller — for example, by a filter) and may or may not be present, you can use the @SessionAttribute annotation on a method parameter, as the following example shows:

```
@GetMapping("/")
public String handle(@SessionAttribute User user) { ①
      // ...
}
```
# ① Using @SessionAttribute.

*Kotlin*

```
@GetMapping("/")
fun handle(@SessionAttribute user: User): String { ①
      // ...
}
```
① Using @SessionAttribute.

For use cases that require adding or removing session attributes, consider injecting WebSession into the controller method.

For temporary storage of model attributes in the session as part of a controller workflow, consider using SessionAttributes, as described in [@SessionAttributes](#page-52-0).

<span id="page-54-0"></span>@RequestAttribute

[Web MVC](web.pdf#mvc-ann-requestattrib)

Similarly to @SessionAttribute, you can use the @RequestAttribute annotation to access pre-existing request attributes created earlier (for example, by a WebFilter), as the following example shows:

*Java*

```
@GetMapping("/")
public String handle(@RequestAttribute Client client) { ①
    \frac{1}{2}...
}
```
# ① Using @RequestAttribute.

*Kotlin*

```
@GetMapping("/")
fun handle(@RequestAttribute client: Client): String { ①
      // ...
}
```
① Using @RequestAttribute.

# <span id="page-55-0"></span>**Multipart Content**

#### [Web MVC](web.pdf#mvc-multipart-forms)

As explained in [Multipart Data](#page-17-0), ServerWebExchange provides access to multipart content. The best way to handle a file upload form (for example, from a browser) in a controller is through data binding to a [command object,](#page-49-0) as the following example shows:

*Java*

```
class MyForm {
      private String name;
      private MultipartFile file;
    \frac{1}{2}...
}
@Controller
public class FileUploadController {
      @PostMapping("/form")
      public String handleFormUpload(MyForm form, BindingResult errors) {
           // ...
      }
}
```
*Kotlin*

```
class MyForm(
          val name: String,
          val file: MultipartFile)
@Controller
class FileUploadController {
      @PostMapping("/form")
      fun handleFormUpload(form: MyForm, errors: BindingResult): String {
          // ...
      }
}
```
You can also submit multipart requests from non-browser clients in a RESTful service scenario. The following example uses a file along with JSON:

```
POST /someUrl
Content-Type: multipart/mixed
--edt7Tfrdusa7r3lNQc79vXuhIIMlatb7PQg7Vp
Content-Disposition: form-data; name="meta-data"
Content-Type: application/json; charset=UTF-8
Content-Transfer-Encoding: 8bit
{
      "name": "value"
}
--edt7Tfrdusa7r3lNQc79vXuhIIMlatb7PQg7Vp
Content-Disposition: form-data; name="file-data"; filename="file.properties"
Content-Type: text/xml
Content-Transfer-Encoding: 8bit
... File Data ...
```
You can access individual parts with @RequestPart, as the following example shows:

*Java*

```
@PostMapping("/")
public String handle(@RequestPart("meta-data") Part metadata, ①
          @RequestPart("file-data") FilePart file) { ②
      // ...
}
```
① Using @RequestPart to get the metadata.

② Using @RequestPart to get the file.

*Kotlin*

```
@PostMapping("/")
fun handle(@RequestPart("meta-data") Part metadata, ①
          @RequestPart("file-data") FilePart file): String { ②
      // ...
}
```
① Using @RequestPart to get the metadata.

② Using @RequestPart to get the file.

To deserialize the raw part content (for example, to JSON — similar to @RequestBody), you can declare a concrete target Object, instead of Part, as the following example shows:

```
@PostMapping("/")
public String handle(@RequestPart("meta-data") MetaData metadata) { ①
      // ...
}
```
① Using @RequestPart to get the metadata.

*Kotlin*

```
@PostMapping("/")
fun handle(@RequestPart("meta-data") metadata: MetaData): String { ①
      // ...
}
```
① Using @RequestPart to get the metadata.

You can use @RequestPart in combination with javax.validation.Valid or Spring's @Validated annotation, which causes Standard Bean Validation to be applied. Validation errors lead to a WebExchangeBindException that results in a 400 (BAD\_REQUEST) response. The exception contains a BindingResult with the error details and can also be handled in the controller method by declaring the argument with an async wrapper and then using error related operators:

*Java*

```
@PostMapping("/")
public String handle(@Valid @RequestPart("meta-data") Mono<MetaData> metadata) {
      // use one of the onError* operators...
}
```
*Kotlin*

```
@PostMapping("/")
fun handle(@Valid @RequestPart("meta-data") metadata: MetaData): String {
    \frac{1}{2}...
}
```
To access all multipart data as a MultiValueMap, you can use @RequestBody, as the following example shows:

*Java*

```
@PostMapping("/")
public String handle(@RequestBody Mono<MultiValueMap<String, Part>> parts) { ①
    \frac{1}{2}...
}
```
① Using @RequestBody.

*Kotlin*

```
@PostMapping("/")
fun handle(@RequestBody parts: MultiValueMap<String, Part>): String { ①
      // ...
}
```
① Using @RequestBody.

To access multipart data sequentially, in streaming fashion, you can use @RequestBody with Flux<Part> (or Flow<Part> in Kotlin) instead, as the following example shows:

*Java*

```
@PostMapping("/")
public String handle(@RequestBody Flux<Part> parts) { ①
      // ...
}
```
① Using @RequestBody.

*Kotlin*

```
@PostMapping("/")
fun handle(@RequestBody parts: Flow<Part>): String { \circ\frac{1}{2}...
}
```
① Using @RequestBody.

<span id="page-58-0"></span>@RequestBody

[Web MVC](web.pdf#mvc-ann-requestbody)

You can use the @RequestBody annotation to have the request body read and deserialized into an Object through an [HttpMessageReader.](#page-19-0) The following example uses a @RequestBody argument:

*Java*

```
@PostMapping("/accounts")
public void handle(@RequestBody Account account) {
      // ...
}
```
*Kotlin*

```
@PostMapping("/accounts")
fun handle(@RequestBody account: Account) {
    \frac{1}{2}...
}
```
Unlike Spring MVC, in WebFlux, the @RequestBody method argument supports reactive types and fully non-blocking reading and (client-to-server) streaming.

*Java*

```
@PostMapping("/accounts")
public void handle(@RequestBody Mono<Account> account) {
    \frac{1}{2}...
}
```
*Kotlin*

```
@PostMapping("/accounts")
fun handle(@RequestBody accounts: Flow<Account>) {
      // ...
}
```
You can use the [HTTP message codecs](#page-118-0) option of the [WebFlux Config](#page-113-0) to configure or customize message readers.

You can use @RequestBody in combination with javax.validation.Valid or Spring's @Validated annotation, which causes Standard Bean Validation to be applied. Validation errors cause a WebExchangeBindException, which results in a 400 (BAD\_REQUEST) response. The exception contains a BindingResult with error details and can be handled in the controller method by declaring the argument with an async wrapper and then using error related operators:

*Java*

```
@PostMapping("/accounts")
public void handle(@Valid @RequestBody Mono<Account> account) {
      // use one of the onError* operators...
}
```
*Kotlin*

```
@PostMapping("/accounts")
fun handle(@Valid @RequestBody account: Mono<Account>) {
      // ...
}
```
# <span id="page-59-0"></span>HttpEntity

[Web MVC](web.pdf#mvc-ann-httpentity)

HttpEntity is more or less identical to using [@RequestBody](#page-58-0) but is based on a container object that exposes request headers and the body. The following example uses an HttpEntity:

```
@PostMapping("/accounts")
public void handle(HttpEntity<Account> entity) {
      // ...
}
```
# *Kotlin*

```
@PostMapping("/accounts")
fun handle(entity: HttpEntity<Account>) {
    \frac{1}{2}...
}
```
# <span id="page-60-0"></span>@ResponseBody

[Web MVC](web.pdf#mvc-ann-responsebody)

You can use the @ResponseBody annotation on a method to have the return serialized to the response body through an [HttpMessageWriter](#page-19-0). The following example shows how to do so:

*Java*

```
@GetMapping("/accounts/{id}")
@ResponseBody
public Account handle() {
    \frac{1}{2}...
}
```
*Kotlin*

```
@GetMapping("/accounts/{id}")
@ResponseBody
fun handle(): Account {
    \frac{1}{2}...
}
```
@ResponseBody is also supported at the class level, in which case it is inherited by all controller methods. This is the effect of @RestController, which is nothing more than a meta-annotation marked with @Controller and @ResponseBody.

@ResponseBody supports reactive types, which means you can return Reactor or RxJava types and have the asynchronous values they produce rendered to the response. For additional details, see [Streaming](#page-21-0) and [JSON rendering](#page-19-1).

You can combine @ResponseBody methods with JSON serialization views. See [Jackson JSON](#page-61-1) for details.

You can use the [HTTP message codecs](#page-118-0) option of the [WebFlux Config](#page-113-0) to configure or customize

message writing.

#### <span id="page-61-0"></span>ResponseEntity

[Web MVC](web.pdf#mvc-ann-responseentity)

ResponseEntity is like [@ResponseBody](#page-60-0) but with status and headers. For example:

*Java*

```
@GetMapping("/something")
public ResponseEntity<String> handle() {
    String body = \dots ;
    String etag = \ldots ;
      return ResponseEntity.ok().eTag(etag).build(body);
}
```
*Kotlin*

```
@GetMapping("/something")
fun handle(): ResponseEntity<String> {
    val body: String = ...
      val etag: String = ...
      return ResponseEntity.ok().eTag(etag).build(body)
}
```
WebFlux supports using a single value [reactive type](#page-178-0) to produce the ResponseEntity asynchronously, and/or single and multi-value reactive types for the body. This allows a variety of async responses with ResponseEntity as follows:

- ResponseEntity<Mono<T>> or ResponseEntity<Flux<T>> make the response status and headers known immediately while the body is provided asynchronously at a later point. Use Mono if the body consists of 0..1 values or Flux if it can produce multiple values.
- Mono<ResponseEntity<T>> provides all three response status, headers, and body, asynchronously at a later point. This allows the response status and headers to vary depending on the outcome of asynchronous request handling.
- Mono<ResponseEntity<Mono<T>>> or Mono<ResponseEntity<Flux<T>>> are yet another possible, albeit less common alternative. They provide the response status and headers asynchronously first and then the response body, also asynchronously, second.

# <span id="page-61-1"></span>**Jackson JSON**

Spring offers support for the Jackson JSON library.

# **JSON Views**

#### [Web MVC](web.pdf#mvc-ann-jackson)

Spring WebFlux provides built-in support for [Jackson's Serialization Views](https://www.baeldung.com/jackson-json-view-annotation), which allows rendering only a subset of all fields in an Object. To use it with @ResponseBody or ResponseEntity controller

methods, you can use Jackson's @JsonView annotation to activate a serialization view class, as the following example shows:

*Java*

```
@RestController
public class UserController {
      @GetMapping("/user")
      @JsonView(User.WithoutPasswordView.class)
      public User getUser() {
          return new User("eric", "7!jd#h23");
      }
}
public class User {
      public interface WithoutPasswordView {};
      public interface WithPasswordView extends WithoutPasswordView {};
      private String username;
      private String password;
      public User() {
      }
      public User(String username, String password) {
          this.username = username;
          this.password = password;
      }
      @JsonView(WithoutPasswordView.class)
      public String getUsername() {
          return this.username;
      }
      @JsonView(WithPasswordView.class)
      public String getPassword() {
          return this.password;
      }
}
```

```
Kotlin
```

```
@RestController
class UserController {
      @GetMapping("/user")
      @JsonView(User.WithoutPasswordView::class)
      fun getUser(): User {
          return User("eric", "7!jd#h23")
      }
}
class User(
          @JsonView(WithoutPasswordView::class) val username: String,
          @JsonView(WithPasswordView::class) val password: String
) {
      interface WithoutPasswordView
      interface WithPasswordView : WithoutPasswordView
}
```
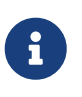

@JsonView allows an array of view classes but you can only specify only one per controller method. Use a composite interface if you need to activate multiple views.

# <span id="page-63-0"></span>**1.4.4.** Model

# [Web MVC](web.pdf#mvc-ann-modelattrib-methods)

You can use the @ModelAttribute annotation:

- On a [method argument](#page-49-0) in @RequestMapping methods to create or access an Object from the model and to bind it to the request through a WebDataBinder.
- As a method-level annotation in @Controller or @ControllerAdvice classes, helping to initialize the model prior to any @RequestMapping method invocation.
- On a @RequestMapping method to mark its return value as a model attribute.

This section discusses @ModelAttribute methods, or the second item from the preceding list. A controller can have any number of @ModelAttribute methods. All such methods are invoked before @RequestMapping methods in the same controller. A @ModelAttribute method can also be shared across controllers through @ControllerAdvice. See the section on [Controller Advice](#page-69-0) for more details.

@ModelAttribute methods have flexible method signatures. They support many of the same arguments as @RequestMapping methods (except for @ModelAttribute itself and anything related to the request body).

The following example uses a @ModelAttribute method:

```
Java
```

```
@ModelAttribute
public void populateModel(@RequestParam String number, Model model) {
     model.addAttribute(accountRepository.findAccount(number));
      // add more ...
}
```
*Kotlin*

```
@ModelAttribute
fun populateModel(@RequestParam number: String, model: Model) {
      model.addAttribute(accountRepository.findAccount(number))
      // add more ...
}
```
The following example adds one attribute only:

*Java*

```
@ModelAttribute
public Account addAccount(@RequestParam String number) {
      return accountRepository.findAccount(number);
}
```
# *Kotlin*

```
@ModelAttribute
fun addAccount(@RequestParam number: String): Account {
      return accountRepository.findAccount(number);
}
```
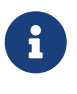

When a name is not explicitly specified, a default name is chosen based on the type, as explained in the javadoc for [Conventions](https://docs.spring.io/spring-framework/docs/5.3.11/javadoc-api/org/springframework/core/Conventions.html). You can always assign an explicit name by using the overloaded addAttribute method or through the name attribute on @ModelAttribute (for a return value).

Spring WebFlux, unlike Spring MVC, explicitly supports reactive types in the model (for example, Mono<Account> or io.reactivex.Single<Account>). Such asynchronous model attributes can be transparently resolved (and the model updated) to their actual values at the time of @RequestMapping invocation, provided a @ModelAttribute argument is declared without a wrapper, as the following example shows:

```
@ModelAttribute
public void addAccount(@RequestParam String number) {
    Mono<Account> accountMono = accountRepository.findAccount(number);
      model.addAttribute("account", accountMono);
}
@PostMapping("/accounts")
public String handle(@ModelAttribute Account account, BindingResult errors) {
      // ...
}
```
*Kotlin*

```
import org.springframework.ui.set
@ModelAttribute
fun addAccount(@RequestParam number: String) {
    val accountMono: Mono<Account> = accountRepository.findAccount(number)
      model["account"] = accountMono
}
@PostMapping("/accounts")
fun handle(@ModelAttribute account: Account, errors: BindingResult): String {
      // ...
}
```
In addition, any model attributes that have a reactive type wrapper are resolved to their actual values (and the model updated) just prior to view rendering.

You can also use @ModelAttribute as a method-level annotation on @RequestMapping methods, in which case the return value of the @RequestMapping method is interpreted as a model attribute. This is typically not required, as it is the default behavior in HTML controllers, unless the return value is a String that would otherwise be interpreted as a view name. @ModelAttribute can also help to customize the model attribute name, as the following example shows:

*Java*

```
@GetMapping("/accounts/{id}")
@ModelAttribute("myAccount")
public Account handle() {
    \frac{1}{2}...
      return account;
}
```

```
@GetMapping("/accounts/{id}")
@ModelAttribute("myAccount")
fun handle(): Account {
    11 ...
      return account
}
```
# <span id="page-66-0"></span>**1.4.5.** DataBinder

# [Web MVC](web.pdf#mvc-ann-initbinder)

@Controller or @ControllerAdvice classes can have @InitBinder methods, to initialize instances of WebDataBinder. Those, in turn, are used to:

- Bind request parameters (that is, form data or query) to a model object.
- Convert String-based request values (such as request parameters, path variables, headers, cookies, and others) to the target type of controller method arguments.
- Format model object values as String values when rendering HTML forms.

@InitBinder methods can register controller-specific java.beans.PropertyEditor or Spring Converter and Formatter components. In addition, you can use the [WebFlux Java configuration](#page-114-0) to register Converter and Formatter types in a globally shared FormattingConversionService.

@InitBinder methods support many of the same arguments that @RequestMapping methods do, except for @ModelAttribute (command object) arguments. Typically, they are declared with a WebDataBinder argument, for registrations, and a void return value. The following example uses the @InitBinder annotation:

*Java*

```
@Controller
public class FormController {
      @InitBinder ①
      public void initBinder(WebDataBinder binder) {
          SimpleDateFormat dateFormat = new SimpleDateFormat("yyyy-MM-dd");
          dateFormat.setLenient(false);
          binder.registerCustomEditor(Date.class, new CustomDateEditor(dateFormat,
false));
      }
    \frac{1}{2}...
}
```
① Using the @InitBinder annotation.

```
Kotlin
```

```
@Controller
class FormController {
      @InitBinder ①
      fun initBinder(binder: WebDataBinder) {
          val dateFormat = SimpleDateFormat("yyyy-MM-dd")
          dateFormat.isLenient = false
          binder.registerCustomEditor(Date::class.java, CustomDateEditor(dateFormat,
false))
      }
    \frac{1}{2}...
}
```
Alternatively, when using a Formatter-based setup through a shared FormattingConversionService, you could re-use the same approach and register controller-specific Formatter instances, as the following example shows:

*Java*

```
@Controller
public class FormController {
      @InitBinder
      protected void initBinder(WebDataBinder binder) {
          binder.addCustomFormatter(new DateFormatter("yyyy-MM-dd")); ①
      }
      // ...
}
```
① Adding a custom formatter (a DateFormatter, in this case).

*Kotlin*

```
@Controller
class FormController {
      @InitBinder
      fun initBinder(binder: WebDataBinder) {
          binder.addCustomFormatter(DateFormatter("yyyy-MM-dd")) ①
      }
    \frac{1}{2}...
}
```
① Adding a custom formatter (a DateFormatter, in this case).

# **1.4.6. Managing Exceptions**

[Web MVC](web.pdf#mvc-ann-exceptionhandler)

@Controller and [@ControllerAdvice](#page-69-0) classes can have @ExceptionHandler methods to handle exceptions from controller methods. The following example includes such a handler method:

*Java*

```
@Controller
public class SimpleController {
    \frac{1}{2}...
      @ExceptionHandler ①
      public ResponseEntity<String> handle(IOException ex) {
           // ...
      }
}
```
① Declaring an @ExceptionHandler.

*Kotlin*

```
@Controller
class SimpleController {
      // ...
      @ExceptionHandler ①
      fun handle(ex: IOException): ResponseEntity<String> {
         \frac{1}{2}...
      }
}
```
① Declaring an @ExceptionHandler.

The exception can match against a top-level exception being propagated (that is, a direct IOException being thrown) or against the immediate cause within a top-level wrapper exception (for example, an IOException wrapped inside an IllegalStateException).

For matching exception types, preferably declare the target exception as a method argument, as shown in the preceding example. Alternatively, the annotation declaration can narrow the exception types to match. We generally recommend being as specific as possible in the argument signature and to declare your primary root exception mappings on a @ControllerAdvice prioritized with a corresponding order. See [the MVC section](web.pdf#mvc-ann-exceptionhandler) for details.

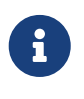

An @ExceptionHandler method in WebFlux supports the same method arguments and return values as a @RequestMapping method, with the exception of request body- and @ModelAttribute-related method arguments.

Support for @ExceptionHandler methods in Spring WebFlux is provided by the HandlerAdapter for @RequestMapping methods. See [DispatcherHandler](#page-24-0) for more detail.

# **REST API exceptions**

#### [Web MVC](web.pdf#mvc-ann-rest-exceptions)

A common requirement for REST services is to include error details in the body of the response. The Spring Framework does not automatically do so, because the representation of error details in the response body is application-specific. However, a @RestController can use @ExceptionHandler methods with a ResponseEntity return value to set the status and the body of the response. Such methods can also be declared in @ControllerAdvice classes to apply them globally.

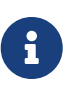

Note that Spring WebFlux does not have an equivalent for the Spring MVC ResponseEntityExceptionHandler, because WebFlux raises only ResponseStatusException (or subclasses thereof), and those do not need to be translated to an HTTP status code.

# <span id="page-69-0"></span>**1.4.7. Controller Advice**

#### [Web MVC](web.pdf#mvc-ann-controller-advice)

Typically, the @ExceptionHandler, @InitBinder, and @ModelAttribute methods apply within the @Controller class (or class hierarchy) in which they are declared. If you want such methods to apply more globally (across controllers), you can declare them in a class annotated with @ControllerAdvice or @RestControllerAdvice.

@ControllerAdvice is annotated with @Component, which means that such classes can be registered as Spring beans through [component scanning.](core.pdf#beans-java-instantiating-container-scan) @RestControllerAdvice is a composed annotation that is annotated with both @ControllerAdvice and @ResponseBody, which essentially means @ExceptionHandler methods are rendered to the response body through message conversion (versus view resolution or template rendering).

On startup, the infrastructure classes for @RequestMapping and @ExceptionHandler methods detect Spring beans annotated with @ControllerAdvice and then apply their methods at runtime. Global @ExceptionHandler methods (from a @ControllerAdvice) are applied *after* local ones (from the @Controller). By contrast, global @ModelAttribute and @InitBinder methods are applied *before* local ones.

By default, @ControllerAdvice methods apply to every request (that is, all controllers), but you can narrow that down to a subset of controllers by using attributes on the annotation, as the following example shows:

```
Java
```

```
// Target all Controllers annotated with @RestController
@ControllerAdvice(annotations = RestController.class)
public class ExampleAdvice1 {}
// Target all Controllers within specific packages
@ControllerAdvice("org.example.controllers")
public class ExampleAdvice2 {}
// Target all Controllers assignable to specific classes
@ControllerAdvice(assignableTypes = {ControllerInterface.class,
AbstractController.class})
public class ExampleAdvice3 {}
```
*Kotlin*

```
// Target all Controllers annotated with @RestController
@ControllerAdvice(annotations = [RestController::class])
public class ExampleAdvice1 {}
// Target all Controllers within specific packages
@ControllerAdvice("org.example.controllers")
public class ExampleAdvice2 {}
// Target all Controllers assignable to specific classes
@ControllerAdvice(assignableTypes = [ControllerInterface::class,
AbstractController::class])
public class ExampleAdvice3 {}
```
The selectors in the preceding example are evaluated at runtime and may negatively impact performance if used extensively. See the [@ControllerAdvice](https://docs.spring.io/spring-framework/docs/5.3.11/javadoc-api/org/springframework/web/bind/annotation/ControllerAdvice.html) javadoc for more details.

# **1.5. Functional Endpoints**

# [Web MVC](web.pdf#webmvc-fn)

Spring WebFlux includes WebFlux.fn, a lightweight functional programming model in which functions are used to route and handle requests and contracts are designed for immutability. It is an alternative to the annotation-based programming model but otherwise runs on the same [Reactive Core](#page-12-0) foundation.

# **1.5.1. Overview**

[Web MVC](web.pdf#webmvc-fn-overview)

In WebFlux.fn, an HTTP request is handled with a HandlerFunction: a function that takes ServerRequest and returns a delayed ServerResponse (i.e. Mono<ServerResponse>). Both the request and the response object have immutable contracts that offer JDK 8-friendly access to the HTTP request

and response. HandlerFunction is the equivalent of the body of a @RequestMapping method in the annotation-based programming model.

Incoming requests are routed to a handler function with a RouterFunction: a function that takes ServerRequest and returns a delayed HandlerFunction (i.e. Mono<HandlerFunction>). When the router function matches, a handler function is returned; otherwise an empty Mono. RouterFunction is the equivalent of a @RequestMapping annotation, but with the major difference that router functions provide not just data, but also behavior.

RouterFunctions.route() provides a router builder that facilitates the creation of routers, as the following example shows:

*Java*

```
import static org.springframework.http.MediaType.APPLICATION_JSON;
import static org.springframework.web.reactive.function.server.RequestPredicates.*;
import static org.springframework.web.reactive.function.server.RouterFunctions.route;
PersonRepository repository = ...
PersonHandler handler = new PersonHandler(repository);
RouterFunction<ServerResponse> route = route()
      .GET("/person/{id}", accept(APPLICATION_JSON), handler::getPerson)
      .GET("/person", accept(APPLICATION_JSON), handler::listPeople)
      .POST("/person", handler::createPerson)
      .build();
public class PersonHandler {
      // ...
      public Mono<ServerResponse> listPeople(ServerRequest request) {
          // ...
      }
      public Mono<ServerResponse> createPerson(ServerRequest request) {
          // ...
      }
      public Mono<ServerResponse> getPerson(ServerRequest request) {
          // ...
      }
}
```
```
val repository: PersonRepository = ...
val handler = PersonHandler(repository)
val route = coRouter \{ \circaccept(APPLICATION JSON).nest {
          GET("/person/{id}", handler::getPerson)
          GET("/person", handler::listPeople)
      }
      POST("/person", handler::createPerson)
}
class PersonHandler(private val repository: PersonRepository) {
    \frac{1}{2}...
      suspend fun listPeople(request: ServerRequest): ServerResponse {
        \frac{1}{2}...
      }
      suspend fun createPerson(request: ServerRequest): ServerResponse {
          // ...
      }
      suspend fun getPerson(request: ServerRequest): ServerResponse {
        \frac{1}{2}...
      }
}
```
① Create router using Coroutines router DSL, a Reactive alternative is also available via router { }.

One way to run a RouterFunction is to turn it into an HttpHandler and install it through one of the built-in [server adapters](#page-12-0):

- RouterFunctions.toHttpHandler(RouterFunction)
- RouterFunctions.toHttpHandler(RouterFunction, HandlerStrategies)

Most applications can run through the WebFlux Java configuration, see [Running a Server](#page-83-0).

# **1.5.2. HandlerFunction**

## [Web MVC](web.pdf#webmvc-fn-handler-functions)

ServerRequest and ServerResponse are immutable interfaces that offer JDK 8-friendly access to the HTTP request and response. Both request and response provide [Reactive Streams](https://www.reactive-streams.org) back pressure against the body streams. The request body is represented with a Reactor Flux or Mono. The response body is represented with any Reactive Streams Publisher, including Flux and Mono. For more on that, see [Reactive Libraries.](#page-178-0)

#### **ServerRequest**

ServerRequest provides access to the HTTP method, URI, headers, and query parameters, while access to the body is provided through the body methods.

The following example extracts the request body to a Mono<String>:

*Java*

Mono<String> string = request.bodyToMono(String.class);

*Kotlin*

```
val string = request.awaitBody<String>()
```
The following example extracts the body to a Flux<Person> (or a Flow<Person> in Kotlin), where Person objects are decoded from someserialized form, such as JSON or XML:

*Java*

Flux<Person> people = request.bodyToFlux(Person.class);

*Kotlin*

```
val people = request.bodyToFlow<Person>()
```
The preceding examples are shortcuts that use the more general ServerRequest.body(BodyExtractor), which accepts the BodyExtractor functional strategy interface. The utility class BodyExtractors provides access to a number of instances. For example, the preceding examples can also be written as follows:

*Java*

```
Mono<String> string = request.body(BodyExtractors.toMono(String.class));
Flux<Person> people = request.body(BodyExtractors.toFlux(Person.class));
```
*Kotlin*

```
  val string = request.body(BodyExtractors.toMono(String::class.java)).awaitSingle()
  val people = request.body(BodyExtractors.toFlux(Person::class.java)).asFlow()
```
The following example shows how to access form data:

*Java*

Mono<MultiValueMap<String, String>> map = request.formData();

#### *Kotlin*

val map = request.awaitFormData()

The following example shows how to access multipart data as a map:

*Java*

Mono<MultiValueMap<String, Part>> map = request.multipartData();

*Kotlin*

```
val map = request.awaitMultipartData()
```
The following example shows how to access multiparts, one at a time, in streaming fashion:

*Java*

Flux<Part> parts = request.body(BodyExtractors.toParts());

*Kotlin*

val parts = request.body(BodyExtractors.toParts()).asFlow()

#### **ServerResponse**

ServerResponse provides access to the HTTP response and, since it is immutable, you can use a build method to create it. You can use the builder to set the response status, to add response headers, or to provide a body. The following example creates a 200 (OK) response with JSON content:

*Java*

```
Mono<Person> person = ...
ServerResponse.ok().contentType(MediaType.APPLICATION_JSON).body(person,
Person.class);
```
#### *Kotlin*

```
val person: Person = ...
ServerResponse.ok().contentType(MediaType.APPLICATION_JSON).bodyValue(person)
```
The following example shows how to build a 201 (CREATED) response with a Location header and no body:

```
URI location = ...
ServerResponse.created(location).build();
```
*Kotlin*

```
val location: URI = ...
ServerResponse.created(location).build()
```
Depending on the codec used, it is possible to pass hint parameters to customize how the body is serialized or deserialized. For example, to specify a [Jackson JSON view](https://www.baeldung.com/jackson-json-view-annotation):

*Java*

ServerResponse.ok().hint(Jackson2CodecSupport.JSON\_VIEW\_HINT, MyJacksonView.class).body(...);

*Kotlin*

```
ServerResponse.ok().hint(Jackson2CodecSupport.JSON_VIEW_HINT,
MyJacksonView::class.java).body(...)
```
## **Handler Classes**

We can write a handler function as a lambda, as the following example shows:

*Java*

```
HandlerFunction<ServerResponse> helloWorld =
    request -> ServerResponse.ok().bodyValue("Hello World");
```
*Kotlin*

```
val helloWorld = HandlerFunction<ServerResponse> {
ServerResponse.ok().bodyValue("Hello World") }
```
That is convenient, but in an application we need multiple functions, and multiple inline lambda's can get messy. Therefore, it is useful to group related handler functions together into a handler class, which has a similar role as @Controller in an annotation-based application. For example, the following class exposes a reactive Person repository:

```
import static org.springframework.http.MediaType.APPLICATION_JSON;
import static org.springframework.web.reactive.function.server.ServerResponse.ok;
public class PersonHandler {
      private final PersonRepository repository;
      public PersonHandler(PersonRepository repository) {
          this.repository = repository;
      }
      public Mono<ServerResponse> listPeople(ServerRequest request) { ①
          Flux<Person> people = repository.allPeople();
          return ok().contentType(APPLICATION_JSON).body(people, Person.class);
      }
      public Mono<ServerResponse> createPerson(ServerRequest request) { ②
          Mono<Person> person = request.bodyToMono(Person.class);
          return ok().build(repository.savePerson(person));
      }
      public Mono<ServerResponse> getPerson(ServerRequest request) { ③
          int personId = Integer.valueOf(request.pathVariable("id"));
          return repository.getPerson(personId)
              .flatMap(person -> ok().contentType(APPLICATION_JSON).bodyValue(person))
              .switchIfEmpty(ServerResponse.notFound().build());
      }
}
```
- ① listPeople is a handler function that returns all Person objects found in the repository as JSON.
- ② createPerson is a handler function that stores a new Person contained in the request body. Note that PersonRepository.savePerson(Person) returns Mono<Void>: an empty Mono that emits a completion signal when the person has been read from the request and stored. So we use the build(Publisher<Void>) method to send a response when that completion signal is received (that is, when the Person has been saved).
- ③ getPerson is a handler function that returns a single person, identified by the id path variable. We retrieve that Person from the repository and create a JSON response, if it is found. If it is not found, we use switchIfEmpty(Mono<T>) to return a 404 Not Found response.

```
class PersonHandler(private val repository: PersonRepository) {
      suspend fun listPeople(request: ServerRequest): ServerResponse { ①
          val people: Flow<Person> = repository.allPeople()
          return ok().contentType(APPLICATION_JSON).bodyAndAwait(people);
      }
      suspend fun createPerson(request: ServerRequest): ServerResponse { ②
          val person = request.awaitBody<Person>()
          repository.savePerson(person)
          return ok().buildAndAwait()
      }
      suspend fun getPerson(request: ServerRequest): ServerResponse { ③
          val personId = request.pathVariable("id").toInt()
          return repository.getPerson(personId)?.let {
ok().contentType(APPLICATION_JSON).bodyValueAndAwait(it) }
                  ?: ServerResponse.notFound().buildAndAwait()
      }
}
```
① listPeople is a handler function that returns all Person objects found in the repository as JSON.

- ② createPerson is a handler function that stores a new Person contained in the request body. Note that PersonRepository.savePerson(Person) is a suspending function with no return type.
- ③ getPerson is a handler function that returns a single person, identified by the id path variable. We retrieve that Person from the repository and create a JSON response, if it is found. If it is not found, we return a 404 Not Found response.

## **Validation**

A functional endpoint can use Spring's [validation facilities](core.pdf#validation) to apply validation to the request body. For example, given a custom Spring [Validator](core.pdf#validation) implementation for a Person:

```
public class PersonHandler {
    private final Validator validator = new PersonValidator(); \odot\frac{1}{2}...
      public Mono<ServerResponse> createPerson(ServerRequest request) {
          Mono<Person> person =
request.bodyToMono(Person.class).doOnNext(this::validate); ②
          return ok().build(repository.savePerson(person));
      }
      private void validate(Person person) {
          Errors errors = new BeanPropertyBindingResult(person, "person");
          validator.validate(person, errors);
          if (errors.hasErrors()) {
              throw new ServerWebInputException(errors.toString()); ③
          }
      }
}
```
① Create Validator instance.

- ② Apply validation.
- ③ Raise exception for a 400 response.

```
class PersonHandler(private val repository: PersonRepository) {
    private val validator = PersonValidator() \odot\frac{1}{2}...
      suspend fun createPerson(request: ServerRequest): ServerResponse {
          val person = request.awaitBody<Person>()
          validate(person) ②
          repository.savePerson(person)
          return ok().buildAndAwait()
      }
      private fun validate(person: Person) {
          val errors: Errors = BeanPropertyBindingResult(person, "person");
          validator.validate(person, errors);
          if (errors.hasErrors()) {
               throw ServerWebInputException(errors.toString()) ③
          }
      }
}
```
① Create Validator instance.

- ② Apply validation.
- ③ Raise exception for a 400 response.

Handlers can also use the standard bean validation API (JSR-303) by creating and injecting a global Validator instance based on LocalValidatorFactoryBean. See [Spring Validation](core.pdf#validation-beanvalidation).

# **1.5.3.** RouterFunction

## [Web MVC](web.pdf#webmvc-fn-router-functions)

Router functions are used to route the requests to the corresponding HandlerFunction. Typically, you do not write router functions yourself, but rather use a method on the RouterFunctions utility class to create one. RouterFunctions.route() (no parameters) provides you with a fluent builder for creating a router function, whereas RouterFunctions.route(RequestPredicate, HandlerFunction) offers a direct way to create a router.

Generally, it is recommended to use the route() builder, as it provides convenient short-cuts for typical mapping scenarios without requiring hard-to-discover static imports. For instance, the router function builder offers the method GET(String, HandlerFunction) to create a mapping for GET requests; and POST(String, HandlerFunction) for POSTs.

Besides HTTP method-based mapping, the route builder offers a way to introduce additional predicates when mapping to requests. For each HTTP method there is an overloaded variant that takes a RequestPredicate as a parameter, though which additional constraints can be expressed.

## **Predicates**

You can write your own RequestPredicate, but the RequestPredicates utility class offers commonly used implementations, based on the request path, HTTP method, content-type, and so on. The following example uses a request predicate to create a constraint based on the Accept header:

*Java*

```
RouterFunction<ServerResponse> route = RouterFunctions.route()
      .GET("/hello-world", accept(MediaType.TEXT_PLAIN),
          request -> ServerResponse.ok().bodyValue("Hello World")).build();
```
*Kotlin*

```
val route = coRouter {
      GET("/hello-world", accept(TEXT_PLAIN)) {
          ServerResponse.ok().bodyValueAndAwait("Hello World")
      }
}
```
You can compose multiple request predicates together by using:

- RequestPredicate.and(RequestPredicate) both must match.
- RequestPredicate.or(RequestPredicate) either can match.

Many of the predicates from RequestPredicates are composed. For example, RequestPredicates.GET(String) is composed from RequestPredicates.method(HttpMethod) and RequestPredicates.path(String). The example shown above also uses two request predicates, as the builder uses RequestPredicates.GET internally, and composes that with the accept predicate.

## **Routes**

Router functions are evaluated in order: if the first route does not match, the second is evaluated, and so on. Therefore, it makes sense to declare more specific routes before general ones. This is also important when registering router functions as Spring beans, as will be described later. Note that this behavior is different from the annotation-based programming model, where the "most specific" controller method is picked automatically.

When using the router function builder, all defined routes are composed into one RouterFunction that is returned from build(). There are also other ways to compose multiple router functions together:

- add(RouterFunction) on the RouterFunctions.route() builder
- RouterFunction.and(RouterFunction)
- RouterFunction.andRoute(RequestPredicate, HandlerFunction) shortcut for RouterFunction.and() with nested RouterFunctions.route().

The following example shows the composition of four routes:

```
import static org.springframework.http.MediaType.APPLICATION_JSON;
import static org.springframework.web.reactive.function.server.RequestPredicates.*;
PersonRepository repository = ...
PersonHandler handler = new PersonHandler(repository);
RouterFunction<ServerResponse> otherRoute = ...
RouterFunction<ServerResponse> route = route()
      .GET("/person/{id}", accept(APPLICATION_JSON), handler::getPerson) ①
      .GET("/person", accept(APPLICATION_JSON), handler::listPeople) ②
      .POST("/person", handler::createPerson) ③
      .add(otherRoute) ④
      .build();
```
① GET /person/{id} with an Accept header that matches JSON is routed to PersonHandler.getPerson

② GET /person with an Accept header that matches JSON is routed to PersonHandler.listPeople

- ③ POST /person with no additional predicates is mapped to PersonHandler.createPerson, and
- ④ otherRoute is a router function that is created elsewhere, and added to the route built.

*Kotlin*

```
import org.springframework.http.MediaType.APPLICATION_JSON
val repository: PersonRepository = ...
val handler = PersonHandler(repository);
val otherRoute: RouterFunction<ServerResponse> = coRouter { }
val route = coRouter {
      GET("/person/{id}", accept(APPLICATION_JSON), handler::getPerson) ①
      GET("/person", accept(APPLICATION_JSON), handler::listPeople) ②
      POST("/person", handler::createPerson) ③
}.and(otherRoute) ④
```
① GET /person/{id} with an Accept header that matches JSON is routed to PersonHandler.getPerson

② GET /person with an Accept header that matches JSON is routed to PersonHandler.listPeople

③ POST /person with no additional predicates is mapped to PersonHandler.createPerson, and

④ otherRoute is a router function that is created elsewhere, and added to the route built.

## **Nested Routes**

It is common for a group of router functions to have a shared predicate, for instance a shared path. In the example above, the shared predicate would be a path predicate that matches /person, used by three of the routes. When using annotations, you would remove this duplication by using a typelevel @RequestMapping annotation that maps to /person. In WebFlux.fn, path predicates can be

shared through the path method on the router function builder. For instance, the last few lines of the example above can be improved in the following way by using nested routes:

*Java*

```
RouterFunction<ServerResponse> route = route()
      .path("/person", builder -> builder ①
          .GET("/{id}", accept(APPLICATION_JSON), handler::getPerson)
          .GET(accept(APPLICATION_JSON), handler::listPeople)
          .POST("/person", handler::createPerson))
    .buid();
```
① Note that second parameter of path is a consumer that takes the a router builder.

*Kotlin*

```
val route = coRouter {
      "/person".nest {
          GET("/{id}", accept(APPLICATION_JSON), handler::getPerson)
          GET(accept(APPLICATION_JSON), handler::listPeople)
          POST("/person", handler::createPerson)
      }
}
```
Though path-based nesting is the most common, you can nest on any kind of predicate by using the nest method on the builder. The above still contains some duplication in the form of the shared Accept-header predicate. We can further improve by using the nest method together with accept:

*Java*

```
RouterFunction<ServerResponse> route = route()
    .path("person", b1 -> b1  .nest(accept(APPLICATION_JSON), b2 -> b2
              .GET("/{id}", handler::getPerson)
              .GET(handler::listPeople))
          .POST("/person", handler::createPerson))
      .build();
```
*Kotlin*

```
val route = coRouter {
      "/person".nest {
        accept(APPLICATION JSON).nest {
               GET("/{id}", handler::getPerson)
               GET(handler::listPeople)
               POST("/person", handler::createPerson)
          }
      }
}
```
# <span id="page-83-0"></span>**1.5.4. Running a Server**

#### [Web MVC](web.pdf#webmvc-fn-running)

How do you run a router function in an HTTP server? A simple option is to convert a router function to an HttpHandler by using one of the following:

- RouterFunctions.toHttpHandler(RouterFunction)
- RouterFunctions.toHttpHandler(RouterFunction, HandlerStrategies)

You can then use the returned HttpHandler with a number of server adapters by following [HttpHandler](#page-12-0) for server-specific instructions.

A more typical option, also used by Spring Boot, is to run with a [DispatcherHandler](#page-24-0)-based setup through the [WebFlux Config,](#page-113-0) which uses Spring configuration to declare the components required to process requests. The WebFlux Java configuration declares the following infrastructure components to support functional endpoints:

- RouterFunctionMapping: Detects one or more RouterFunction<?> beans in the Spring configuration, [orders them,](core.pdf#beans-factory-ordered) combines them through RouterFunction.andOther, and routes requests to the resulting composed RouterFunction.
- HandlerFunctionAdapter: Simple adapter that lets DispatcherHandler invoke a HandlerFunction that was mapped to a request.
- ServerResponseResultHandler: Handles the result from the invocation of a HandlerFunction by invoking the writeTo method of the ServerResponse.

The preceding components let functional endpoints fit within the DispatcherHandler request processing lifecycle and also (potentially) run side by side with annotated controllers, if any are declared. It is also how functional endpoints are enabled by the Spring Boot WebFlux starter.

The following example shows a WebFlux Java configuration (see [DispatcherHandler](#page-24-0) for how to run it):

```
@Configuration
@EnableWebFlux
public class WebConfig implements WebFluxConfigurer {
      @Bean
      public RouterFunction<?> routerFunctionA() {
           // ...
      }
      @Bean
      public RouterFunction<?> routerFunctionB() {
           // ...
      }
    \frac{1}{2}...
      @Override
      public void configureHttpMessageCodecs(ServerCodecConfigurer configurer) {
          // configure message conversion...
      }
      @Override
      public void addCorsMappings(CorsRegistry registry) {
          // configure CORS...
      }
      @Override
      public void configureViewResolvers(ViewResolverRegistry registry) {
          // configure view resolution for HTML rendering...
      }
}
```
*Kotlin*

```
@Configuration
@EnableWebFlux
class WebConfig : WebFluxConfigurer {
      @Bean
      fun routerFunctionA(): RouterFunction<*> {
         \frac{1}{2}...
      }
      @Bean
      fun routerFunctionB(): RouterFunction<*> {
         \frac{1}{2}...
      }
    \frac{1}{2}...
      override fun configureHttpMessageCodecs(configurer: ServerCodecConfigurer) {
           // configure message conversion...
      }
      override fun addCorsMappings(registry: CorsRegistry) {
           // configure CORS...
      }
      override fun configureViewResolvers(registry: ViewResolverRegistry) {
           // configure view resolution for HTML rendering...
      }
}
```
# **1.5.5. Filtering Handler Functions**

[Web MVC](web.pdf#webmvc-fn-handler-filter-function)

You can filter handler functions by using the before, after, or filter methods on the routing function builder. With annotations, you can achieve similar functionality by using @ControllerAdvice, a ServletFilter, or both. The filter will apply to all routes that are built by the builder. This means that filters defined in nested routes do not apply to "top-level" routes. For instance, consider the following example:

```
RouterFunction<ServerResponse> route = route()
    .path("person", b1 -> b1  .nest(accept(APPLICATION_JSON), b2 -> b2
              .GET("/{id}", handler::getPerson)
              .GET(handler::listPeople)
              .before(request -> ServerRequest.from(request) ①
                  .header("X-RequestHeader", "Value")
                .buid()  .POST("/person", handler::createPerson))
      .after((request, response) -> logResponse(response)) ②
    .build();
```
① The before filter that adds a custom request header is only applied to the two GET routes.

② The after filter that logs the response is applied to all routes, including the nested ones.

*Kotlin*

```
val route = router {
      "/person".nest {
           GET("/{id}", handler::getPerson)
           GET("", handler::listPeople)
           before { ①
               ServerRequest.from(it)
                         .header("X-RequestHeader", "Value").build()
           }
           POST("/person", handler::createPerson)
         after \{-, response \rightarrow 2
               logResponse(response)
           }
      }
}
```
① The before filter that adds a custom request header is only applied to the two GET routes.

② The after filter that logs the response is applied to all routes, including the nested ones.

The filter method on the router builder takes a HandlerFilterFunction: a function that takes a ServerRequest and HandlerFunction and returns a ServerResponse. The handler function parameter represents the next element in the chain. This is typically the handler that is routed to, but it can also be another filter if multiple are applied.

Now we can add a simple security filter to our route, assuming that we have a SecurityManager that can determine whether a particular path is allowed. The following example shows how to do so:

```
Java
```

```
SecurityManager securityManager = ...
RouterFunction<ServerResponse> route = route()
      .path("/person", b1 -> b1
          .nest(accept(APPLICATION_JSON), b2 -> b2
               .GET("/{id}", handler::getPerson)
               .GET(handler::listPeople))
          .POST("/person", handler::createPerson))
    .filter((request, next) \rightarrow {
          if (securityManager.allowAccessTo(request.path())) {
               return next.handle(request);
          }
          else {
               return ServerResponse.status(UNAUTHORIZED).build();
          }
      })
      .build();
```
## *Kotlin*

```
val securityManager: SecurityManager = ...
val route = router \{  ("/person" and accept(APPLICATION_JSON)).nest {
              GET("/{id}", handler::getPerson)
              GET("", handler::listPeople)
              POST("/person", handler::createPerson)
              filter { request, next ->
                  if (securityManager.allowAccessTo(request.path())) {
                      next(request)
  }
                  else {
                      status(UNAUTHORIZED).build();
  }
             }
         }
      }
```
The preceding example demonstrates that invoking the next.handle(ServerRequest) is optional. We only let the handler function be run when access is allowed.

Besides using the filter method on the router function builder, it is possible to apply a filter to an existing router function via RouterFunction.filter(HandlerFilterFunction).

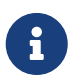

CORS support for functional endpoints is provided through a dedicated [CorsWebFilter](webflux-cors.pdf#webflux-cors-webfilter).

# **1.6. URI Links**

#### [Web MVC](web.pdf#mvc-uri-building)

This section describes various options available in the Spring Framework to prepare URIs.

# <span id="page-88-0"></span>**1.6.1. UriComponents**

Spring MVC and Spring WebFlux

UriComponentsBuilder helps to build URI's from URI templates with variables, as the following example shows:

*Java*

```
UriComponents uriComponents = UriComponentsBuilder
          .fromUriString("https://example.com/hotels/{hotel}") ①
          .queryParam("q", "{q}") ②
          .encode() ③
          .build(); ④
URI uri = uriComponents.expand("Westin", "123").toUri(); \circ
```
① Static factory method with a URI template.

- ② Add or replace URI components.
- ③ Request to have the URI template and URI variables encoded.
- ④ Build a UriComponents.
- ⑤ Expand variables and obtain the URI.

*Kotlin*

```
val uriComponents = UriComponentsBuilder
          .fromUriString("https://example.com/hotels/{hotel}") ①
        .queryParam("q", "\{q\}") \oslash  .encode() ③
        .build()@val uri = uriComponents.expand("Westin", "123").toUri() ⑤
```
① Static factory method with a URI template.

- ② Add or replace URI components.
- ③ Request to have the URI template and URI variables encoded.
- ④ Build a UriComponents.
- ⑤ Expand variables and obtain the URI.

The preceding example can be consolidated into one chain and shortened with buildAndExpand, as the following example shows:

```
URI uri = UriComponentsBuilder
          .fromUriString("https://example.com/hotels/{hotel}")
           .queryParam("q", "{q}")
           .encode()
          .buildAndExpand("Westin", "123")
           .toUri();
```
*Kotlin*

```
val uri = UriComponentsBuilder
          .fromUriString("https://example.com/hotels/{hotel}")
        .queryParam("q", "\{q\}")
          .encode()
          .buildAndExpand("Westin", "123")
          .toUri()
```
You can shorten it further by going directly to a URI (which implies encoding), as the following example shows:

*Java*

```
URI uri = UriComponentsBuilder
          .fromUriString("https://example.com/hotels/{hotel}")
        .queryParam("q", "\{q\}")
          .build("Westin", "123");
```
*Kotlin*

```
val uri = UriComponentsBuilder
          .fromUriString("https://example.com/hotels/{hotel}")
        .queryParam("q", "{q}]
          .build("Westin", "123")
```
You can shorten it further still with a full URI template, as the following example shows:

*Java*

```
URI uri = UriComponentsBuilder
          .fromUriString("https://example.com/hotels/{hotel}?q={q}")
          .build("Westin", "123");
```

```
val uri = UriComponentsBuilder
          .fromUriString("https://example.com/hotels/{hotel}?q={q}")
          .build("Westin", "123")
```
## **1.6.2. UriBuilder**

Spring MVC and Spring WebFlux

[UriComponentsBuilder](#page-88-0) implements UriBuilder. You can create a UriBuilder, in turn, with a UriBuilderFactory. Together, UriBuilderFactory and UriBuilder provide a pluggable mechanism to build URIs from URI templates, based on shared configuration, such as a base URL, encoding preferences, and other details.

You can configure RestTemplate and WebClient with a UriBuilderFactory to customize the preparation of URIs. DefaultUriBuilderFactory is a default implementation of UriBuilderFactory that uses UriComponentsBuilder internally and exposes shared configuration options.

The following example shows how to configure a RestTemplate:

*Java*

```
// import org.springframework.web.util.DefaultUriBuilderFactory.EncodingMode;
String baseUrl = "https://example.org";
DefaultUriBuilderFactory factory = new DefaultUriBuilderFactory(baseUrl);
factory.setEncodingMode(EncodingMode.TEMPLATE_AND_VALUES);
RestTemplate restTemplate = new RestTemplate();
restTemplate.setUriTemplateHandler(factory);
```
*Kotlin*

```
// import org.springframework.web.util.DefaultUriBuilderFactory.EncodingMode
val baseUrl = "https://example.org"
val factory = DefaultUriBuilderFactory(baseUrl)
factory.encodingMode = EncodingMode.TEMPLATE_AND_VALUES
val restTemplate = RestTemplate()
restTemplate.uriTemplateHandler = factory
```
The following example configures a WebClient:

```
// import org.springframework.web.util.DefaultUriBuilderFactory.EncodingMode;
```

```
String baseUrl = "https://example.org";
DefaultUriBuilderFactory factory = new DefaultUriBuilderFactory(baseUrl);
factory.setEncodingMode(EncodingMode.TEMPLATE_AND_VALUES);
```
WebClient client = WebClient.builder().uriBuilderFactory(factory).build();

*Kotlin*

```
// import org.springframework.web.util.DefaultUriBuilderFactory.EncodingMode
val baseUrl = "https://example.org"
val factory = DefaultUriBuilderFactory(baseUrl)
factory.encodingMode = EncodingMode.TEMPLATE_AND_VALUES
val client = WebClient.builder().uriBuilderFactory(factory).build()
```
In addition, you can also use DefaultUriBuilderFactory directly. It is similar to using UriComponentsBuilder but, instead of static factory methods, it is an actual instance that holds configuration and preferences, as the following example shows:

*Java*

```
String baseUrl = "https://example.com";
DefaultUriBuilderFactory uriBuilderFactory = new DefaultUriBuilderFactory(baseUrl);
URI uri = uriBuilderFactory.uriString("/hotels/{hotel}")
        .queryParam("q", "{q}]
          .build("Westin", "123");
```
*Kotlin*

```
val baseUrl = "https://example.com"
val uriBuilderFactory = DefaultUriBuilderFactory(baseUrl)
val uri = uriBuilderFactory.uriString("/hotels/{hotel}")
        .queryParam("q", "{q}]
          .build("Westin", "123")
```
# **1.6.3. URI Encoding**

Spring MVC and Spring WebFlux

UriComponentsBuilder exposes encoding options at two levels:

• [UriComponentsBuilder#encode\(\)](https://docs.spring.io/spring-framework/docs/5.3.11/javadoc-api/org/springframework/web/util/UriComponentsBuilder.html#encode--): Pre-encodes the URI template first and then strictly encodes

URI variables when expanded.

• [UriComponents#encode\(\)](https://docs.spring.io/spring-framework/docs/5.3.11/javadoc-api/org/springframework/web/util/UriComponents.html#encode--): Encodes URI components *after* URI variables are expanded.

Both options replace non-ASCII and illegal characters with escaped octets. However, the first option also replaces characters with reserved meaning that appear in URI variables.

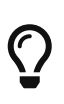

Consider ";", which is legal in a path but has reserved meaning. The first option replaces ";" with "%3B" in URI variables but not in the URI template. By contrast, the second option never replaces ";", since it is a legal character in a path.

For most cases, the first option is likely to give the expected result, because it treats URI variables as opaque data to be fully encoded, while the second option is useful if URI variables do intentionally contain reserved characters. The second option is also useful when not expanding URI variables at all since that will also encode anything that incidentally looks like a URI variable.

The following example uses the first option:

```
Java
```

```
URI uri = UriComponentsBuilder.fromPath("/hotel list/{city}")
        .query\text{Param("q", "{q}"}  .encode()
          .buildAndExpand("New York", "foo+bar")
          .toUri();
// Result is "/hotel%20list/New%20York?q=foo%2Bbar"
```
*Kotlin*

```
val uri = UriComponentsBuilder.fromPath("/hotel list/{city}")
        .queryParam("q", "{q}]
          .encode()
          .buildAndExpand("New York", "foo+bar")
          .toUri()
// Result is "/hotel%20list/New%20York?q=foo%2Bbar"
```
You can shorten the preceding example by going directly to the URI (which implies encoding), as the following example shows:

*Java*

```
URI uri = UriComponentsBuilder.fromPath("/hotel list/{city}")
        .queryParam("q", "\{q\}")
          .build("New York", "foo+bar");
```
*Kotlin*

```
val uri = UriComponentsBuilder.fromPath("/hotel list/{city}")
        .queryParam("q", "{q}]
          .build("New York", "foo+bar")
```
You can shorten it further still with a full URI template, as the following example shows:

*Java*

```
URI uri = UriComponentsBuilder.fromUriString("/hotel list/{city}?q={q}")
          .build("New York", "foo+bar");
```
*Kotlin*

```
val uri = UriComponentsBuilder.fromUriString("/hotel list/{city}?q={q}")
          .build("New York", "foo+bar")
```
The WebClient and the RestTemplate expand and encode URI templates internally through the UriBuilderFactory strategy. Both can be configured with a custom strategy, as the following example shows:

*Java*

```
String baseUrl = "https://example.com";
DefaultUriBuilderFactory factory = new DefaultUriBuilderFactory(baseUrl)
factory.setEncodingMode(EncodingMode.TEMPLATE_AND_VALUES);
// Customize the RestTemplate..
RestTemplate restTemplate = new RestTemplate();
restTemplate.setUriTemplateHandler(factory);
// Customize the WebClient..
WebClient client = WebClient.builder().uriBuilderFactory(factory).build();
```
*Kotlin*

```
val baseUrl = "https://example.com"
val factory = DefaultUriBuilderFactory(baseUrl).apply {
      encodingMode = EncodingMode.TEMPLATE_AND_VALUES
}
// Customize the RestTemplate..
val restTemplate = RestTemplate().apply {
      uriTemplateHandler = factory
}
// Customize the WebClient..
val client = WebClient.builder().uriBuilderFactory(factory).build()
```
The DefaultUriBuilderFactory implementation uses UriComponentsBuilder internally to expand and encode URI templates. As a factory, it provides a single place to configure the approach to encoding, based on one of the below encoding modes:

- TEMPLATE\_AND\_VALUES: Uses UriComponentsBuilder#encode(), corresponding to the first option in the earlier list, to pre-encode the URI template and strictly encode URI variables when expanded.
- VALUES\_ONLY: Does not encode the URI template and, instead, applies strict encoding to URI variables through UriUtils#encodeUriVariables prior to expanding them into the template.
- URI\_COMPONENT: Uses UriComponents#encode(), corresponding to the second option in the earlier list, to encode URI component value *after* URI variables are expanded.
- NONE: No encoding is applied.

The RestTemplate is set to EncodingMode.URI\_COMPONENT for historic reasons and for backwards compatibility. The WebClient relies on the default value in DefaultUriBuilderFactory, which was changed from EncodingMode.URI\_COMPONENT in 5.0.x to EncodingMode.TEMPLATE\_AND\_VALUES in 5.1.

# **1.7. CORS**

## [Web MVC](web.pdf#mvc-cors)

Spring WebFlux lets you handle CORS (Cross-Origin Resource Sharing). This section describes how to do so.

# **1.7.1. Introduction**

#### [Web MVC](web.pdf#mvc-cors-intro)

For security reasons, browsers prohibit AJAX calls to resources outside the current origin. For example, you could have your bank account in one tab and evil.com in another. Scripts from evil.com should not be able to make AJAX requests to your bank API with your credentials — for example, withdrawing money from your account!

Cross-Origin Resource Sharing (CORS) is a [W3C specification](https://www.w3.org/TR/cors/) implemented by [most browsers](https://caniuse.com/#feat=cors) that lets you specify what kind of cross-domain requests are authorized, rather than using less secure and less powerful workarounds based on IFRAME or JSONP.

# **1.7.2. Processing**

## [Web MVC](web.pdf#mvc-cors-processing)

The CORS specification distinguishes between preflight, simple, and actual requests. To learn how CORS works, you can read [this article,](https://developer.mozilla.org/en-US/docs/Web/HTTP/CORS) among many others, or see the specification for more details.

Spring WebFlux HandlerMapping implementations provide built-in support for CORS. After successfully mapping a request to a handler, a HandlerMapping checks the CORS configuration for the given request and handler and takes further actions. Preflight requests are handled directly, while simple and actual CORS requests are intercepted, validated, and have the required CORS response headers set.

In order to enable cross-origin requests (that is, the Origin header is present and differs from the host of the request), you need to have some explicitly declared CORS configuration. If no matching CORS configuration is found, preflight requests are rejected. No CORS headers are added to the responses of simple and actual CORS requests and, consequently, browsers reject them.

Each HandlerMapping can be [configured](https://docs.spring.io/spring-framework/docs/5.3.11/javadoc-api/org/springframework/web/reactive/handler/AbstractHandlerMapping.html#setCorsConfigurations-java.util.Map-) individually with URL pattern-based CorsConfiguration mappings. In most cases, applications use the WebFlux Java configuration to declare such mappings, which results in a single, global map passed to all HandlerMapping implementations.

You can combine global CORS configuration at the HandlerMapping level with more fine-grained, handler-level CORS configuration. For example, annotated controllers can use class- or methodlevel @CrossOrigin annotations (other handlers can implement CorsConfigurationSource).

The rules for combining global and local configuration are generally additive — for example, all global and all local origins. For those attributes where only a single value can be accepted, such as allowCredentials and maxAge, the local overrides the global value. See [CorsConfiguration#combine\(CorsConfiguration\)](https://docs.spring.io/spring-framework/docs/5.3.11/javadoc-api/org/springframework/web/cors/CorsConfiguration.html#combine-org.springframework.web.cors.CorsConfiguration-) for more details.

To learn more from the source or to make advanced customizations, see:

- $\bigcirc$
- CorsConfiguration
- CorsProcessor and DefaultCorsProcessor
- AbstractHandlerMapping

# **1.7.3.** @CrossOrigin

## [Web MVC](web.pdf#mvc-cors-controller)

The [@CrossOrigin](https://docs.spring.io/spring-framework/docs/5.3.11/javadoc-api/org/springframework/web/bind/annotation/CrossOrigin.html) annotation enables cross-origin requests on annotated controller methods, as the following example shows:

```
@RestController
@RequestMapping("/account")
public class AccountController {
      @CrossOrigin
      @GetMapping("/{id}")
      public Mono<Account> retrieve(@PathVariable Long id) {
        \frac{1}{2}...
      }
      @DeleteMapping("/{id}")
      public Mono<Void> remove(@PathVariable Long id) {
          // ...
      }
}
```
*Kotlin*

```
@RestController
@RequestMapping("/account")
class AccountController {
      @CrossOrigin
      @GetMapping("/{id}")
      suspend fun retrieve(@PathVariable id: Long): Account {
          // ...
      }
      @DeleteMapping("/{id}")
      suspend fun remove(@PathVariable id: Long) {
        \frac{1}{2}...
      }
}
```
By default, @CrossOrigin allows:

- All origins.
- All headers.
- All HTTP methods to which the controller method is mapped.

allowCredentials is not enabled by default, since that establishes a trust level that exposes sensitive user-specific information (such as cookies and CSRF tokens) and should be used only where appropriate. When it is enabled either allowOrigins must be set to one or more specific domain (but not the special value "\*") or alternatively the allowOriginPatterns property may be used to match to a dynamic set of origins.

maxAge is set to 30 minutes.

@CrossOrigin is supported at the class level, too, and inherited by all methods. The following example specifies a certain domain and sets maxAge to an hour:

*Java*

```
@CrossOrigin(origins = "https://domain2.com", maxAge = 3600)
@RestController
@RequestMapping("/account")
public class AccountController {
      @GetMapping("/{id}")
      public Mono<Account> retrieve(@PathVariable Long id) {
          // ...
      }
      @DeleteMapping("/{id}")
      public Mono<Void> remove(@PathVariable Long id) {
          // ...
      }
}
```
*Kotlin*

```
@CrossOrigin("https://domain2.com", maxAge = 3600)
@RestController
@RequestMapping("/account")
class AccountController {
      @GetMapping("/{id}")
      suspend fun retrieve(@PathVariable id: Long): Account {
          // ...
      }
      @DeleteMapping("/{id}")
      suspend fun remove(@PathVariable id: Long) {
          // ...
      }
}
```
You can use @CrossOrigin at both the class and the method level, as the following example shows:

```
@CrossOrigin(maxAge = 3600) ①
@RestController
@RequestMapping("/account")
public class AccountController {
      @CrossOrigin("https://domain2.com") ②
      @GetMapping("/{id}")
      public Mono<Account> retrieve(@PathVariable Long id) {
          // ...
      }
      @DeleteMapping("/{id}")
      public Mono<Void> remove(@PathVariable Long id) {
        \frac{1}{2}...
      }
}
```
① Using @CrossOrigin at the class level.

② Using @CrossOrigin at the method level.

*Kotlin*

```
@CrossOrigin(maxAge = 3600) ①
@RestController
@RequestMapping("/account")
class AccountController {
      @CrossOrigin("https://domain2.com") ②
      @GetMapping("/{id}")
      suspend fun retrieve(@PathVariable id: Long): Account {
          // ...
      }
      @DeleteMapping("/{id}")
      suspend fun remove(@PathVariable id: Long) {
        \frac{1}{2}...
      }
}
```
① Using @CrossOrigin at the class level.

② Using @CrossOrigin at the method level.

# **1.7.4. Global Configuration**

[Web MVC](web.pdf#mvc-cors-global)

In addition to fine-grained, controller method-level configuration, you probably want to define some global CORS configuration, too. You can set URL-based CorsConfiguration mappings individually on any HandlerMapping. Most applications, however, use the WebFlux Java configuration to do that.

By default global configuration enables the following:

- All origins.
- All headers.
- GET, HEAD, and POST methods.

allowedCredentials is not enabled by default, since that establishes a trust level that exposes sensitive user-specific information( such as cookies and CSRF tokens) and should be used only where appropriate. When it is enabled either allowOrigins must be set to one or more specific domain (but not the special value "\*") or alternatively the allowOriginPatterns property may be used to match to a dynamic set of origins.

maxAge is set to 30 minutes.

To enable CORS in the WebFlux Java configuration, you can use the CorsRegistry callback, as the following example shows:

*Java*

```
@Configuration
@EnableWebFlux
public class WebConfig implements WebFluxConfigurer {
      @Override
      public void addCorsMappings(CorsRegistry registry) {
          registry.addMapping("/api/**")
               .allowedOrigins("https://domain2.com")
               .allowedMethods("PUT", "DELETE")
               .allowedHeaders("header1", "header2", "header3")
               .exposedHeaders("header1", "header2")
               .allowCredentials(true).maxAge(3600);
          // Add more mappings...
      }
}
```

```
Kotlin
```

```
@Configuration
@EnableWebFlux
class WebConfig : WebFluxConfigurer {
      override fun addCorsMappings(registry: CorsRegistry) {
          registry.addMapping("/api/**")
                   .allowedOrigins("https://domain2.com")
                   .allowedMethods("PUT", "DELETE")
                   .allowedHeaders("header1", "header2", "header3")
                   .exposedHeaders("header1", "header2")
                   .allowCredentials(true).maxAge(3600)
          // Add more mappings...
      }
}
```
# **1.7.5. CORS** WebFilter

[Web MVC](web.pdf#mvc-cors-filter)

You can apply CORS support through the built-in [CorsWebFilter](https://docs.spring.io/spring-framework/docs/5.3.11/javadoc-api/org/springframework/web/cors/reactive/CorsWebFilter.html), which is a good fit with [functional](#page-70-0) [endpoints](#page-70-0).

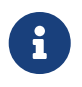

If you try to use the CorsFilter with Spring Security, keep in mind that Spring Security has [built-in support](https://docs.spring.io/spring-security/site/docs/current/reference/htmlsingle/#cors) for CORS.

To configure the filter, you can declare a CorsWebFilter bean and pass a CorsConfigurationSource to its constructor, as the following example shows:

```
@Bean
CorsWebFilter corsFilter() {
      CorsConfiguration config = new CorsConfiguration();
      // Possibly...
      // config.applyPermitDefaultValues()
      config.setAllowCredentials(true);
      config.addAllowedOrigin("https://domain1.com");
      config.addAllowedHeader("*");
      config.addAllowedMethod("*");
      UrlBasedCorsConfigurationSource source = new UrlBasedCorsConfigurationSource();
      source.registerCorsConfiguration("/**", config);
      return new CorsWebFilter(source);
}
```
*Kotlin*

```
@Bean
fun corsFilter(): CorsWebFilter {
      val config = CorsConfiguration()
      // Possibly...
      // config.applyPermitDefaultValues()
      config.allowCredentials = true
      config.addAllowedOrigin("https://domain1.com")
      config.addAllowedHeader("*")
      config.addAllowedMethod("*")
      val source = UrlBasedCorsConfigurationSource().apply {
          registerCorsConfiguration("/**", config)
      }
      return CorsWebFilter(source)
}
```
# **1.8. Web Security**

[Web MVC](web.pdf#mvc-web-security)

The [Spring Security](https://projects.spring.io/spring-security/) project provides support for protecting web applications from malicious exploits. See the Spring Security reference documentation, including:

- [WebFlux Security](https://docs.spring.io/spring-security/site/docs/current/reference/html5/#jc-webflux)
- [WebFlux Testing Support](https://docs.spring.io/spring-security/site/docs/current/reference/html5/#test-webflux)
- [CSRF Protection](https://docs.spring.io/spring-security/site/docs/current/reference/html5/#csrf)
- [Security Response Headers](https://docs.spring.io/spring-security/site/docs/current/reference/html5/#headers)

# **1.9. View Technologies**

#### [Web MVC](web.pdf#mvc-view)

The use of view technologies in Spring WebFlux is pluggable. Whether you decide to use Thymeleaf, FreeMarker, or some other view technology is primarily a matter of a configuration change. This chapter covers the view technologies integrated with Spring WebFlux. We assume you are already familiar with [View Resolution.](#page-27-0)

## **1.9.1. Thymeleaf**

#### [Web MVC](web.pdf#mvc-view-thymeleaf)

Thymeleaf is a modern server-side Java template engine that emphasizes natural HTML templates that can be previewed in a browser by double-clicking, which is very helpful for independent work on UI templates (for example, by a designer) without the need for a running server. Thymeleaf offers an extensive set of features, and it is actively developed and maintained. For a more complete introduction, see the [Thymeleaf](https://www.thymeleaf.org/) project home page.

The Thymeleaf integration with Spring WebFlux is managed by the Thymeleaf project. The configuration involves a few bean declarations, such as SpringResourceTemplateResolver, SpringWebFluxTemplateEngine, and ThymeleafReactiveViewResolver. For more details, see [Thymeleaf+Spring](https://www.thymeleaf.org/documentation.html) and the WebFlux integration [announcement](http://forum.thymeleaf.org/Thymeleaf-3-0-8-JUST-PUBLISHED-td4030687.html).

## **1.9.2. FreeMarker**

[Web MVC](web.pdf#mvc-view-freemarker)

[Apache FreeMarker](https://freemarker.apache.org/) is a template engine for generating any kind of text output from HTML to email and others. The Spring Framework has built-in integration for using Spring WebFlux with FreeMarker templates.

## **View Configuration**

[Web MVC](web.pdf#mvc-view-freemarker-contextconfig)

The following example shows how to configure FreeMarker as a view technology:

```
@Configuration
@EnableWebFlux
public class WebConfig implements WebFluxConfigurer {
      @Override
      public void configureViewResolvers(ViewResolverRegistry registry) {
          registry.freeMarker();
      }
      // Configure FreeMarker...
      @Bean
      public FreeMarkerConfigurer freeMarkerConfigurer() {
          FreeMarkerConfigurer configurer = new FreeMarkerConfigurer();
          configurer.setTemplateLoaderPath("classpath:/templates/freemarker");
          return configurer;
      }
}
```
*Kotlin*

```
@Configuration
@EnableWebFlux
class WebConfig : WebFluxConfigurer {
      override fun configureViewResolvers(registry: ViewResolverRegistry) {
          registry.freeMarker()
      }
      // Configure FreeMarker...
      @Bean
      fun freeMarkerConfigurer() = FreeMarkerConfigurer().apply {
          setTemplateLoaderPath("classpath:/templates/freemarker")
      }
}
```
Your templates need to be stored in the directory specified by the FreeMarkerConfigurer, shown in the preceding example. Given the preceding configuration, if your controller returns the view name, welcome, the resolver looks for the classpath:/templates/freemarker/welcome.ftl template.

## **FreeMarker Configuration**

[Web MVC](web.pdf#mvc-views-freemarker)

You can pass FreeMarker 'Settings' and 'SharedVariables' directly to the FreeMarker Configuration object (which is managed by Spring) by setting the appropriate bean properties on the FreeMarkerConfigurer bean. The freemarkerSettings property requires a java.util.Properties object, and the freemarkerVariables property requires a java.util.Map. The following example shows how to use a FreeMarkerConfigurer:

## *Java*

```
@Configuration
@EnableWebFlux
public class WebConfig implements WebFluxConfigurer {
      // ...
      @Bean
      public FreeMarkerConfigurer freeMarkerConfigurer() {
          Map<String, Object> variables = new HashMap<>();
          variables.put("xml_escape", new XmlEscape());
          FreeMarkerConfigurer configurer = new FreeMarkerConfigurer();
          configurer.setTemplateLoaderPath("classpath:/templates");
          configurer.setFreemarkerVariables(variables);
          return configurer;
      }
}
```
## *Kotlin*

```
@Configuration
@EnableWebFlux
class WebConfig : WebFluxConfigurer {
    \frac{1}{2}...
      @Bean
      fun freeMarkerConfigurer() = FreeMarkerConfigurer().apply {
          setTemplateLoaderPath("classpath:/templates")
          setFreemarkerVariables(mapOf("xml_escape" to XmlEscape()))
      }
}
```
See the FreeMarker documentation for details of settings and variables as they apply to the Configuration object.

## **Form Handling**

#### [Web MVC](web.pdf#mvc-view-freemarker-forms)

Spring provides a tag library for use in JSPs that contains, among others, a <spring:bind/> element. This element primarily lets forms display values from form-backing objects and show the results of failed validations from a Validator in the web or business tier. Spring also has support for the same functionality in FreeMarker, with additional convenience macros for generating form input elements themselves.

#### **The Bind Macros**

#### [Web MVC](web.pdf#mvc-view-bind-macros)

A standard set of macros are maintained within the spring-webflux.jar file for FreeMarker, so they are always available to a suitably configured application.

Some of the macros defined in the Spring templating libraries are considered internal (private), but no such scoping exists in the macro definitions, making all macros visible to calling code and user templates. The following sections concentrate only on the macros you need to directly call from within your templates. If you wish to view the macro code directly, the file is called spring.ftl and is in the org.springframework.web.reactive.result.view.freemarker package.

For additional details on binding support, see [Simple Binding](web.pdf#mvc-view-simple-binding) for Spring MVC.

#### **Form Macros**

For details on Spring's form macro support for FreeMarker templates, consult the following sections of the Spring MVC documentation.

- [Input Macros](web.pdf#mvc-views-form-macros)
- [Input Fields](web.pdf#mvc-views-form-macros-input)
- [Selection Fields](web.pdf#mvc-views-form-macros-select)
- [HTML Escaping](web.pdf#mvc-views-form-macros-html-escaping)

## **1.9.3. Script Views**

#### [Web MVC](web.pdf#mvc-view-script)

The Spring Framework has a built-in integration for using Spring WebFlux with any templating library that can run on top of the [JSR-223](https://www.jcp.org/en/jsr/detail?id=223) Java scripting engine. The following table shows the templating libraries that we have tested on different script engines:

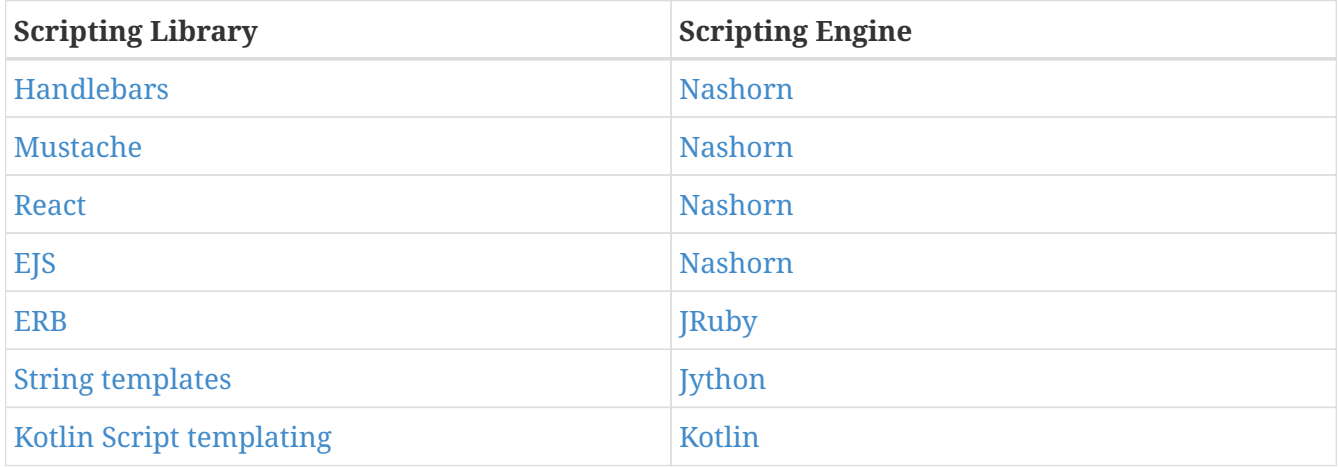

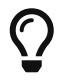

The basic rule for integrating any other script engine is that it must implement the ScriptEngine and Invocable interfaces.

## **Requirements**

#### [Web MVC](web.pdf#mvc-view-script-dependencies)

You need to have the script engine on your classpath, the details of which vary by script engine:

- The [Nashorn](https://openjdk.java.net/projects/nashorn/) JavaScript engine is provided with Java 8+. Using the latest update release available is highly recommended.
- [JRuby](https://www.jruby.org) should be added as a dependency for Ruby support.
- [Jython](https://www.jython.org) should be added as a dependency for Python support.
- org.jetbrains.kotlin:kotlin-script-util dependency and a META-INF/services/javax.script.ScriptEngineFactory file containing a containing org.jetbrains.kotlin.script.jsr223.KotlinJsr223JvmLocalScriptEngineFactory line should be added for Kotlin script support. See [this example](https://github.com/sdeleuze/kotlin-script-templating) for more detail.

You need to have the script templating library. One way to do that for JavaScript is through [WebJars.](https://www.webjars.org/)

## **Script Templates**

#### [Web MVC](web.pdf#mvc-view-script-integrate)

You can declare a ScriptTemplateConfigurer bean to specify the script engine to use, the script files to load, what function to call to render templates, and so on. The following example uses Mustache templates and the Nashorn JavaScript engine:

*Java*

```
@Configuration
@EnableWebFlux
public class WebConfig implements WebFluxConfigurer {
      @Override
      public void configureViewResolvers(ViewResolverRegistry registry) {
          registry.scriptTemplate();
      }
      @Bean
      public ScriptTemplateConfigurer configurer() {
          ScriptTemplateConfigurer configurer = new ScriptTemplateConfigurer();
          configurer.setEngineName("nashorn");
          configurer.setScripts("mustache.js");
          configurer.setRenderObject("Mustache");
          configurer.setRenderFunction("render");
          return configurer;
      }
}
```

```
Kotlin
```

```
@Configuration
@EnableWebFlux
class WebConfig : WebFluxConfigurer {
      override fun configureViewResolvers(registry: ViewResolverRegistry) {
          registry.scriptTemplate()
      }
      @Bean
      fun configurer() = ScriptTemplateConfigurer().apply {
          engineName = "nashorn"
          setScripts("mustache.js")
          renderObject = "Mustache"
          renderFunction = "render"
      }
}
```
The render function is called with the following parameters:

- String template: The template content
- Map model: The view model
- RenderingContext renderingContext: The [RenderingContext](https://docs.spring.io/spring-framework/docs/5.3.11/javadoc-api/org/springframework/web/servlet/view/script/RenderingContext.html) that gives access to the application context, the locale, the template loader, and the URL (since 5.0)

Mustache.render() is natively compatible with this signature, so you can call it directly.

If your templating technology requires some customization, you can provide a script that implements a custom render function. For example, [Handlerbars](https://handlebarsjs.com) needs to compile templates before using them and requires a [polyfill](https://en.wikipedia.org/wiki/Polyfill) in order to emulate some browser facilities not available in the server-side script engine. The following example shows how to set a custom render function:
```
@Configuration
@EnableWebFlux
public class WebConfig implements WebFluxConfigurer {
      @Override
      public void configureViewResolvers(ViewResolverRegistry registry) {
          registry.scriptTemplate();
      }
      @Bean
      public ScriptTemplateConfigurer configurer() {
          ScriptTemplateConfigurer configurer = new ScriptTemplateConfigurer();
          configurer.setEngineName("nashorn");
          configurer.setScripts("polyfill.js", "handlebars.js", "render.js");
          configurer.setRenderFunction("render");
          configurer.setSharedEngine(false);
          return configurer;
      }
}
```
*Kotlin*

```
@Configuration
@EnableWebFlux
class WebConfig : WebFluxConfigurer {
      override fun configureViewResolvers(registry: ViewResolverRegistry) {
          registry.scriptTemplate()
      }
      @Bean
      fun configurer() = ScriptTemplateConfigurer().apply {
          engineName = "nashorn"
          setScripts("polyfill.js", "handlebars.js", "render.js")
          renderFunction = "render"
          isSharedEngine = false
      }
}
```
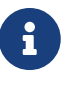

Setting the sharedEngine property to false is required when using non-thread-safe script engines with templating libraries not designed for concurrency, such as Handlebars or React running on Nashorn. In that case, Java SE 8 update 60 is required, due to [this bug,](https://bugs.openjdk.java.net/browse/JDK-8076099) but it is generally recommended to use a recent Java SE patch release in any case.

polyfill.js defines only the window object needed by Handlebars to run properly, as the following snippet shows:

```
var window = \{\};
```
This basic render.js implementation compiles the template before using it. A production ready implementation should also store and reused cached templates or pre-compiled templates. This can be done on the script side, as well as any customization you need (managing template engine configuration for example). The following example shows how compile a template:

```
function render(template, model) {
      var compiledTemplate = Handlebars.compile(template);
      return compiledTemplate(model);
}
```
Check out the Spring Framework unit tests, [Java](https://github.com/spring-projects/spring-framework/tree/main/spring-webflux/src/test/java/org/springframework/web/reactive/result/view/script), and [resources,](https://github.com/spring-projects/spring-framework/tree/main/spring-webflux/src/test/resources/org/springframework/web/reactive/result/view/script) for more configuration examples.

### **1.9.4. JSON and XML**

[Web MVC](web.pdf#mvc-view-jackson)

For [Content Negotiation](#page-28-0) purposes, it is useful to be able to alternate between rendering a model with an HTML template or as other formats (such as JSON or XML), depending on the content type requested by the client. To support doing so, Spring WebFlux provides the HttpMessageWriterView, which you can use to plug in any of the available [Codecs](#page-19-0) from spring-web, such as Jackson2JsonEncoder, Jackson2SmileEncoder, or Jaxb2XmlEncoder.

Unlike other view technologies, HttpMessageWriterView does not require a ViewResolver but is instead [configured](#page-119-0) as a default view. You can configure one or more such default views, wrapping different HttpMessageWriter instances or Encoder instances. The one that matches the requested content type is used at runtime.

In most cases, a model contains multiple attributes. To determine which one to serialize, you can configure HttpMessageWriterView with the name of the model attribute to use for rendering. If the model contains only one attribute, that one is used.

## **1.10. HTTP Caching**

#### [Web MVC](web.pdf#mvc-caching)

HTTP caching can significantly improve the performance of a web application. HTTP caching revolves around the Cache-Control response header and subsequent conditional request headers, such as Last-Modified and ETag. Cache-Control advises private (for example, browser) and public (for example, proxy) caches how to cache and re-use responses. An ETag header is used to make a conditional request that may result in a 304 (NOT\_MODIFIED) without a body, if the content has not changed. ETag can be seen as a more sophisticated successor to the Last-Modified header.

This section describes the HTTP caching related options available in Spring WebFlux.

## **1.10.1.** CacheControl

#### [Web MVC](web.pdf#mvc-caching-cachecontrol)

[CacheControl](https://docs.spring.io/spring-framework/docs/5.3.11/javadoc-api/org/springframework/http/CacheControl.html) provides support for configuring settings related to the Cache-Control header and is accepted as an argument in a number of places:

- [Controllers](#page-110-0)
- [Static Resources](#page-112-0)

While [RFC 7234](https://tools.ietf.org/html/rfc7234#section-5.2.2) describes all possible directives for the Cache-Control response header, the CacheControl type takes a use case-oriented approach that focuses on the common scenarios, as the following example shows:

*Java*

```
// Cache for an hour - "Cache-Control: max-age=3600"
CacheControl ccCacheOneHour = CacheControl.maxAge(1, TimeUnit.HOURS);
// Prevent caching - "Cache-Control: no-store"
CacheControl ccNoStore = CacheControl.noStore();
// Cache for ten days in public and private caches,
// public caches should not transform the response
// "Cache-Control: max-age=864000, public, no-transform"
CacheControl ccCustom = CacheControl.maxAge(10,
TimeUnit.DAYS).noTransform().cachePublic();
```
*Kotlin*

```
// Cache for an hour - "Cache-Control: max-age=3600"
val ccCacheOneHour = CacheControl.maxAge(1, TimeUnit.HOURS)
// Prevent caching - "Cache-Control: no-store"
val ccNoStore = CacheControl.noStore()
// Cache for ten days in public and private caches,
// public caches should not transform the response
// "Cache-Control: max-age=864000, public, no-transform"
val ccCustom = CacheControl.maxAge(10, TimeUnit.DAYS).noTransform().cachePublic()
```
## <span id="page-110-0"></span>**1.10.2. Controllers**

[Web MVC](web.pdf#mvc-caching-etag-lastmodified)

Controllers can add explicit support for HTTP caching. We recommend doing so, since the lastModified or ETag value for a resource needs to be calculated before it can be compared against conditional request headers. A controller can add an ETag and Cache-Control settings to a ResponseEntity, as the following example shows:

```
@GetMapping("/book/{id}")
public ResponseEntity<Book> showBook(@PathVariable Long id) {
    Book book = findBook(id);
      String version = book.getVersion();
      return ResponseEntity
            .ok()  .cacheControl(CacheControl.maxAge(30, TimeUnit.DAYS))
              .eTag(version) // lastModified is also available
              .body(book);
}
```
*Kotlin*

```
@GetMapping("/book/{id}")
fun showBook(@PathVariable id: Long): ResponseEntity<Book> {
      val book = findBook(id)
      val version = book.getVersion()
      return ResponseEntity
            .ok()  .cacheControl(CacheControl.maxAge(30, TimeUnit.DAYS))
              .eTag(version) // lastModified is also available
               .body(book)
}
```
The preceding example sends a 304 (NOT\_MODIFIED) response with an empty body if the comparison to the conditional request headers indicates the content has not changed. Otherwise, the ETag and Cache-Control headers are added to the response.

You can also make the check against conditional request headers in the controller, as the following example shows:

```
@RequestMapping
public String myHandleMethod(ServerWebExchange exchange, Model model) {
    long eTag = \ldots 1
      if (exchange.checkNotModified(eTag)) {
          return null; ②
      }
      model.addAttribute(...); ③
      return "myViewName";
}
```
① Application-specific calculation.

② Response has been set to 304 (NOT\_MODIFIED). No further processing.

③ Continue with request processing.

*Kotlin*

```
@RequestMapping
fun myHandleMethod(exchange: ServerWebExchange, model: Model): String? {
    val eTag: Long = \ldots 1
      if (exchange.checkNotModified(eTag)) {
          return null②
      }
      model.addAttribute(...) ③
      return "myViewName"
}
```
① Application-specific calculation.

- ② Response has been set to 304 (NOT\_MODIFIED). No further processing.
- ③ Continue with request processing.

There are three variants for checking conditional requests against eTag values, lastModified values, or both. For conditional GET and HEAD requests, you can set the response to 304 (NOT\_MODIFIED). For conditional POST, PUT, and DELETE, you can instead set the response to 412 (PRECONDITION\_FAILED) to prevent concurrent modification.

### <span id="page-112-0"></span>**1.10.3. Static Resources**

[Web MVC](web.pdf#mvc-caching-static-resources)

You should serve static resources with a Cache-Control and conditional response headers for optimal performance. See the section on configuring [Static Resources.](#page-122-0)

## **1.11. WebFlux Config**

#### [Web MVC](web.pdf#mvc-config)

The WebFlux Java configuration declares the components that are required to process requests with annotated controllers or functional endpoints, and it offers an API to customize the configuration. That means you do not need to understand the underlying beans created by the Java configuration. However, if you want to understand them, you can see them in WebFluxConfigurationSupport or read more about what they are in [Special Bean Types.](#page-25-0)

For more advanced customizations, not available in the configuration API, you can gain full control over the configuration through the [Advanced Configuration Mode](#page-126-0).

## **1.11.1. Enabling WebFlux Config**

#### [Web MVC](web.pdf#mvc-config-enable)

You can use the @EnableWebFlux annotation in your Java config, as the following example shows:

*Java*

```
@Configuration
@EnableWebFlux
public class WebConfig {
}
```
*Kotlin*

@Configuration @EnableWebFlux class WebConfig

The preceding example registers a number of Spring WebFlux [infrastructure beans](#page-25-0) and adapts to dependencies available on the classpath — for JSON, XML, and others.

## **1.11.2. WebFlux config API**

[Web MVC](web.pdf#mvc-config-customize)

In your Java configuration, you can implement the WebFluxConfigurer interface, as the following example shows:

```
@Configuration
@EnableWebFlux
public class WebConfig implements WebFluxConfigurer {
      // Implement configuration methods...
}
```
*Kotlin*

```
@Configuration
@EnableWebFlux
class WebConfig : WebFluxConfigurer {
      // Implement configuration methods...
}
```
## **1.11.3. Conversion, formatting**

[Web MVC](web.pdf#mvc-config-conversion)

By default, formatters for various number and date types are installed, along with support for customization via @NumberFormat and @DateTimeFormat on fields.

To register custom formatters and converters in Java config, use the following:

```
@Configuration
@EnableWebFlux
public class WebConfig implements WebFluxConfigurer {
      @Override
      public void addFormatters(FormatterRegistry registry) {
          // ...
      }
}
```

```
Kotlin
```

```
@Configuration
@EnableWebFlux
class WebConfig : WebFluxConfigurer {
      override fun addFormatters(registry: FormatterRegistry) {
         \frac{1}{2}...
      }
}
```
By default Spring WebFlux considers the request Locale when parsing and formatting date values. This works for forms where dates are represented as Strings with "input" form fields. For "date" and "time" form fields, however, browsers use a fixed format defined in the HTML spec. For such cases date and time formatting can be customized as follows:

*Java*

```
@Configuration
@EnableWebFlux
public class WebConfig implements WebFluxConfigurer {
      @Override
      public void addFormatters(FormatterRegistry registry) {
          DateTimeFormatterRegistrar registrar = new DateTimeFormatterRegistrar();
          registrar.setUseIsoFormat(true);
          registrar.registerFormatters(registry);
      }
}
```
*Kotlin*

```
@Configuration
@EnableWebFlux
class WebConfig : WebFluxConfigurer {
      override fun addFormatters(registry: FormatterRegistry) {
          val registrar = DateTimeFormatterRegistrar()
          registrar.setUseIsoFormat(true)
          registrar.registerFormatters(registry)
      }
}
```
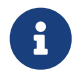

See [FormatterRegistrar](core.pdf#format-FormatterRegistrar-SPI) [SPI](core.pdf#format-FormatterRegistrar-SPI) and the FormattingConversionServiceFactoryBean for more information on when to use FormatterRegistrar implementations.

## **1.11.4. Validation**

[Web MVC](web.pdf#mvc-config-validation)

By default, if [Bean Validation](core.pdf#validation-beanvalidation-overview) is present on the classpath (for example, the Hibernate Validator), the LocalValidatorFactoryBean is registered as a global [validator](core.pdf#validator) for use with @Valid and @Validated on @Controller method arguments.

In your Java configuration, you can customize the global Validator instance, as the following example shows:

*Java*

```
@Configuration
@EnableWebFlux
public class WebConfig implements WebFluxConfigurer {
      @Override
      public Validator getValidator(); {
          // ...
      }
}
```
*Kotlin*

```
@Configuration
@EnableWebFlux
class WebConfig : WebFluxConfigurer {
      override fun getValidator(): Validator {
         \frac{1}{2}...
      }
}
```
Note that you can also register Validator implementations locally, as the following example shows:

```
@Controller
public class MyController {
      @InitBinder
      protected void initBinder(WebDataBinder binder) {
          binder.addValidators(new FooValidator());
      }
}
```

```
Kotlin
```

```
@Controller
class MyController {
      @InitBinder
      protected fun initBinder(binder: WebDataBinder) {
          binder.addValidators(FooValidator())
      }
}
```
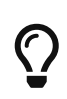

If you need to have a LocalValidatorFactoryBean injected somewhere, create a bean and mark it with @Primary in order to avoid conflict with the one declared in the MVC config.

## **1.11.5. Content Type Resolvers**

[Web MVC](web.pdf#mvc-config-content-negotiation)

You can configure how Spring WebFlux determines the requested media types for @Controller instances from the request. By default, only the Accept header is checked, but you can also enable a query parameter-based strategy.

The following example shows how to customize the requested content type resolution:

```
@Configuration
@EnableWebFlux
public class WebConfig implements WebFluxConfigurer {
      @Override
      public void configureContentTypeResolver(RequestedContentTypeResolverBuilder
builder) {
          // ...
      }
}
```

```
Kotlin
```

```
@Configuration
@EnableWebFlux
class WebConfig : WebFluxConfigurer {
      override fun configureContentTypeResolver(builder:
RequestedContentTypeResolverBuilder) {
        \frac{1}{2}...
      }
}
```
### **1.11.6. HTTP message codecs**

#### [Web MVC](web.pdf#mvc-config-message-converters)

The following example shows how to customize how the request and response body are read and written:

*Java*

```
@Configuration
@EnableWebFlux
public class WebConfig implements WebFluxConfigurer {
      @Override
      public void configureHttpMessageCodecs(ServerCodecConfigurer configurer) {
          configurer.defaultCodecs().maxInMemorySize(512 * 1024);
      }
}
```
*Kotlin*

```
@Configuration
@EnableWebFlux
class WebConfig : WebFluxConfigurer {
      override fun configureHttpMessageCodecs(configurer: ServerCodecConfigurer) {
        \frac{1}{2}...
      }
}
```
ServerCodecConfigurer provides a set of default readers and writers. You can use it to add more readers and writers, customize the default ones, or replace the default ones completely.

For Jackson JSON and XML, consider using [Jackson2ObjectMapperBuilder](https://docs.spring.io/spring-framework/docs/5.3.11/javadoc-api/org/springframework/http/converter/json/Jackson2ObjectMapperBuilder.html), which customizes Jackson's default properties with the following ones:

• DeserializationFeature.FAIL ON UNKNOWN PROPERTIES is disabled.

• [MapperFeature.DEFAULT\\_VIEW\\_INCLUSION](https://fasterxml.github.io/jackson-databind/javadoc/2.6/com/fasterxml/jackson/databind/MapperFeature.html#DEFAULT_VIEW_INCLUSION) is disabled.

It also automatically registers the following well-known modules if they are detected on the classpath:

- [jackson-datatype-joda](https://github.com/FasterXML/jackson-datatype-joda): Support for Joda-Time types.
- [jackson-datatype-jsr310](https://github.com/FasterXML/jackson-datatype-jsr310): Support for Java 8 Date and Time API types.
- [jackson-datatype-jdk8](https://github.com/FasterXML/jackson-datatype-jdk8): Support for other Java 8 types, such as Optional.
- [jackson-module-kotlin](https://github.com/FasterXML/jackson-module-kotlin): Support for Kotlin classes and data classes.

## <span id="page-119-0"></span>**1.11.7. View Resolvers**

#### [Web MVC](web.pdf#mvc-config-view-resolvers)

The following example shows how to configure view resolution:

*Java*

```
@Configuration
@EnableWebFlux
public class WebConfig implements WebFluxConfigurer {
      @Override
      public void configureViewResolvers(ViewResolverRegistry registry) {
          // ...
      }
}
```
*Kotlin*

```
@Configuration
@EnableWebFlux
class WebConfig : WebFluxConfigurer {
      override fun configureViewResolvers(registry: ViewResolverRegistry) {
          // ...
      }
}
```
The ViewResolverRegistry has shortcuts for view technologies with which the Spring Framework integrates. The following example uses FreeMarker (which also requires configuring the underlying FreeMarker view technology):

```
@Configuration
@EnableWebFlux
public class WebConfig implements WebFluxConfigurer {
      @Override
      public void configureViewResolvers(ViewResolverRegistry registry) {
          registry.freeMarker();
      }
      // Configure Freemarker...
      @Bean
      public FreeMarkerConfigurer freeMarkerConfigurer() {
          FreeMarkerConfigurer configurer = new FreeMarkerConfigurer();
          configurer.setTemplateLoaderPath("classpath:/templates");
          return configurer;
      }
}
```
#### *Kotlin*

```
@Configuration
@EnableWebFlux
class WebConfig : WebFluxConfigurer {
      override fun configureViewResolvers(registry: ViewResolverRegistry) {
          registry.freeMarker()
      }
      // Configure Freemarker...
      @Bean
      fun freeMarkerConfigurer() = FreeMarkerConfigurer().apply {
          setTemplateLoaderPath("classpath:/templates")
      }
}
```
You can also plug in any ViewResolver implementation, as the following example shows:

```
@Configuration
@EnableWebFlux
public class WebConfig implements WebFluxConfigurer {
      @Override
      public void configureViewResolvers(ViewResolverRegistry registry) {
          ViewResolver resolver = ... ;
          registry.viewResolver(resolver);
      }
}
```
*Kotlin*

```
@Configuration
@EnableWebFlux
class WebConfig : WebFluxConfigurer {
      override fun configureViewResolvers(registry: ViewResolverRegistry) {
          val resolver: ViewResolver = ...
          registry.viewResolver(resolver
      }
}
```
To support [Content Negotiation](#page-28-0) and rendering other formats through view resolution (besides HTML), you can configure one or more default views based on the HttpMessageWriterView implementation, which accepts any of the available [Codecs](#page-19-0) from spring-web. The following example shows how to do so:

```
@Configuration
@EnableWebFlux
public class WebConfig implements WebFluxConfigurer {
      @Override
      public void configureViewResolvers(ViewResolverRegistry registry) {
          registry.freeMarker();
          Jackson2JsonEncoder encoder = new Jackson2JsonEncoder();
          registry.defaultViews(new HttpMessageWriterView(encoder));
      }
    \frac{1}{2}...
}
```

```
@Configuration
@EnableWebFlux
class WebConfig : WebFluxConfigurer {
      override fun configureViewResolvers(registry: ViewResolverRegistry) {
          registry.freeMarker()
          val encoder = Jackson2JsonEncoder()
          registry.defaultViews(HttpMessageWriterView(encoder))
      }
      // ...
}
```
See [View Technologies](#page-102-0) for more on the view technologies that are integrated with Spring WebFlux.

## <span id="page-122-0"></span>**1.11.8. Static Resources**

[Web MVC](web.pdf#mvc-config-static-resources)

This option provides a convenient way to serve static resources from a list of [Resource](https://docs.spring.io/spring-framework/docs/5.3.11/javadoc-api/org/springframework/core/io/Resource.html)-based locations.

In the next example, given a request that starts with /resources, the relative path is used to find and serve static resources relative to /static on the classpath. Resources are served with a one-year future expiration to ensure maximum use of the browser cache and a reduction in HTTP requests made by the browser. The Last-Modified header is also evaluated and, if present, a 304 status code is returned. The following list shows the example:

```
@Configuration
@EnableWebFlux
public class WebConfig implements WebFluxConfigurer {
      @Override
      public void addResourceHandlers(ResourceHandlerRegistry registry) {
          registry.addResourceHandler("/resources/**")
              .addResourceLocations("/public", "classpath:/static/")
              .setCacheControl(CacheControl.maxAge(365, TimeUnit.DAYS));
      }
}
```

```
Kotlin
```

```
@Configuration
@EnableWebFlux
class WebConfig : WebFluxConfigurer {
      override fun addResourceHandlers(registry: ResourceHandlerRegistry) {
          registry.addResourceHandler("/resources/**")
                   .addResourceLocations("/public", "classpath:/static/")
                   .setCacheControl(CacheControl.maxAge(365, TimeUnit.DAYS))
      }
}
```
The resource handler also supports a chain of [ResourceResolver](https://docs.spring.io/spring-framework/docs/5.3.11/javadoc-api/org/springframework/web/reactive/resource/ResourceResolver.html) implementations and [ResourceTransformer](https://docs.spring.io/spring-framework/docs/5.3.11/javadoc-api/org/springframework/web/reactive/resource/ResourceTransformer.html) implementations, which can be used to create a toolchain for working with optimized resources.

You can use the VersionResourceResolver for versioned resource URLs based on an MD5 hash computed from the content, a fixed application version, or other information. A ContentVersionStrategy (MD5 hash) is a good choice with some notable exceptions (such as JavaScript resources used with a module loader).

The following example shows how to use VersionResourceResolver in your Java configuration:

```
@Configuration
@EnableWebFlux
public class WebConfig implements WebFluxConfigurer {
      @Override
      public void addResourceHandlers(ResourceHandlerRegistry registry) {
          registry.addResourceHandler("/resources/**")
                   .addResourceLocations("/public/")
                  .resourceChain(true)
                  .addResolver(new
VersionResourceResolver().addContentVersionStrategy("/**"));
      }
}
```

```
Kotlin
```

```
@Configuration
@EnableWebFlux
class WebConfig : WebFluxConfigurer {
      override fun addResourceHandlers(registry: ResourceHandlerRegistry) {
          registry.addResourceHandler("/resources/**")
                   .addResourceLocations("/public/")
                   .resourceChain(true)
.addResolver(VersionResourceResolver().addContentVersionStrategy("/**"))
      }
}
```
You can use ResourceUrlProvider to rewrite URLs and apply the full chain of resolvers and transformers (for example, to insert versions). The WebFlux configuration provides a ResourceUrlProvider so that it can be injected into others.

Unlike Spring MVC, at present, in WebFlux, there is no way to transparently rewrite static resource URLs, since there are no view technologies that can make use of a non-blocking chain of resolvers and transformers. When serving only local resources, the workaround is to use ResourceUrlProvider directly (for example, through a custom element) and block.

Note that, when using both EncodedResourceResolver (for example, Gzip, Brotli encoded) and VersionedResourceResolver, they must be registered in that order, to ensure content-based versions are always computed reliably based on the unencoded file.

[WebJars](https://www.webjars.org/documentation) are also supported through the WebJarsResourceResolver which is automatically registered when the org.webjars:webjars-locator-core library is present on the classpath. The resolver can rewrite URLs to include the version of the jar and can also match against incoming URLs without versions — for example, from /jquery/jquery.min.js to /jquery/1.2.0/jquery.min.js.

## **1.11.9. Path Matching**

#### [Web MVC](web.pdf#mvc-config-path-matching)

You can customize options related to path matching. For details on the individual options, see the [PathMatchConfigurer](https://docs.spring.io/spring-framework/docs/5.3.11/javadoc-api/org/springframework/web/reactive/config/PathMatchConfigurer.html) javadoc. The following example shows how to use PathMatchConfigurer:

```
@Configuration
@EnableWebFlux
public class WebConfig implements WebFluxConfigurer {
      @Override
      public void configurePathMatch(PathMatchConfigurer configurer) {
          configurer
               .setUseCaseSensitiveMatch(true)
               .setUseTrailingSlashMatch(false)
               .addPathPrefix("/api",
                       HandlerTypePredicate.forAnnotation(RestController.class));
      }
}
```
*Kotlin*

```
@Configuration
@EnableWebFlux
class WebConfig : WebFluxConfigurer {
      @Override
      fun configurePathMatch(configurer: PathMatchConfigurer) {
          configurer
               .setUseCaseSensitiveMatch(true)
               .setUseTrailingSlashMatch(false)
               .addPathPrefix("/api",
                       HandlerTypePredicate.forAnnotation(RestController::class.java))
      }
}
```
Spring WebFlux relies on a parsed representation of the request path called RequestPath for access to decoded path segment values, with semicolon content removed (that is, path or matrix variables). That means, unlike in Spring MVC, you need not indicate whether to decode the request path nor whether to remove semicolon content for path matching purposes.

Spring WebFlux also does not support suffix pattern matching, unlike in Spring MVC, where we are also [recommend](web.pdf#mvc-ann-requestmapping-suffix-pattern-match) moving away from reliance on it.

## **1.11.10. WebSocketService**

The WebFlux Java config declares of a WebSocketHandlerAdapter bean which provides support for the invocation of WebSocket handlers. That means all that remains to do in order to handle a WebSocket handshake request is to map a WebSocketHandler to a URL via SimpleUrlHandlerMapping.

In some cases it may be necessary to create the WebSocketHandlerAdapter bean with a provided WebSocketService service which allows configuring WebSocket server properties. For example:

 $\bigcirc$ 

```
@Configuration
@EnableWebFlux
public class WebConfig implements WebFluxConfigurer {
      @Override
      public WebSocketService getWebSocketService() {
          TomcatRequestUpgradeStrategy strategy = new TomcatRequestUpgradeStrategy();
          strategy.setMaxSessionIdleTimeout(0L);
          return new HandshakeWebSocketService(strategy);
      }
}
```
*Kotlin*

```
@Configuration
@EnableWebFlux
class WebConfig : WebFluxConfigurer {
      @Override
      fun webSocketService(): WebSocketService {
          val strategy = TomcatRequestUpgradeStrategy().apply {
               setMaxSessionIdleTimeout(0L)
          }
          return HandshakeWebSocketService(strategy)
     }
}
```
## <span id="page-126-0"></span>**1.11.11. Advanced Configuration Mode**

[Web MVC](web.pdf#mvc-config-advanced-java)

@EnableWebFlux imports DelegatingWebFluxConfiguration that:

- Provides default Spring configuration for WebFlux applications
- detects and delegates to WebFluxConfigurer implementations to customize that configuration.

For advanced mode, you can remove @EnableWebFlux and extend directly from DelegatingWebFluxConfiguration instead of implementing WebFluxConfigurer, as the following example shows:

*Java*

```
@Configuration
public class WebConfig extends DelegatingWebFluxConfiguration {
```
 // ... }

```
@Configuration
class WebConfig : DelegatingWebFluxConfiguration {
      // ...
}
```
You can keep existing methods in WebConfig, but you can now also override bean declarations from the base class and still have any number of other WebMvcConfigurer implementations on the classpath.

## **1.12. HTTP/2**

[Web MVC](web.pdf#mvc-http2)

HTTP/2 is supported with Reactor Netty, Tomcat, Jetty, and Undertow. However, there are considerations related to server configuration. For more details, see the [HTTP/2 wiki page.](https://github.com/spring-projects/spring-framework/wiki/HTTP-2-support)

# **Chapter 2. WebClient**

Spring WebFlux includes a client to perform HTTP requests with. WebClient has a functional, fluent API based on Reactor, see [Reactive Libraries,](#page-178-0) which enables declarative composition of asynchronous logic without the need to deal with threads or concurrency. It is fully non-blocking, it supports streaming, and relies on the same [codecs](#page-19-0) that are also used to encode and decode request and response content on the server side.

WebClient needs an HTTP client library to perform requests with. There is built-in support for the following:

- [Reactor Netty](https://github.com/reactor/reactor-netty)
- [Jetty Reactive HttpClient](https://github.com/jetty-project/jetty-reactive-httpclient)
- [Apache HttpComponents](https://hc.apache.org/index.html)
- Others can be plugged via ClientHttpConnector.

## **2.1. Configuration**

The simplest way to create a WebClient is through one of the static factory methods:

- WebClient.create()
- WebClient.create(String baseUrl)

You can also use WebClient.builder() with further options:

- uriBuilderFactory: Customized UriBuilderFactory to use as a base URL.
- defaultUriVariables: default values to use when expanding URI templates.
- defaultHeader: Headers for every request.
- defaultCookie: Cookies for every request.
- defaultRequest: Consumer to customize every request.
- filter: Client filter for every request.
- exchangeStrategies: HTTP message reader/writer customizations.
- clientConnector: HTTP client library settings.

For example:

```
WebClient client = WebClient.builder()
          .codecs(configurer -> ... )
        .buid();
```

```
val webClient = WebClient.builder()
         .codecs \{ configurer \rightarrow \dots \}  .build()
```
Once built, a WebClient is immutable. However, you can clone it and build a modified copy as follows:

*Java*

```
WebClient client1 = WebClient.builder()
          .filter(filterA).filter(filterB).build();
WebClient client2 = client1.mutate()
          .filter(filterC).filter(filterD).build();
// client1 has filterA, filterB
// client2 has filterA, filterB, filterC, filterD
```
*Kotlin*

```
val client1 = WebClient.builder()
          .filter(filterA).filter(filterB).build()
val client2 = client1.mutate()
          .filter(filterC).filter(filterD).build()
// client1 has filterA, filterB
// client2 has filterA, filterB, filterC, filterD
```
## **2.1.1. MaxInMemorySize**

Codecs have [limits](#page-21-0) for buffering data in memory to avoid application memory issues. By the default those are set to 256KB. If that's not enough you'll get the following error:

```
org.springframework.core.io.buffer.DataBufferLimitException: Exceeded limit on max
bytes to buffer
```
To change the limit for default codecs, use the following:

```
Java
```

```
WebClient webClient = WebClient.builder()
          .codecs(configurer -> configurer.defaultCodecs().maxInMemorySize(2 * 1024 *
1024))
          .build();
```

```
val webClient = WebClient.builder()
          .codecs { configurer -> configurer.defaultCodecs().maxInMemorySize(2 * 1024 *
1024) }
          .build()
```
## **2.1.2. Reactor Netty**

To customize Reactor Netty settings, provide a pre-configured HttpClient:

*Java*

```
HttpClient httpClient = HttpClient.create().secure(sslSpec -> ...);
WebClient webClient = WebClient.builder()
          .clientConnector(new ReactorClientHttpConnector(httpClient))
          .build();
```
*Kotlin*

```
val httpClient = HtpClient.create().secure \{ \ldots \}val webClient = WebClient.builder()
      .clientConnector(ReactorClientHttpConnector(httpClient))
      .build()
```
#### **Resources**

By default, HttpClient participates in the global Reactor Netty resources held in reactor.netty.http.HttpResources, including event loop threads and a connection pool. This is the recommended mode, since fixed, shared resources are preferred for event loop concurrency. In this mode global resources remain active until the process exits.

If the server is timed with the process, there is typically no need for an explicit shutdown. However, if the server can start or stop in-process (for example, a Spring MVC application deployed as a WAR), you can declare a Spring-managed bean of type ReactorResourceFactory with globalResources=true (the default) to ensure that the Reactor Netty global resources are shut down when the Spring ApplicationContext is closed, as the following example shows:

```
Java
```

```
@Bean
public ReactorResourceFactory reactorResourceFactory() {
      return new ReactorResourceFactory();
}
```

```
@Bean
fun reactorResourceFactory() = ReactorResourceFactory()
```
You can also choose not to participate in the global Reactor Netty resources. However, in this mode, the burden is on you to ensure that all Reactor Netty client and server instances use shared resources, as the following example shows:

*Java*

```
@Bean
public ReactorResourceFactory resourceFactory() {
    ReactorResourceFactory factory = new ReactorResourceFactory();
      factory.setUseGlobalResources(false); ①
      return factory;
}
@Bean
public WebClient webClient() {
      Function<HttpClient, HttpClient> mapper = client -> {
          // Further customizations...
      };
      ClientHttpConnector connector =
              new ReactorClientHttpConnector(resourceFactory(), mapper); ②
      return WebClient.builder().clientConnector(connector).build(); ③
}
```
① Create resources independent of global ones.

② Use the ReactorClientHttpConnector constructor with resource factory.

③ Plug the connector into the WebClient.Builder.

```
Kotlin
```

```
@Bean
fun resourceFactory() = ReactorResourceFactory().apply {
      isUseGlobalResources = false ①
}
@Bean
fun webClient(): WebClient {
    val mapper: (HttpClient) -> HttpClient = \{  // Further customizations...
      }
      val connector = ReactorClientHttpConnector(resourceFactory(), mapper) ②
      return WebClient.builder().clientConnector(connector).build() ③
}
```
① Create resources independent of global ones.

② Use the ReactorClientHttpConnector constructor with resource factory.

③ Plug the connector into the WebClient.Builder.

#### **Timeouts**

To configure a connection timeout:

*Java*

```
import io.netty.channel.ChannelOption;
HttpClient httpClient = HttpClient.create()
          .option(ChannelOption.CONNECT_TIMEOUT_MILLIS, 10000);
WebClient webClient = WebClient.builder()
          .clientConnector(new ReactorClientHttpConnector(httpClient))
        .build():
```

```
import io.netty.channel.ChannelOption
val httpClient = HttpClient.create()
          .option(ChannelOption.CONNECT_TIMEOUT_MILLIS, 10000);
val webClient = WebClient.builder()
          .clientConnector(new ReactorClientHttpConnector(httpClient))
          .build();
```
To configure a read or write timeout:

*Java*

```
import io.netty.handler.timeout.ReadTimeoutHandler;
import io.netty.handler.timeout.WriteTimeoutHandler;
HttpClient httpClient = HttpClient.create()
          .doOnConnected(conn -> conn
                   .addHandlerLast(new ReadTimeoutHandler(10))
                  .addHandlerLast(new WriteTimeoutHandler(10)));
// Create WebClient...
```
*Kotlin*

```
import io.netty.handler.timeout.ReadTimeoutHandler
import io.netty.handler.timeout.WriteTimeoutHandler
val httpClient = HttpClient.create()
          .doOnConnected { conn -> conn
                  .addHandlerLast(new ReadTimeoutHandler(10))
                  .addHandlerLast(new WriteTimeoutHandler(10))
          }
// Create WebClient...
```
To configure a response timeout for all requests:

*Java*

```
HttpClient httpClient = HttpClient.create()
          .responseTimeout(Duration.ofSeconds(2));
// Create WebClient...
```
*Kotlin*

```
val httpClient = HttpClient.create()
          .responseTimeout(Duration.ofSeconds(2));
// Create WebClient...
```
To configure a response timeout for a specific request:

```
Java
```

```
WebClient.create().get()
          .uri("https://example.org/path")
          .httpRequest(httpRequest -> {
               HttpClientRequest reactorRequest = httpRequest.getNativeRequest();
               reactorRequest.responseTimeout(Duration.ofSeconds(2));
          })
          .retrieve()
          .bodyToMono(String.class);
```

```
WebClient.create().get()
          .uri("https://example.org/path")
          .httpRequest { httpRequest: ClientHttpRequest ->
               val reactorRequest = httpRequest.getNativeRequest<HttpClientRequest>()
               reactorRequest.responseTimeout(Duration.ofSeconds(2))
          }
          .retrieve()
          .bodyToMono(String::class.java)
```
## **2.1.3. Jetty**

The following example shows how to customize Jetty HttpClient settings:

*Java*

```
HttpClient httpClient = new HttpClient();
httpClient.setCookieStore(...);
```

```
WebClient webClient = WebClient.builder()
          .clientConnector(new JettyClientHttpConnector(httpClient))
          .build();
```
*Kotlin*

```
val httpClient = HttpClient()
httpClient.cookieStore = ...
val webClient = WebClient.builder()
          .clientConnector(new JettyClientHttpConnector(httpClient))
          .build();
```
By default, HttpClient creates its own resources (Executor, ByteBufferPool, Scheduler), which remain active until the process exits or stop() is called.

You can share resources between multiple instances of the Jetty client (and server) and ensure that

the resources are shut down when the Spring ApplicationContext is closed by declaring a Springmanaged bean of type JettyResourceFactory, as the following example shows:

*Java*

```
@Bean
public JettyResourceFactory resourceFactory() {
      return new JettyResourceFactory();
}
@Bean
public WebClient webClient() {
      HttpClient httpClient = new HttpClient();
      // Further customizations...
      ClientHttpConnector connector =
              new JettyClientHttpConnector(httpClient, resourceFactory()); ①
      return WebClient.builder().clientConnector(connector).build(); ②
}
```
① Use the JettyClientHttpConnector constructor with resource factory.

② Plug the connector into the WebClient.Builder.

*Kotlin*

```
@Bean
fun resourceFactory() = JettyResourceFactory()
@Bean
fun webClient(): WebClient {
      val httpClient = HttpClient()
      // Further customizations...
    val connector = JettyClientHttpConnector(httpClient, resourceFactory()) \odot  return WebClient.builder().clientConnector(connector).build() ②
}
```
① Use the JettyClientHttpConnector constructor with resource factory.

② Plug the connector into the WebClient.Builder.

## **2.1.4. HttpComponents**

The following example shows how to customize Apache HttpComponents HttpClient settings:

```
Java
```

```
HttpAsyncClientBuilder clientBuilder = HttpAsyncClients.custom();
clientBuilder.setDefaultRequestConfig(...);
CloseableHttpAsyncClient client = clientBuilder.build();
ClientHttpConnector connector = new HttpComponentsClientHttpConnector(client);
```
WebClient webClient = WebClient.builder().clientConnector(connector).build();

*Kotlin*

```
val client = HttpAsyncClients.custom().apply {
      setDefaultRequestConfig(...)
}.build()
val connector = HttpComponentsClientHttpConnector(client)
val webClient = WebClient.builder().clientConnector(connector).build()
```
## **2.2.** retrieve()

The retrieve() method can be used to declare how to extract the response. For example:

*Java*

```
WebClient client = WebClient.create("https://example.org");
```

```
Mono<ResponseEntity<Person>> result = client.get()
          .uri("/persons/{id}", id).accept(MediaType.APPLICATION_JSON)
          .retrieve()
          .toEntity(Person.class);
```
*Kotlin*

```
val client = WebClient.create("https://example.org")
val result = client.get()  .uri("/persons/{id}", id).accept(MediaType.APPLICATION_JSON)
          .retrieve()
          .toEntity<Person>().awaitSingle()
```
Or to get only the body:

```
Java
```

```
WebClient client = WebClient.create("https://example.org");
Mono<Person> result = client.get()
          .uri("/persons/{id}", id).accept(MediaType.APPLICATION_JSON)
          .retrieve()
          .bodyToMono(Person.class);
```

```
val client = WebClient.create("https://example.org")
val result = client.get()
          .uri("/persons/{id}", id).accept(MediaType.APPLICATION_JSON)
          .retrieve()
          .awaitBody<Person>()
```
To get a stream of decoded objects:

*Java*

```
Flux<Quote> result = client.get()
          .uri("/quotes").accept(MediaType.TEXT_EVENT_STREAM)
          .retrieve()
          .bodyToFlux(Quote.class);
```
*Kotlin*

```
val result = client.get()  .uri("/quotes").accept(MediaType.TEXT_EVENT_STREAM)
          .retrieve()
          .bodyToFlow<Quote>()
```
By default, 4xx or 5xx responses result in an WebClientResponseException, including sub-classes for specific HTTP status codes. To customize the handling of error responses, use onStatus handlers as follows:

```
Mono<Person> result = client.get()
          .uri("/persons/{id}", id).accept(MediaType.APPLICATION_JSON)
          .retrieve()
          .onStatus(HttpStatus::is4xxClientError, response -> ...)
          .onStatus(HttpStatus::is5xxServerError, response -> ...)
          .bodyToMono(Person.class);
```

```
val result = client.get()  .uri("/persons/{id}", id).accept(MediaType.APPLICATION_JSON)
          .retrieve()
          .onStatus(HttpStatus::is4xxClientError) { ... }
          .onStatus(HttpStatus::is5xxServerError) { ... }
          .awaitBody<Person>()
```
## **2.3. Exchange**

The exchangeToMono() and exchangeToFlux() methods (or awaitExchange { } and exchangeToFlow { } in Kotlin) are useful for more advanced cases that require more control, such as to decode the response differently depending on the response status:

```
Mono<Object> entityMono = client.get()
          .uri("/persons/1")
          .accept(MediaType.APPLICATION_JSON)
          .exchangeToMono(response -> {
              if (response.statusCode().equals(HttpStatus.OK)) {
                  return response.bodyToMono(Person.class);
  }
              else if (response.statusCode().is4xxClientError()) {
                  // Suppress error status code
                  return response.bodyToMono(ErrorContainer.class);
  }
              else {
                  // Turn to error
                  return response.createException().flatMap(Mono::error);
  }
         });
```

```
Kotlin
```

```
val entity = client.get()
    .uri("/persons/1")
    .accept(MediaType.APPLICATION_JSON)
    .awaitExchange {
          if (response.statusCode() == HttpStatus.OK) {
                return response.awaitBody<Person>()
          }
          else if (response.statusCode().is4xxClientError) {
                return response.awaitBody<ErrorContainer>()
          }
          else {
                throw response.createExceptionAndAwait()
          }
   }
```
When using the above, after the returned Mono or Flux completes, the response body is checked and if not consumed it is released to prevent memory and connection leaks. Therefore the response cannot be decoded further downstream. It is up to the provided function to declare how to decode the response if needed.

## **2.4. Request Body**

The request body can be encoded from any asynchronous type handled by ReactiveAdapterRegistry, like Mono or Kotlin Coroutines Deferred as the following example shows:

*Java*

```
Mono<Person> personMono = ... ;
Mono<Void> result = client.post()
          .uri("/persons/{id}", id)
          .contentType(MediaType.APPLICATION_JSON)
           .body(personMono, Person.class)
          .retrieve()
          .bodyToMono(Void.class);
```

```
val personDeferred: Deferred<Person> = ...
client.post()
          .uri("/persons/{id}", id)
          .contentType(MediaType.APPLICATION_JSON)
          .body<Person>(personDeferred)
          .retrieve()
          .awaitBody<Unit>()
```
You can also have a stream of objects be encoded, as the following example shows:

*Java*

```
Flux<Person> personFlux = ... ;
Mono<Void> result = client.post()
          .uri("/persons/{id}", id)
          .contentType(MediaType.APPLICATION_STREAM_JSON)
          .body(personFlux, Person.class)
          .retrieve()
          .bodyToMono(Void.class);
```
*Kotlin*

```
val people: Flow<Person> = ...
client.post()
          .uri("/persons/{id}", id)
          .contentType(MediaType.APPLICATION_JSON)
          .body(people)
          .retrieve()
          .awaitBody<Unit>()
```
Alternatively, if you have the actual value, you can use the bodyValue shortcut method, as the following example shows:

*Java*

```
Person person = \ldots ;
Mono<Void> result = client.post()
           .uri("/persons/{id}", id)
           .contentType(MediaType.APPLICATION_JSON)
           .bodyValue(person)
           .retrieve()
           .bodyToMono(Void.class);
```

```
val person: Person = ...
client.post()
          .uri("/persons/{id}", id)
          .contentType(MediaType.APPLICATION_JSON)
          .bodyValue(person)
          .retrieve()
          .awaitBody<Unit>()
```
## **2.4.1. Form Data**

To send form data, you can provide a MultiValueMap<String, String> as the body. Note that the content is automatically set to application/x-www-form-urlencoded by the FormHttpMessageWriter. The following example shows how to use MultiValueMap<String, String>:

*Java*

```
MultiValueMap<String, String> formData = ... ;
Mono<Void> result = client.post()
          .uri("/path", id)
          .bodyValue(formData)
          .retrieve()
          .bodyToMono(Void.class);
```
*Kotlin*

```
val formData: MultiValueMap<String, String> = ...
client.post()
          .uri("/path", id)
          .bodyValue(formData)
          .retrieve()
          .awaitBody<Unit>()
```
You can also supply form data in-line by using BodyInserters, as the following example shows:

*Java*

```
import static org.springframework.web.reactive.function.BodyInserters.*;
Mono<Void> result = client.post()
          .uri("/path", id)
          .body(fromFormData("k1", "v1").with("k2", "v2"))
          .retrieve()
          .bodyToMono(Void.class);
```

```
import org.springframework.web.reactive.function.BodyInserters.*
client.post()
          .uri("/path", id)
          .body(fromFormData("k1", "v1").with("k2", "v2"))
          .retrieve()
          .awaitBody<Unit>()
```
## **2.4.2. Multipart Data**

To send multipart data, you need to provide a MultiValueMap<String, ?> whose values are either Object instances that represent part content or HttpEntity instances that represent the content and headers for a part. MultipartBodyBuilder provides a convenient API to prepare a multipart request. The following example shows how to create a MultiValueMap<String, ?>:

*Java*

```
MultipartBodyBuilder builder = new MultipartBodyBuilder();
builder.part("fieldPart", "fieldValue");
builder.part("filePart1", new FileSystemResource("...logo.png"));
builder.part("jsonPart", new Person("Jason"));
builder.part("myPart", part); // Part from a server request
MultiValueMap<String, HttpEntity<?>> parts = builder.build();
```
*Kotlin*

```
val builder = MultipartBodyBuilder().apply {
      part("fieldPart", "fieldValue")
      part("filePart1", new FileSystemResource("...logo.png"))
      part("jsonPart", new Person("Jason"))
      part("myPart", part) // Part from a server request
}
val parts = builder.build()
```
In most cases, you do not have to specify the Content-Type for each part. The content type is determined automatically based on the HttpMessageWriter chosen to serialize it or, in the case of a Resource, based on the file extension. If necessary, you can explicitly provide the MediaType to use for each part through one of the overloaded builder part methods.

Once a MultiValueMap is prepared, the easiest way to pass it to the WebClient is through the body method, as the following example shows:

```
MultipartBodyBuilder builder = ...;
Mono<Void> result = client.post()
           .uri("/path", id)
           .body(builder.build())
           .retrieve()
           .bodyToMono(Void.class);
```

```
val builder: MultipartBodyBuilder = ...
client.post()
          .uri("/path", id)
          .body(builder.build())
          .retrieve()
          .awaitBody<Unit>()
```
If the MultiValueMap contains at least one non-String value, which could also represent regular form data (that is, application/x-www-form-urlencoded), you need not set the Content-Type to multipart/form-data. This is always the case when using MultipartBodyBuilder, which ensures an HttpEntity wrapper.

As an alternative to MultipartBodyBuilder, you can also provide multipart content, inline-style, through the built-in BodyInserters, as the following example shows:

*Java*

```
import static org.springframework.web.reactive.function.BodyInserters.*;
```

```
Mono<Void> result = client.post()
          .uri("/path", id)
          .body(fromMultipartData("fieldPart", "value").with("filePart", resource))
           .retrieve()
           .bodyToMono(Void.class);
```
*Kotlin*

```
import org.springframework.web.reactive.function.BodyInserters.*
```

```
client.post()
          .uri("/path", id)
          .body(fromMultipartData("fieldPart", "value").with("filePart", resource))
          .retrieve()
          .awaitBody<Unit>()
```
## **2.5. Filters**

You can register a client filter (ExchangeFilterFunction) through the WebClient.Builder in order to intercept and modify requests, as the following example shows:
*Java*

```
WebClient client = WebClient.builder()
         .filter((request, next) \rightarrow {
               ClientRequest filtered = ClientRequest.from(request)
                         .header("foo", "bar")
                         .build();
               return next.exchange(filtered);
           })
           .build();
```
*Kotlin*

```
val client = WebClient.builder()
          .filter { request, next ->
               val filtered = ClientRequest.from(request)
                        .header("foo", "bar")
                        .build()
               next.exchange(filtered)
          }
          .build()
```
This can be used for cross-cutting concerns, such as authentication. The following example uses a filter for basic authentication through a static factory method:

*Java*

```
import static
org.springframework.web.reactive.function.client.ExchangeFilterFunctions.basicAuthenti
cation;
WebClient client = WebClient.builder()
          .filter(basicAuthentication("user", "password"))
          .build();
```
*Kotlin*

```
import
org.springframework.web.reactive.function.client.ExchangeFilterFunctions.basicAuthenti
cation
val client = WebClient.builder()
          .filter(basicAuthentication("user", "password"))
          .build()
```
Filters can be added or removed by mutating an existing WebClient instance, resulting in a new WebClient instance that does not affect the original one. For example:

*Java*

```
import static
org.springframework.web.reactive.function.client.ExchangeFilterFunctions.basicAuthenti
cation;
WebClient client = webClient.mutate()
          .filters(filterList -> {
              filterList.add(0, basicAuthentication("user", "password"));
          })
          .build();
```
*Kotlin*

```
val client = webClient.mutate()
          .filters { it.add(0, basicAuthentication("user", "password")) }
          .build()
```
WebClient is a thin facade around the chain of filters followed by an ExchangeFunction. It provides a workflow to make requests, to encode to and from higher level objects, and it helps to ensure that response content is always consumed. When filters handle the response in some way, extra care must be taken to always consume its content or to otherwise propagate it downstream to the WebClient which will ensure the same. Below is a filter that handles the UNAUTHORIZED status code but ensures that any response content, whether expected or not, is released:

```
public ExchangeFilterFunction renewTokenFilter() {
      return (request, next) -> next.exchange(request).flatMap(response -> {
          if (response.statusCode().value() == HttpStatus.UNAUTHORIZED.value()) {
               return response.releaseBody()
                        .then(renewToken())
                      .flatMap(token \rightarrow {
                            ClientRequest newRequest =
ClientRequest.from(request).build();
                            return next.exchange(newRequest);
                       });
          } else {
               return Mono.just(response);
          }
      });
}
```

```
Kotlin
```

```
fun renewTokenFilter(): ExchangeFilterFunction? {
     return ExchangeFilterFunction { request: ClientRequest?, next: ExchangeFunction ->
         next.exchange(request!!).flatMap { response: ClientResponse ->
              if (response.statusCode().value() == HttpStatus.UNAUTHORIZED.value()) {
                 return@flatMap response.releaseBody()
                          .then(renewToken())
                          .flatMap { token: String? ->
                              val newRequest = ClientRequest.from(request).build()
                             next.exchange(newRequest)
  }
             } else {
                 return@flatMap Mono.just(response)
  }
         }
     }
}
```
# <span id="page-146-0"></span>**2.6. Attributes**

You can add attributes to a request. This is convenient if you want to pass information through the filter chain and influence the behavior of filters for a given request. For example:

```
WebClient client = WebClient.builder()
         .filter((request, next) \rightarrow {
                Optional<Object> usr = request.attribute("myAttribute");
              \frac{1}{2}...
           })
           .build();
client.get().uri("https://example.org/")
           .attribute("myAttribute", "...")
           .retrieve()
           .bodyToMono(Void.class);
      }
```
*Kotlin*

```
val client = WebClient.builder()
         .filter \{ request, \rightarrow  val usr = request.attributes()["myAttribute"];
             \frac{1}{2}...
           }
           .build()
      client.get().uri("https://example.org/")
                .attribute("myAttribute", "...")
                .retrieve()
                .awaitBody<Unit>()
```
Note that you can configure a defaultRequest callback globally at the WebClient.Builder level which lets you insert attributes into all requests, which could be used for example in a Spring MVC application to populate request attributes based on ThreadLocal data.

# **2.7. Context**

[Attributes](#page-146-0) provide a convenient way to pass information to the filter chain but they only influence the current request. If you want to pass information that propagates to additional requests that are nested, e.g. via flatMap, or executed after, e.g. via concatMap, then you'll need to use the Reactor Context.

The Reactor Context needs to be populated at the end of a reactive chain in order to apply to all operations. For example:

```
WebClient client = WebClient.builder()
           .filter((request, next) ->
                   Mono.deferContextual(contextView -> {
                        String value = contextView.get("foo");
                      \frac{1}{2}...
                   }))
           .build();
client.get().uri("https://example.org/")
           .retrieve()
           .bodyToMono(String.class)
         .flatMap(body \rightarrow {
                    // perform nested request (context propagates automatically)...
          })
           .contextWrite(context -> context.put("foo", ...));
```
# **2.8. Synchronous Use**

WebClient can be used in synchronous style by blocking at the end for the result:

*Java*

```
Person person = client.get().uri("/person/{id}", i).retrieve()
      .bodyToMono(Person.class)
      .block();
List<Person> persons = client.get().uri("/persons").retrieve()
      .bodyToFlux(Person.class)
      .collectList()
      .block();
```
*Kotlin*

```
val person = runBlocking {
      client.get().uri("/person/{id}", i).retrieve()
               .awaitBody<Person>()
}
val persons = runBlocking {
      client.get().uri("/persons").retrieve()
               .bodyToFlow<Person>()
               .toList()
}
```
However if multiple calls need to be made, it's more efficient to avoid blocking on each response individually, and instead wait for the combined result:

```
Mono<Person> personMono = client.get().uri("/person/{id}", personId)
          .retrieve().bodyToMono(Person.class);
Mono<List<Hobby>> hobbiesMono = client.get().uri("/person/{id}/hobbies", personId)
          .retrieve().bodyToFlux(Hobby.class).collectList();
Map<String, Object> data = Mono.zip(personMono, hobbiesMono, (person, hobbies) -> {
              Map<String, String> map = new LinkedHashMap<>();
              map.put("person", person);
              map.put("hobbies", hobbies);
              return map;
          })
          .block();
```

```
Kotlin
```

```
val data = runBlocking {
          val personDeferred = async {
               client.get().uri("/person/{id}", personId)
                       .retrieve().awaitBody<Person>()
          }
          val hobbiesDeferred = async {
               client.get().uri("/person/{id}/hobbies", personId)
                       .retrieve().bodyToFlow<Hobby>().toList()
          }
          mapOf("person" to personDeferred.await(), "hobbies" to
hobbiesDeferred.await())
      }
```
The above is merely one example. There are lots of other patterns and operators for putting together a reactive pipeline that makes many remote calls, potentially some nested, interdependent, without ever blocking until the end.

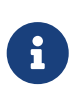

With Flux or Mono, you should never have to block in a Spring MVC or Spring WebFlux controller. Simply return the resulting reactive type from the controller method. The same principle apply to Kotlin Coroutines and Spring WebFlux, just use suspending function or return Flow in your controller method .

# **2.9. Testing**

To test code that uses the WebClient, you can use a mock web server, such as the [OkHttp](https://github.com/square/okhttp#mockwebserver) [MockWebServer.](https://github.com/square/okhttp#mockwebserver) To see an example of its use, check out [WebClientIntegrationTests](https://github.com/spring-projects/spring-framework/tree/main/spring-webflux/src/test/java/org/springframework/web/reactive/function/client/WebClientIntegrationTests.java) in the Spring Framework test suite or the [static-server](https://github.com/square/okhttp/tree/master/samples/static-server) sample in the OkHttp repository.

# **Chapter 3. WebSockets**

[Same as in the Servlet stack](web.pdf#websocket)

This part of the reference documentation covers support for reactive-stack WebSocket messaging.

# **3.1. Introduction to WebSocket**

The WebSocket protocol, [RFC 6455,](https://tools.ietf.org/html/rfc6455) provides a standardized way to establish a full-duplex, two-way communication channel between client and server over a single TCP connection. It is a different TCP protocol from HTTP but is designed to work over HTTP, using ports 80 and 443 and allowing reuse of existing firewall rules.

A WebSocket interaction begins with an HTTP request that uses the HTTP Upgrade header to upgrade or, in this case, to switch to the WebSocket protocol. The following example shows such an interaction:

```
GET /spring-websocket-portfolio/portfolio HTTP/1.1
Host: localhost:8080
Upgrade: websocket ①
Connection: Upgrade ②
Sec-WebSocket-Key: Uc9l9TMkWGbHFD2qnFHltg==
Sec-WebSocket-Protocol: v10.stomp, v11.stomp
Sec-WebSocket-Version: 13
Origin: http://localhost:8080
```
① The Upgrade header.

② Using the Upgrade connection.

Instead of the usual 200 status code, a server with WebSocket support returns output similar to the following:

```
HTTP/1.1 101 Switching Protocols ①
Upgrade: websocket
Connection: Upgrade
Sec-WebSocket-Accept: 1qVdfYHU9hPOl4JYYNXF623Gzn0=
Sec-WebSocket-Protocol: v10.stomp
```
#### ① Protocol switch

After a successful handshake, the TCP socket underlying the HTTP upgrade request remains open for both the client and the server to continue to send and receive messages.

A complete introduction of how WebSockets work is beyond the scope of this document. See RFC 6455, the WebSocket chapter of HTML5, or any of the many introductions and tutorials on the Web.

Note that, if a WebSocket server is running behind a web server (e.g. nginx), you likely need to configure it to pass WebSocket upgrade requests on to the WebSocket server. Likewise, if the application runs in a cloud environment, check the instructions of the cloud provider related to WebSocket support.

## **3.1.1. HTTP Versus WebSocket**

Even though WebSocket is designed to be HTTP-compatible and starts with an HTTP request, it is important to understand that the two protocols lead to very different architectures and application programming models.

In HTTP and REST, an application is modeled as many URLs. To interact with the application, clients access those URLs, request-response style. Servers route requests to the appropriate handler based on the HTTP URL, method, and headers.

By contrast, in WebSockets, there is usually only one URL for the initial connect. Subsequently, all application messages flow on that same TCP connection. This points to an entirely different asynchronous, event-driven, messaging architecture.

WebSocket is also a low-level transport protocol, which, unlike HTTP, does not prescribe any semantics to the content of messages. That means that there is no way to route or process a message unless the client and the server agree on message semantics.

WebSocket clients and servers can negotiate the use of a higher-level, messaging protocol (for example, STOMP), through the Sec-WebSocket-Protocol header on the HTTP handshake request. In the absence of that, they need to come up with their own conventions.

## **3.1.2. When to Use WebSockets**

WebSockets can make a web page be dynamic and interactive. However, in many cases, a combination of Ajax and HTTP streaming or long polling can provide a simple and effective solution.

For example, news, mail, and social feeds need to update dynamically, but it may be perfectly okay to do so every few minutes. Collaboration, games, and financial apps, on the other hand, need to be much closer to real-time.

Latency alone is not a deciding factor. If the volume of messages is relatively low (for example, monitoring network failures) HTTP streaming or polling can provide an effective solution. It is the combination of low latency, high frequency, and high volume that make the best case for the use of WebSocket.

Keep in mind also that over the Internet, restrictive proxies that are outside of your control may preclude WebSocket interactions, either because they are not configured to pass on the Upgrade header or because they close long-lived connections that appear idle. This means that the use of WebSocket for internal applications within the firewall is a more straightforward decision than it is for public facing applications.

# **3.2. WebSocket API**

[Same as in the Servlet stack](web.pdf#websocket-server)

The Spring Framework provides a WebSocket API that you can use to write client- and server-side applications that handle WebSocket messages.

# **3.2.1. Server**

#### [Same as in the Servlet stack](web.pdf#websocket-server-handler)

To create a WebSocket server, you can first create a WebSocketHandler. The following example shows how to do so:

*Java*

```
import org.springframework.web.reactive.socket.WebSocketHandler;
import org.springframework.web.reactive.socket.WebSocketSession;
public class MyWebSocketHandler implements WebSocketHandler {
      @Override
      public Mono<Void> handle(WebSocketSession session) {
          // ...
      }
}
```
*Kotlin*

```
import org.springframework.web.reactive.socket.WebSocketHandler
import org.springframework.web.reactive.socket.WebSocketSession
class MyWebSocketHandler : WebSocketHandler {
      override fun handle(session: WebSocketSession): Mono<Void> {
          // ...
      }
}
```
Then you can map it to a URL:

*Java*

```
@Configuration
class WebConfig {
      @Bean
      public HandlerMapping handlerMapping() {
          Map<String, WebSocketHandler> map = new HashMap<>();
          map.put("/path", new MyWebSocketHandler());
          int order = -1; // before annotated controllers
          return new SimpleUrlHandlerMapping(map, order);
      }
}
```
*Kotlin*

```
@Configuration
class WebConfig {
      @Bean
      fun handlerMapping(): HandlerMapping {
          val map = mapOf("/path" to MyWebSocketHandler())
          val order = -1 // before annotated controllers
          return SimpleUrlHandlerMapping(map, order)
     }
}
```
If using the [WebFlux Config](#page-113-0) there is nothing further to do, or otherwise if not using the WebFlux config you'll need to declare a WebSocketHandlerAdapter as shown below:

```
@Configuration
class WebConfig {
    \frac{1}{2}...
      @Bean
      public WebSocketHandlerAdapter handlerAdapter() {
           return new WebSocketHandlerAdapter();
      }
}
```

```
@Configuration
class WebConfig {
    \frac{1}{2}...
      @Bean
      fun handlerAdapter() = WebSocketHandlerAdapter()
}
```
## **3.2.2.** WebSocketHandler

The handle method of WebSocketHandler takes WebSocketSession and returns Mono<Void> to indicate when application handling of the session is complete. The session is handled through two streams, one for inbound and one for outbound messages. The following table describes the two methods that handle the streams:

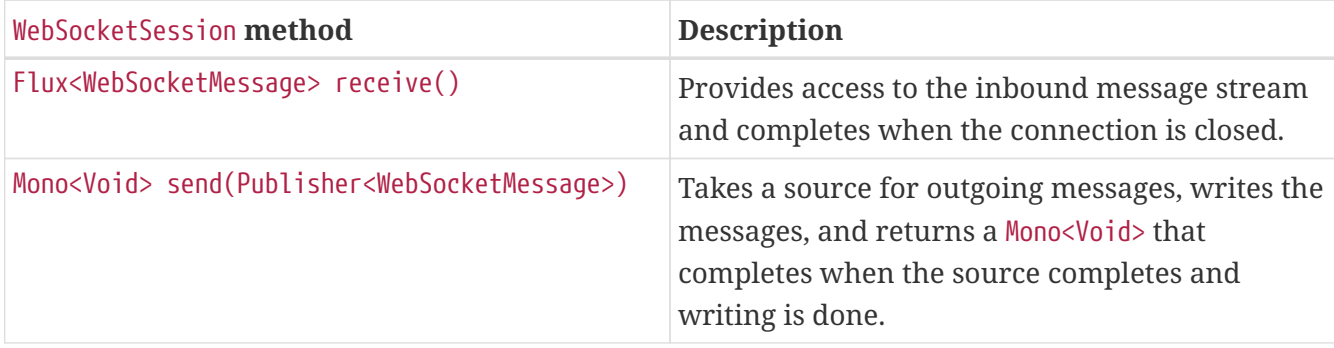

A WebSocketHandler must compose the inbound and outbound streams into a unified flow and return a Mono<Void> that reflects the completion of that flow. Depending on application requirements, the unified flow completes when:

- Either the inbound or the outbound message stream completes.
- The inbound stream completes (that is, the connection closed), while the outbound stream is infinite.
- At a chosen point, through the close method of WebSocketSession.

When inbound and outbound message streams are composed together, there is no need to check if the connection is open, since Reactive Streams signals end activity. The inbound stream receives a completion or error signal, and the outbound stream receives a cancellation signal.

The most basic implementation of a handler is one that handles the inbound stream. The following example shows such an implementation:

*Java*

```
class ExampleHandler implements WebSocketHandler {
     @Override
     public Mono<Void> handle(WebSocketSession session) {
         return session.receive() ①
                 .doOnNext(message -> {
                   \frac{1}{2} ... 2
  })
                 .concatMap(message -> {
                     // ... ③
                 })
               . then(); \qquad \qquad \qquad \textcircled{4}  }
}
```
- ① Access the stream of inbound messages.
- ② Do something with each message.
- ③ Perform nested asynchronous operations that use the message content.
- ④ Return a Mono<Void> that completes when receiving completes.

*Kotlin*

```
class ExampleHandler : WebSocketHandler {
     override fun handle(session: WebSocketSession): Mono<Void> {
         return session.receive() ①
                .doOnNext {
                  \frac{1}{2} ... \qquad \qquad (2)
  }
                .concatMap {
                  \frac{1}{2} ... \qquad \qquad (3)
  }
                .then() ④
     }
}
```
- ① Access the stream of inbound messages.
- ② Do something with each message.
- ③ Perform nested asynchronous operations that use the message content.
- ④ Return a Mono<Void> that completes when receiving completes.

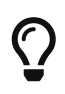

For nested, asynchronous operations, you may need to call message.retain() on underlying servers that use pooled data buffers (for example, Netty). Otherwise, the data buffer may be released before you have had a chance to read the data. For more background, see [Data Buffers and Codecs.](core.pdf#databuffers)

The following implementation combines the inbound and outbound streams:

*Java*

```
class ExampleHandler implements WebSocketHandler {
     @Override
     public Mono<Void> handle(WebSocketSession session) {
         Flux<WebSocketMessage> output = session.receive() ①
                 .doOnNext(message -> {
                    // ...
                 })
                 .concatMap(message -> {
                  \frac{1}{2}...
                 })
                 .map(value -> session.textMessage("Echo " + value)); ②
         return session.send(output); ③
     }
}
```
① Handle the inbound message stream.

② Create the outbound message, producing a combined flow.

③ Return a Mono<Void> that does not complete while we continue to receive.

*Kotlin*

```
class ExampleHandler : WebSocketHandler {
     override fun handle(session: WebSocketSession): Mono<Void> {
        val output = session.receive() ①
               .doOnNext {
                  // ...
  }
               .concatMap {
                  // ...
  }
               .map { session.textMessage("Echo $it") } ②
        return session.send(output) ③
     }
}
```
① Handle the inbound message stream.

② Create the outbound message, producing a combined flow.

③ Return a Mono<Void> that does not complete while we continue to receive.

Inbound and outbound streams can be independent and be joined only for completion, as the following example shows:

*Java*

```
class ExampleHandler implements WebSocketHandler {
     @Override
     public Mono<Void> handle(WebSocketSession session) {
         Mono<Void> input = session.receive() ①
                .doOnNext(message -> {
                    // ...
                })
                .concatMap(message -> {
                    // ...
                })
              .then();
         Flux<String> source = ... ;
         Mono<Void> output = session.send(source.map(session::textMessage)); ②
         return Mono.zip(input, output).then(); ③
     }
}
```
① Handle inbound message stream.

② Send outgoing messages.

③ Join the streams and return a Mono<Void> that completes when either stream ends.

```
class ExampleHandler : WebSocketHandler {
     override fun handle(session: WebSocketSession): Mono<Void> {
       val input = session.receive() \qquad \qquad \qquad \mathbb{O}  .doOnNext {
                  \frac{1}{2}...
  }
                .concatMap {
                  \frac{1}{2}...
  }
                 .then()
       val source: Flux<String> = ...
         val output = session.send(source.map(session::textMessage)) ②
         return Mono.zip(input, output).then() ③
     }
}
```
① Handle inbound message stream.

② Send outgoing messages.

③ Join the streams and return a Mono<Void> that completes when either stream ends.

### **3.2.3.** DataBuffer

DataBuffer is the representation for a byte buffer in WebFlux. The Spring Core part of the reference has more on that in the section on [Data Buffers and Codecs.](core.pdf#databuffers) The key point to understand is that on some servers like Netty, byte buffers are pooled and reference counted, and must be released when consumed to avoid memory leaks.

When running on Netty, applications must use DataBufferUtils.retain(dataBuffer) if they wish to hold on input data buffers in order to ensure they are not released, and subsequently use DataBufferUtils.release(dataBuffer) when the buffers are consumed.

### **3.2.4. Handshake**

#### [Same as in the Servlet stack](web.pdf#websocket-server-handshake)

WebSocketHandlerAdapter delegates to a WebSocketService. By default, that is an instance of HandshakeWebSocketService, which performs basic checks on the WebSocket request and then uses RequestUpgradeStrategy for the server in use. Currently, there is built-in support for Reactor Netty, Tomcat, Jetty, and Undertow.

HandshakeWebSocketService exposes a sessionAttributePredicate property that allows setting a Predicate<String> to extract attributes from the WebSession and insert them into the attributes of the WebSocketSession.

## **3.2.5. Server Configation**

[Same as in the Servlet stack](web.pdf#websocket-server-runtime-configuration)

The RequestUpgradeStrategy for each server exposes configuration specific to the underlying WebSocket server engine. When using the WebFlux Java config you can customize such properties as shown in the corresponding section of the [WebFlux Config,](#page-125-0) or otherwise if not using the WebFlux config, use the below:

*Java*

```
@Configuration
class WebConfig {
      @Bean
      public WebSocketHandlerAdapter handlerAdapter() {
          return new WebSocketHandlerAdapter(webSocketService());
      }
      @Bean
      public WebSocketService webSocketService() {
          TomcatRequestUpgradeStrategy strategy = new TomcatRequestUpgradeStrategy();
          strategy.setMaxSessionIdleTimeout(0L);
          return new HandshakeWebSocketService(strategy);
      }
}
```
#### *Kotlin*

```
@Configuration
class WebConfig {
      @Bean
      fun handlerAdapter() =
               WebSocketHandlerAdapter(webSocketService())
      @Bean
      fun webSocketService(): WebSocketService {
          val strategy = TomcatRequestUpgradeStrategy().apply {
               setMaxSessionIdleTimeout(0L)
          }
          return HandshakeWebSocketService(strategy)
      }
}
```
Check the upgrade strategy for your server to see what options are available. Currently, only Tomcat and Jetty expose such options.

# **3.2.6. CORS**

#### [Same as in the Servlet stack](web.pdf#websocket-server-allowed-origins)

The easiest way to configure CORS and restrict access to a WebSocket endpoint is to have your WebSocketHandler implement CorsConfigurationSource and return a CorsConfiguration with allowed origins, headers, and other details. If you cannot do that, you can also set the corsConfigurations property on the SimpleUrlHandler to specify CORS settings by URL pattern. If both are specified, they are combined by using the combine method on CorsConfiguration.

# **3.2.7. Client**

Spring WebFlux provides a WebSocketClient abstraction with implementations for Reactor Netty, Tomcat, Jetty, Undertow, and standard Java (that is, JSR-356).

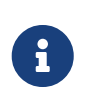

The Tomcat client is effectively an extension of the standard Java one with some extra functionality in the WebSocketSession handling to take advantage of the Tomcat-specific API to suspend receiving messages for back pressure.

To start a WebSocket session, you can create an instance of the client and use its execute methods:

*Java*

```
WebSocketClient client = new ReactorNettyWebSocketClient();
URI url = new URI("ws://localhost:8080/path");
client.execute(url, session ->
          session.receive()
                   .doOnNext(System.out::println)
                 . then());
```
*Kotlin*

```
val client = ReactorNettyWebSocketClient()
        val url = URI("ws://localhost:8080/path")
          client.execute(url) { session ->
               session.receive()
                        .doOnNext(::println)
               .then()
          }
```
Some clients, such as Jetty, implement Lifecycle and need to be stopped and started before you can use them. All clients have constructor options related to configuration of the underlying WebSocket client.

# **Chapter 4. Testing**

[Same in Spring MVC](web.pdf#testing)

The spring-test module provides mock implementations of ServerHttpRequest, ServerHttpResponse, and ServerWebExchange. See [Spring Web Reactive](testing.pdf#mock-objects-web-reactive) for a discussion of mock objects.

[WebTestClient](testing.pdf#webtestclient) builds on these mock request and response objects to provide support for testing WebFlux applications without an HTTP server. You can use the WebTestClient for end-to-end integration tests, too.

# **Chapter 5. RSocket**

This section describes Spring Framework's support for the RSocket protocol.

# **5.1. Overview**

RSocket is an application protocol for multiplexed, duplex communication over TCP, WebSocket, and other byte stream transports, using one of the following interaction models:

- Request-Response send one message and receive one back.
- Request-Stream send one message and receive a stream of messages back.
- Channel send streams of messages in both directions.
- Fire-and-Forget send a one-way message.

Once the initial connection is made, the "client" vs "server" distinction is lost as both sides become symmetrical and each side can initiate one of the above interactions. This is why in the protocol calls the participating sides "requester" and "responder" while the above interactions are called "request streams" or simply "requests".

These are the key features and benefits of the RSocket protocol:

- [Reactive Streams](https://www.reactive-streams.org/) semantics across network boundary for streaming requests such as Request-Stream and Channel, back pressure signals travel between requester and responder, allowing a requester to slow down a responder at the source, hence reducing reliance on network layer congestion control, and the need for buffering at the network level or at any level.
- Request throttling this feature is named "Leasing" after the LEASE frame that can be sent from each end to limit the total number of requests allowed by other end for a given time. Leases are renewed periodically.
- Session resumption this is designed for loss of connectivity and requires some state to be maintained. The state management is transparent for applications, and works well in combination with back pressure which can stop a producer when possible and reduce the amount of state required.
- Fragmentation and re-assembly of large messages.
- Keepalive (heartbeats).

RSocket has [implementations](https://github.com/rsocket) in multiple languages. The [Java library](https://github.com/rsocket/rsocket-java) is built on [Project Reactor,](https://projectreactor.io/) and [Reactor Netty](https://github.com/reactor/reactor-netty) for the transport. That means signals from Reactive Streams Publishers in your application propagate transparently through RSocket across the network.

## **5.1.1. The Protocol**

One of the benefits of RSocket is that it has well defined behavior on the wire and an easy to read [specification](https://rsocket.io/docs/Protocol) along with some protocol [extensions](https://github.com/rsocket/rsocket/tree/master/Extensions). Therefore it is a good idea to read the spec, independent of language implementations and higher level framework APIs. This section provides

a succinct overview to establish some context.

#### **Connecting**

Initially a client connects to a server via some low level streaming transport such as TCP or WebSocket and sends a SETUP frame to the server to set parameters for the connection.

The server may reject the SETUP frame, but generally after it is sent (for the client) and received (for the server), both sides can begin to make requests, unless SETUP indicates use of leasing semantics to limit the number of requests, in which case both sides must wait for a LEASE frame from the other end to permit making requests.

#### **Making Requests**

Once a connection is established, both sides may initiate a request through one of the frames REQUEST\_RESPONSE, REQUEST\_STREAM, REQUEST\_CHANNEL, or REQUEST\_FNF. Each of those frames carries one message from the requester to the responder.

The responder may then return PAYLOAD frames with response messages, and in the case of REQUEST\_CHANNEL the requester may also send PAYLOAD frames with more request messages.

When a request involves a stream of messages such as Request-Stream and Channel, the responder must respect demand signals from the requester. Demand is expressed as a number of messages. Initial demand is specified in REQUEST\_STREAM and REQUEST\_CHANNEL frames. Subsequent demand is signaled via REQUEST\_N frames.

Each side may also send metadata notifications, via the METADATA\_PUSH frame, that do not pertain to any individual request but rather to the connection as a whole.

#### **Message Format**

RSocket messages contain data and metadata. Metadata can be used to send a route, a security token, etc. Data and metadata can be formatted differently. Mime types for each are declared in the SETUP frame and apply to all requests on a given connection.

While all messages can have metadata, typically metadata such as a route are per-request and therefore only included in the first message on a request, i.e. with one of the frames REQUEST\_RESPONSE, REQUEST\_STREAM, REQUEST\_CHANNEL, or REQUEST\_FNF.

Protocol extensions define common metadata formats for use in applications:

- [Composite Metadata](https://github.com/rsocket/rsocket/blob/master/Extensions/CompositeMetadata.md)-- multiple, independently formatted metadata entries.
- [Routing](https://github.com/rsocket/rsocket/blob/master/Extensions/Routing.md) the route for a request.

### **5.1.2. Java Implementation**

The [Java implementation](https://github.com/rsocket/rsocket-java) for RSocket is built on [Project Reactor](https://projectreactor.io/). The transports for TCP and WebSocket are built on [Reactor Netty](https://github.com/reactor/reactor-netty). As a Reactive Streams library, Reactor simplifies the job of implementing the protocol. For applications it is a natural fit to use Flux and Mono with declarative operators and transparent back pressure support.

The API in RSocket Java is intentionally minimal and basic. It focuses on protocol features and leaves the application programming model (e.g. RPC codegen vs other) as a higher level, independent concern.

The main contract [io.rsocket.RSocket](https://github.com/rsocket/rsocket-java/blob/master/rsocket-core/src/main/java/io/rsocket/RSocket.java) models the four request interaction types with Mono representing a promise for a single message, Flux a stream of messages, and io.rsocket.Payload the actual message with access to data and metadata as byte buffers. The RSocket contract is used symmetrically. For requesting, the application is given an RSocket to perform requests with. For responding, the application implements RSocket to handle requests.

This is not meant to be a thorough introduction. For the most part, Spring applications will not have to use its API directly. However it may be important to see or experiment with RSocket independent of Spring. The RSocket Java repository contains a number of [sample apps](https://github.com/rsocket/rsocket-java/tree/master/rsocket-examples) that demonstrate its API and protocol features.

## **5.1.3. Spring Support**

The spring-messaging module contains the following:

- [RSocketRequester](#page-164-0) fluent API to make requests through an io.rsocket.RSocket with data and metadata encoding/decoding.
- [Annotated Responders](#page-171-0) @MessageMapping annotated handler methods for responding.

The spring-web module contains Encoder and Decoder implementations such as Jackson CBOR/JSON, and Protobuf that RSocket applications will likely need. It also contains the PathPatternParser that can be plugged in for efficient route matching.

Spring Boot 2.2 supports standing up an RSocket server over TCP or WebSocket, including the option to expose RSocket over WebSocket in a WebFlux server. There is also client support and auto-configuration for an RSocketRequester.Builder and RSocketStrategies. See the [RSocket section](https://docs.spring.io/spring-boot/docs/current/reference/htmlsingle/#boot-features-rsocket) in the Spring Boot reference for more details.

Spring Security 5.2 provides RSocket support.

Spring Integration 5.2 provides inbound and outbound gateways to interact with RSocket clients and servers. See the Spring Integration Reference Manual for more details.

Spring Cloud Gateway supports RSocket connections.

# <span id="page-164-0"></span>**5.2. RSocketRequester**

RSocketRequester provides a fluent API to perform RSocket requests, accepting and returning objects for data and metadata instead of low level data buffers. It can be used symmetrically, to make requests from clients and to make requests from servers.

## <span id="page-164-1"></span>**5.2.1. Client Requester**

To obtain an RSocketRequester on the client side is to connect to a server which involves sending an RSocket SETUP frame with connection settings. RSocketRequester provides a builder that helps to prepare an io.rsocket.core.RSocketConnector including connection settings for the SETUP frame.

This is the most basic way to connect with default settings:

*Java*

```
RSocketRequester requester = RSocketRequester.builder().tcp("localhost", 7000);
```

```
URI url = URI.create("https://example.org:8080/rsocket");
RSocketRequester requester = RSocketRequester.builder().webSocket(url);
```
*Kotlin*

```
val requester = RSocketRequester.builder().tcp("localhost", 7000)
```

```
URI url = URI.create("https://example.org:8080/rsocket");
val requester = RSocketRequester.builder().webSocket(url)
```
The above does not connect immediately. When requests are made, a shared connection is established transparently and used.

#### **Connection Setup**

RSocketRequester.Builder provides the following to customize the initial SETUP frame:

- dataMimeType(MimeType) set the mime type for data on the connection.
- metadataMimeType(MimeType) set the mime type for metadata on the connection.
- setupData(Object) data to include in the SETUP.
- setupRoute(String, Object…) route in the metadata to include in the SETUP.
- setupMetadata(Object, MimeType) other metadata to include in the SETUP.

For data, the default mime type is derived from the first configured Decoder. For metadata, the default mime type is [composite metadata](https://github.com/rsocket/rsocket/blob/master/Extensions/CompositeMetadata.md) which allows multiple metadata value and mime type pairs per request. Typically both don't need to be changed.

Data and metadata in the SETUP frame is optional. On the server side, [@ConnectMapping](#page-175-0) methods can be used to handle the start of a connection and the content of the SETUP frame. Metadata may be used for connection level security.

#### **Strategies**

RSocketRequester.Builder accepts RSocketStrategies to configure the requester. You'll need to use this to provide encoders and decoders for (de)-serialization of data and metadata values. By default only the basic codecs from spring-core for String, byte[], and ByteBuffer are registered. Adding spring-web provides access to more that can be registered as follows:

```
Java
```

```
RSocketStrategies strategies = RSocketStrategies.builder()
      .encoders(encoders -> encoders.add(new Jackson2CborEncoder()))
      .decoders(decoders -> decoders.add(new Jackson2CborDecoder()))
    .build():
RSocketRequester requester = RSocketRequester.builder()
      .rsocketStrategies(strategies)
      .tcp("localhost", 7000);
```
*Kotlin*

```
val strategies = RSocketStrategies.builder()
          .encoders { it.add(Jackson2CborEncoder()) }
          .decoders { it.add(Jackson2CborDecoder()) }
          .build()
val requester = RSocketRequester.builder()
          .rsocketStrategies(strategies)
          .tcp("localhost", 7000)
```
RSocketStrategies is designed for re-use. In some scenarios, e.g. client and server in the same application, it may be preferable to declare it in Spring configuration.

#### <span id="page-166-0"></span>**Client Responders**

RSocketRequester.Builder can be used to configure responders to requests from the server.

You can use annotated handlers for client-side responding based on the same infrastructure that's used on a server, but registered programmatically as follows:

*Java*

```
RSocketStrategies strategies = RSocketStrategies.builder()
      .routeMatcher(new PathPatternRouteMatcher()) ①
    .build():
SocketAcceptor responder =
      RSocketMessageHandler.responder(strategies, new ClientHandler()); ②
RSocketRequester requester = RSocketRequester.builder()
      .rsocketConnector(connector -> connector.acceptor(responder)) ③
      .tcp("localhost", 7000);
```
① Use PathPatternRouteMatcher, if spring-web is present, for efficient route matching.

② Create a responder from a class with @MessageMaping and/or @ConnectMapping methods.

```
③ Register the responder.
```

```
val strategies = RSocketStrategies.builder()
          .routeMatcher(PathPatternRouteMatcher()) ①
          .build()
val responder =
      RSocketMessageHandler.responder(strategies, new ClientHandler()); ②
val requester = RSocketRequester.builder()
          .rsocketConnector { it.acceptor(responder) } ③
          .tcp("localhost", 7000)
```
① Use PathPatternRouteMatcher, if spring-web is present, for efficient route matching.

② Create a responder from a class with @MessageMaping and/or @ConnectMapping methods.

③ Register the responder.

Note the above is only a shortcut designed for programmatic registration of client responders. For alternative scenarios, where client responders are in Spring configuration, you can still declare RSocketMessageHandler as a Spring bean and then apply as follows:

*Java*

```
ApplicationContext context = ... ;
RSocketMessageHandler handler = context.getBean(RSocketMessageHandler.class);
RSocketRequester requester = RSocketRequester.builder()
      .rsocketConnector(connector -> connector.acceptor(handler.responder()))
      .tcp("localhost", 7000);
```
*Kotlin*

```
import org.springframework.beans.factory.getBean
val context: ApplicationContext = ...
val handler = context.getBean<RSocketMessageHandler>()
val requester = RSocketRequester.builder()
          .rsocketConnector { it.acceptor(handler.responder()) }
          .tcp("localhost", 7000)
```
For the above you may also need to use setHandlerPredicate in RSocketMessageHandler to switch to a different strategy for detecting client responders, e.g. based on a custom annotation such as @RSocketClientResponder vs the default @Controller. This is necessary in scenarios with client and server, or multiple clients in the same application.

See also [Annotated Responders,](#page-171-0) for more on the programming model.

#### **Advanced**

RSocketRequesterBuilder provides a callback to expose the underlying io.rsocket.core.RSocketConnector for further configuration options for keepalive intervals, session resumption, interceptors, and more. You can configure options at that level as follows:

*Java*

```
RSocketRequester requester = RSocketRequester.builder()
      .rsocketConnector(connector -> {
          // ...
      })
      .tcp("localhost", 7000);
```
*Kotlin*

```
val requester = RSocketRequester.builder()
           .rsocketConnector {
               //...
          }
           .tcp("localhost", 7000)
```
### <span id="page-168-0"></span>**5.2.2. Server Requester**

To make requests from a server to connected clients is a matter of obtaining the requester for the connected client from the server.

In [Annotated Responders](#page-171-0), @ConnectMapping and @MessageMapping methods support an RSocketRequester argument. Use it to access the requester for the connection. Keep in mind that @ConnectMapping methods are essentially handlers of the SETUP frame which must be handled before requests can begin. Therefore, requests at the very start must be decoupled from handling. For example:

*Java*

```
@ConnectMapping
Mono<Void> handle(RSocketRequester requester) {
      requester.route("status").data("5")
           .retrieveFlux(StatusReport.class)
         .subscribe(bar -> \{ \circled\frac{1}{2}...
           });
      return ... ②
}
```
① Start the request asynchronously, independent from handling.

② Perform handling and return completion Mono<Void>.

*Kotlin*

```
@ConnectMapping
suspend fun handle(requester: RSocketRequester) {
      GlobalScope.launch {
          requester.route("status").data("5").retrieveFlow<StatusReport>().collect { ①
             \frac{1}{2}...
          }
      }
      /// ... ②
}
```
① Start the request asynchronously, independent from handling.

② Perform handling in the suspending function.

## **5.2.3. Requests**

Once you have a [client](#page-164-1) or [server](#page-168-0) requester, you can make requests as follows:

*Java*

```
ViewBox viewBox = ... ;
Flux<AirportLocation> locations = requester.route("locate.radars.within") ①
          .data(viewBox) ②
          .retrieveFlux(AirportLocation.class); ③
```
① Specify a route to include in the metadata of the request message.

② Provide data for the request message.

③ Declare the expected response.

*Kotlin*

```
val viewBox: ViewBox = ...
val locations = requester.route("locate.radars.within") (1)
          .data(viewBox) ②
          .retrieveFlow<AirportLocation>() ③
```
① Specify a route to include in the metadata of the request message.

② Provide data for the request message.

③ Declare the expected response.

The interaction type is determined implicitly from the cardinality of the input and output. The above example is a Request-Stream because one value is sent and a stream of values is received. For the most part you don't need to think about this as long as the choice of input and output matches an RSocket interaction type and the types of input and output expected by the responder. The only example of an invalid combination is many-to-one.

The data(Object) method also accepts any Reactive Streams Publisher, including Flux and Mono, as well as any other producer of value(s) that is registered in the ReactiveAdapterRegistry. For a multivalue Publisher such as Flux which produces the same types of values, consider using one of the overloaded data methods to avoid having type checks and Encoder lookup on every element:

```
data(Object producer, Class<?> elementClass);
data(Object producer, ParameterizedTypeReference<?> elementTypeRef);
```
The data(Object) step is optional. Skip it for requests that don't send data:

*Java*

```
Mono<AirportLocation> location = requester.route("find.radar.EWR"))
      .retrieveMono(AirportLocation.class);
```
*Kotlin*

```
import org.springframework.messaging.rsocket.retrieveAndAwait
```

```
val location = requester.route("find.radar.EWR")
      .retrieveAndAwait<AirportLocation>()
```
Extra metadata values can be added if using [composite metadata](https://github.com/rsocket/rsocket/blob/master/Extensions/CompositeMetadata.md) (the default) and if the values are supported by a registered Encoder. For example:

```
String securityToken = ... ;
ViewBox viewBox = ... ;
MimeType mimeType = MimeType.valueOf("message/x.rsocket.authentication.bearer.v0");
Flux<AirportLocation> locations = requester.route("locate.radars.within")
          .metadata(securityToken, mimeType)
          .data(viewBox)
          .retrieveFlux(AirportLocation.class);
```

```
import org.springframework.messaging.rsocket.retrieveFlow
val requester: RSocketRequester = ...
val securityToken: String = ...
val viewBox: ViewBox = ...
val mimeType = MimeType.valueOf("message/x.rsocket.authentication.bearer.v0")
val locations = requester.route("locate.radars.within")
          .metadata(securityToken, mimeType)
          .data(viewBox)
          .retrieveFlow<AirportLocation>()
```
For Fire-and-Forget use the send() method that returns Mono<Void>. Note that the Mono indicates only that the message was successfully sent, and not that it was handled.

For Metadata-Push use the sendMetadata() method with a Mono<Void> return value.

# <span id="page-171-0"></span>**5.3. Annotated Responders**

RSocket responders can be implemented as @MessageMapping and @ConnectMapping methods. @MessageMapping methods handle individual requests while @ConnectMapping methods handle connection-level events (setup and metadata push). Annotated responders are supported symmetrically, for responding from the server side and for responding from the client side.

## <span id="page-171-1"></span>**5.3.1. Server Responders**

To use annotated responders on the server side, add RSocketMessageHandler to your Spring configuration to detect @Controller beans with @MessageMapping and @ConnectMapping methods:

```
@Configuration
static class ServerConfig {
      @Bean
      public RSocketMessageHandler rsocketMessageHandler() {
          RSocketMessageHandler handler = new RSocketMessageHandler();
          handler.routeMatcher(new PathPatternRouteMatcher());
          return handler;
      }
}
```

```
Kotlin
```

```
@Configuration
class ServerConfig {
      @Bean
      fun rsocketMessageHandler() = RSocketMessageHandler().apply {
          routeMatcher = PathPatternRouteMatcher()
      }
}
```
Then start an RSocket server through the Java RSocket API and plug the RSocketMessageHandler for the responder as follows:

*Java*

```
ApplicationContext context = ... ;
RSocketMessageHandler handler = context.getBean(RSocketMessageHandler.class);
CloseableChannel server =
      RSocketServer.create(handler.responder())
          .bind(TcpServerTransport.create("localhost", 7000))
          .block();
```
*Kotlin*

```
import org.springframework.beans.factory.getBean
val context: ApplicationContext = ...
val handler = context.getBean<RSocketMessageHandler>()
val server = RSocketServer.create(handler.responder())
          .bind(TcpServerTransport.create("localhost", 7000))
          .awaitSingle()
```
RSocketMessageHandler supports [composite](https://github.com/rsocket/rsocket/blob/master/Extensions/CompositeMetadata.md) and [routing](https://github.com/rsocket/rsocket/blob/master/Extensions/Routing.md) metadata by default. You can set its [MetadataExtractor](#page-175-1) if you need to switch to a different mime type or register additional metadata mime types.

You'll need to set the Encoder and Decoder instances required for metadata and data formats to support. You'll likely need the spring-web module for codec implementations.

By default SimpleRouteMatcher is used for matching routes via AntPathMatcher. We recommend plugging in the PathPatternRouteMatcher from spring-web for efficient route matching. RSocket routes can be hierarchical but are not URL paths. Both route matchers are configured to use "." as separator by default and there is no URL decoding as with HTTP URLs.

RSocketMessageHandler can be configured via RSocketStrategies which may be useful if you need to share configuration between a client and a server in the same process:

```
@Configuration
static class ServerConfig {
      @Bean
      public RSocketMessageHandler rsocketMessageHandler() {
          RSocketMessageHandler handler = new RSocketMessageHandler();
          handler.setRSocketStrategies(rsocketStrategies());
          return handler;
      }
      @Bean
      public RSocketStrategies rsocketStrategies() {
          return RSocketStrategies.builder()
               .encoders(encoders -> encoders.add(new Jackson2CborEncoder()))
               .decoders(decoders -> decoders.add(new Jackson2CborDecoder()))
               .routeMatcher(new PathPatternRouteMatcher())
               .build();
      }
}
```
#### *Kotlin*

```
@Configuration
class ServerConfig {
      @Bean
      fun rsocketMessageHandler() = RSocketMessageHandler().apply {
          rSocketStrategies = rsocketStrategies()
      }
      @Bean
      fun rsocketStrategies() = RSocketStrategies.builder()
               .encoders { it.add(Jackson2CborEncoder()) }
               .decoders { it.add(Jackson2CborDecoder()) }
               .routeMatcher(PathPatternRouteMatcher())
               .build()
}
```
# <span id="page-173-0"></span>**5.3.2. Client Responders**

Annotated responders on the client side need to be configured in the RSocketRequester.Builder. For details, see [Client Responders](#page-166-0).

# <span id="page-173-1"></span>**5.3.3. @MessageMapping**

Once [server](#page-171-1) or [client](#page-173-0) responder configuration is in place, @MessageMapping methods can be used as follows:

*Java*

```
@Controller
public class RadarsController {
      @MessageMapping("locate.radars.within")
      public Flux<AirportLocation> radars(MapRequest request) {
         \frac{1}{2}...
      }
}
```
*Kotlin*

```
@Controller
class RadarsController {
      @MessageMapping("locate.radars.within")
      fun radars(request: MapRequest): Flow<AirportLocation> {
          // ...
      }
}
```
The above @MessageMapping method responds to a Request-Stream interaction having the route "locate.radars.within". It supports a flexible method signature with the option to use the following method arguments:

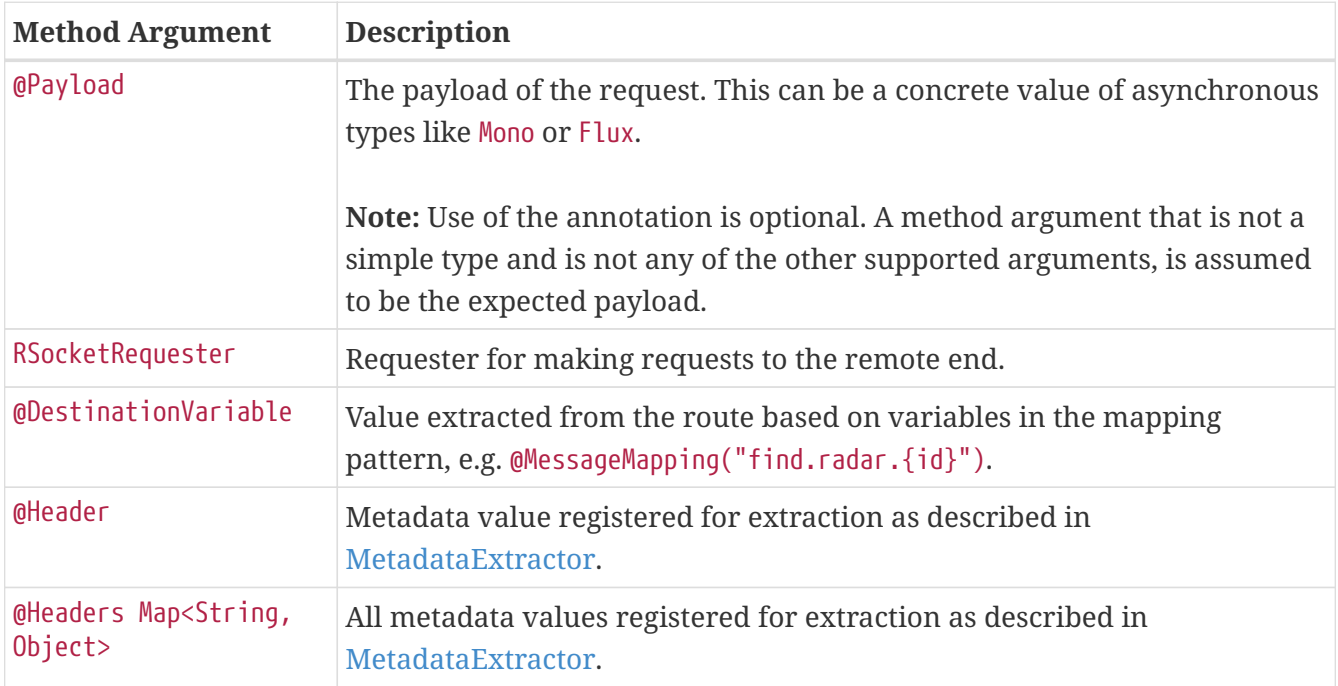

The return value is expected to be one or more Objects to be serialized as response payloads. That can be asynchronous types like Mono or Flux, a concrete value, or either void or a no-value asynchronous type such as Mono<Void>.

The RSocket interaction type that an @MessageMapping method supports is determined from the

cardinality of the input (i.e. @Payload argument) and of the output, where cardinality means the following:

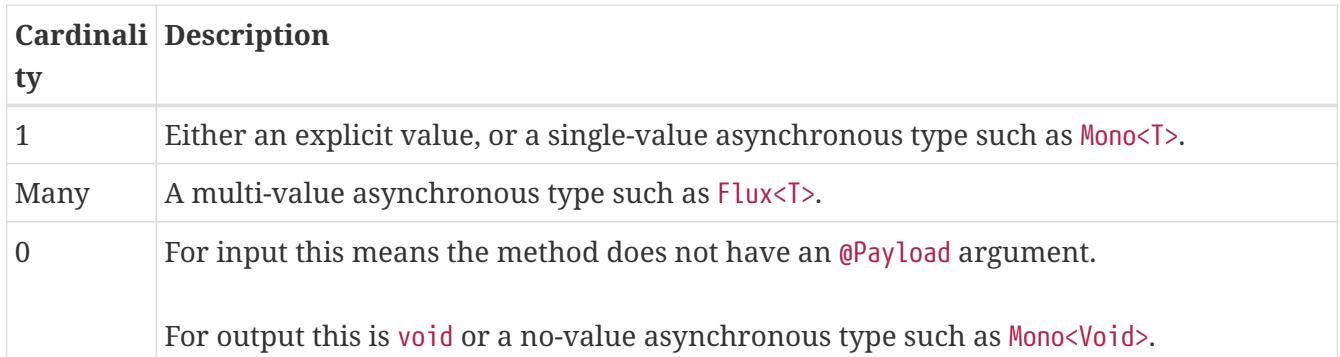

The table below shows all input and output cardinality combinations and the corresponding interaction type(s):

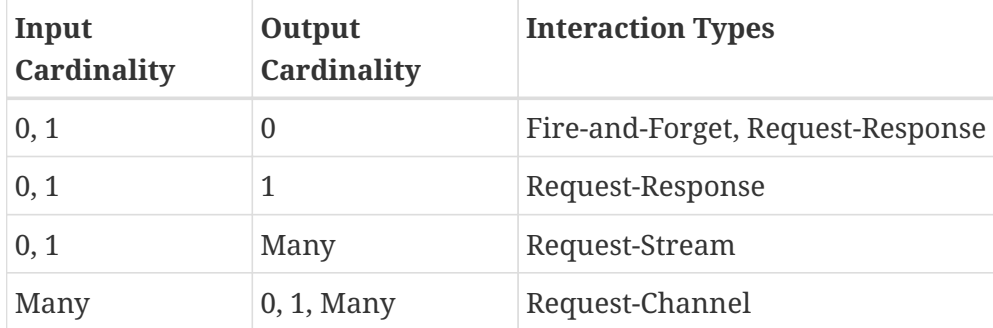

## <span id="page-175-0"></span>**5.3.4. @ConnectMapping**

@ConnectMapping handles the SETUP frame at the start of an RSocket connection, and any subsequent metadata push notifications through the METADATA\_PUSH frame, i.e. metadataPush(Payload) in io.rsocket.RSocket.

@ConnectMapping methods support the same arguments as [@MessageMapping](#page-173-1) but based on metadata and data from the SETUP and METADATA\_PUSH frames. @ConnectMapping can have a pattern to narrow handling to specific connections that have a route in the metadata, or if no patterns are declared then all connections match.

@ConnectMapping methods cannot return data and must be declared with void or Mono<Void> as the return value. If handling returns an error for a new connection then the connection is rejected. Handling must not be held up to make requests to the RSocketRequester for the connection. See [Server Requester](#page-168-0) for details.

# <span id="page-175-1"></span>**5.4. MetadataExtractor**

Responders must interpret metadata. [Composite metadata](https://github.com/rsocket/rsocket/blob/master/Extensions/CompositeMetadata.md) allows independently formatted metadata values (e.g. for routing, security, tracing) each with its own mime type. Applications need a way to configure metadata mime types to support, and a way to access extracted values.

MetadataExtractor is a contract to take serialized metadata and return decoded name-value pairs that can then be accessed like headers by name, for example via @Header in annotated handler methods.

DefaultMetadataExtractor can be given Decoder instances to decode metadata. Out of the box it has built-in support for ["message/x.rsocket.routing.v0"](https://github.com/rsocket/rsocket/blob/master/Extensions/Routing.md) which it decodes to String and saves under the "route" key. For any other mime type you'll need to provide a Decoder and register the mime type as follows:

*Java*

DefaultMetadataExtractor extractor = new DefaultMetadataExtractor(metadataDecoders); extractor.metadataToExtract(fooMimeType, Foo.class, "foo");

*Kotlin*

```
import org.springframework.messaging.rsocket.metadataToExtract
```

```
val extractor = DefaultMetadataExtractor(metadataDecoders)
extractor.metadataToExtract<Foo>(fooMimeType, "foo")
```
Composite metadata works well to combine independent metadata values. However the requester might not support composite metadata, or may choose not to use it. For this, DefaultMetadataExtractor may needs custom logic to map the decoded value to the output map. Here is an example where JSON is used for metadata:

*Java*

```
DefaultMetadataExtractor extractor = new DefaultMetadataExtractor(metadataDecoders);
extractor.metadataToExtract(
      MimeType.valueOf("application/vnd.myapp.metadata+json"),
      new ParameterizedTypeReference<Map<String,String>>() {},
      (jsonMap, outputMap) -> {
        outputMap.putAll(jsonMap);
     });
```
*Kotlin*

```
import org.springframework.messaging.rsocket.metadataToExtract
val extractor = DefaultMetadataExtractor(metadataDecoders)
extractor.metadataToExtract<Map<String,
String>>(MimeType.valueOf("application/vnd.myapp.metadata+json")) { jsonMap, outputMap
->
      outputMap.putAll(jsonMap)
}
```
When configuring MetadataExtractor through RSocketStrategies, you can let RSocketStrategies.Builder create the extractor with the configured decoders, and simply use a callback to customize registrations as follows:

```
RSocketStrategies strategies = RSocketStrategies.builder()
      .metadataExtractorRegistry(registry -> {
          registry.metadataToExtract(fooMimeType, Foo.class, "foo");
          // ...
      })
      .build();
```
*Kotlin*

```
import org.springframework.messaging.rsocket.metadataToExtract
val strategies = RSocketStrategies.builder()
          .metadataExtractorRegistry { registry: MetadataExtractorRegistry ->
              registry.metadataToExtract<Foo>(fooMimeType, "foo")
              // ...
          }
          .build()
```
# **Chapter 6. Reactive Libraries**

spring-webflux depends on reactor-core and uses it internally to compose asynchronous logic and to provide Reactive Streams support. Generally, WebFlux APIs return Flux or Mono (since those are used internally) and leniently accept any Reactive Streams Publisher implementation as input. The use of Flux versus Mono is important, because it helps to express cardinality — for example, whether a single or multiple asynchronous values are expected, and that can be essential for making decisions (for example, when encoding or decoding HTTP messages).

For annotated controllers, WebFlux transparently adapts to the reactive library chosen by the application. This is done with the help of the [ReactiveAdapterRegistry](https://docs.spring.io/spring-framework/docs/5.3.11/javadoc-api/org/springframework/core/ReactiveAdapterRegistry.html) which provides pluggable support for reactive library and other asynchronous types. The registry has built-in support for RxJava 3, Kotlin coroutines and SmallRye Mutiny, but you can register other third-party adapters as well.

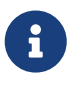

As of Spring Framework 5.3.11, support for RxJava 1 and 2 is deprecated, following RxJava's own EOL advice and the upgrade recommendation towards RxJava 3.

For functional APIs (such as [Functional Endpoints](#page-70-0), the WebClient, and others), the general rules for WebFlux APIs apply — Flux and Mono as return values and a Reactive Streams Publisher as input. When a Publisher, whether custom or from another reactive library, is provided, it can be treated only as a stream with unknown semantics (0..N). If, however, the semantics are known, you can wrap it with Flux or Mono.from(Publisher) instead of passing the raw Publisher.

For example, given a Publisher that is not a Mono, the Jackson JSON message writer expects multiple values. If the media type implies an infinite stream (for example, application/json+stream), values are written and flushed individually. Otherwise, values are buffered into a list and rendered as a JSON array.